# Графическая среда разработки1 O O O O O **LabVIEW**

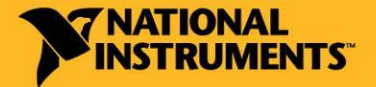

russia.ni.com

### Компания National Instruments

Лидер в области технологий измерения и автоматизации

- Головной офис в США, Техас, Остин
- Филиалы в 42 странах
- Более 600 компаний членов

международного альянса National Instruments

• Более 30 000 компаний партнеров

### **Более 5000 сотрудников по всему миру**

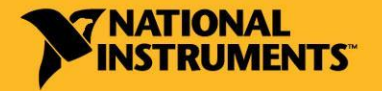

# Аппаратные и программные платформы National Instruments

Многоканальные, Модульные, Масштабируемые

#### Авиация и РКТ

#### Автомобилестроен

ие

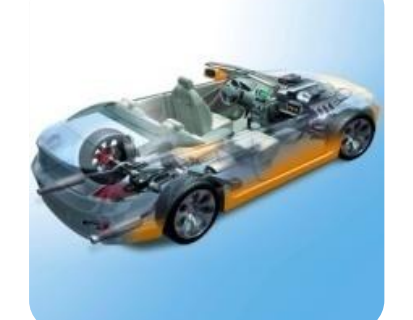

#### Энергетик

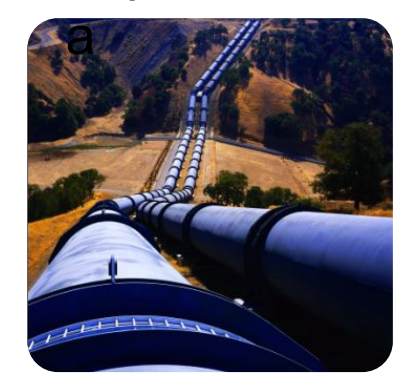

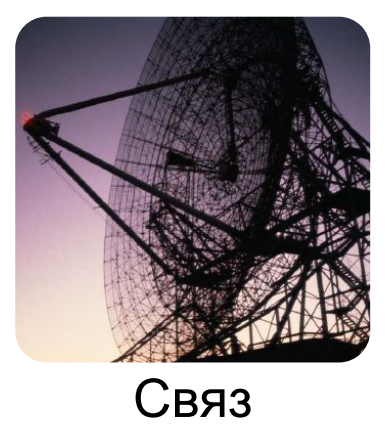

ь

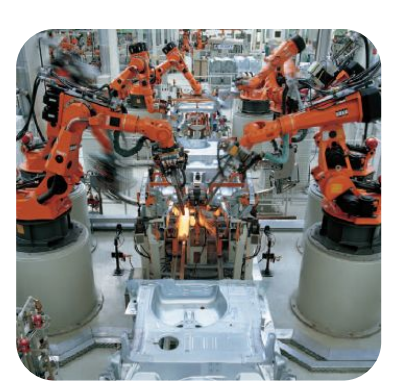

**THATIONAL<br>INSTRUMENTS** 

Машиностроени

е

labview.ru

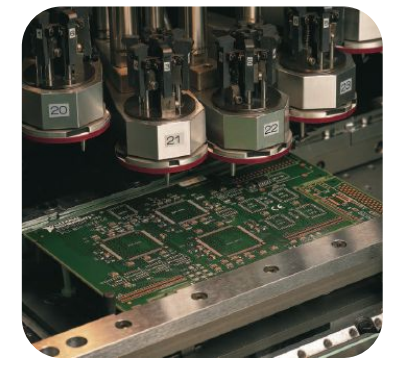

Электроник

а

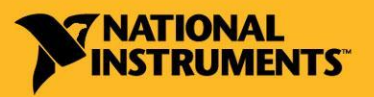

russia.ni.com

### Более 30 000 компаний

#### **… 90% из которых входят в рейтинг Fortune 500**

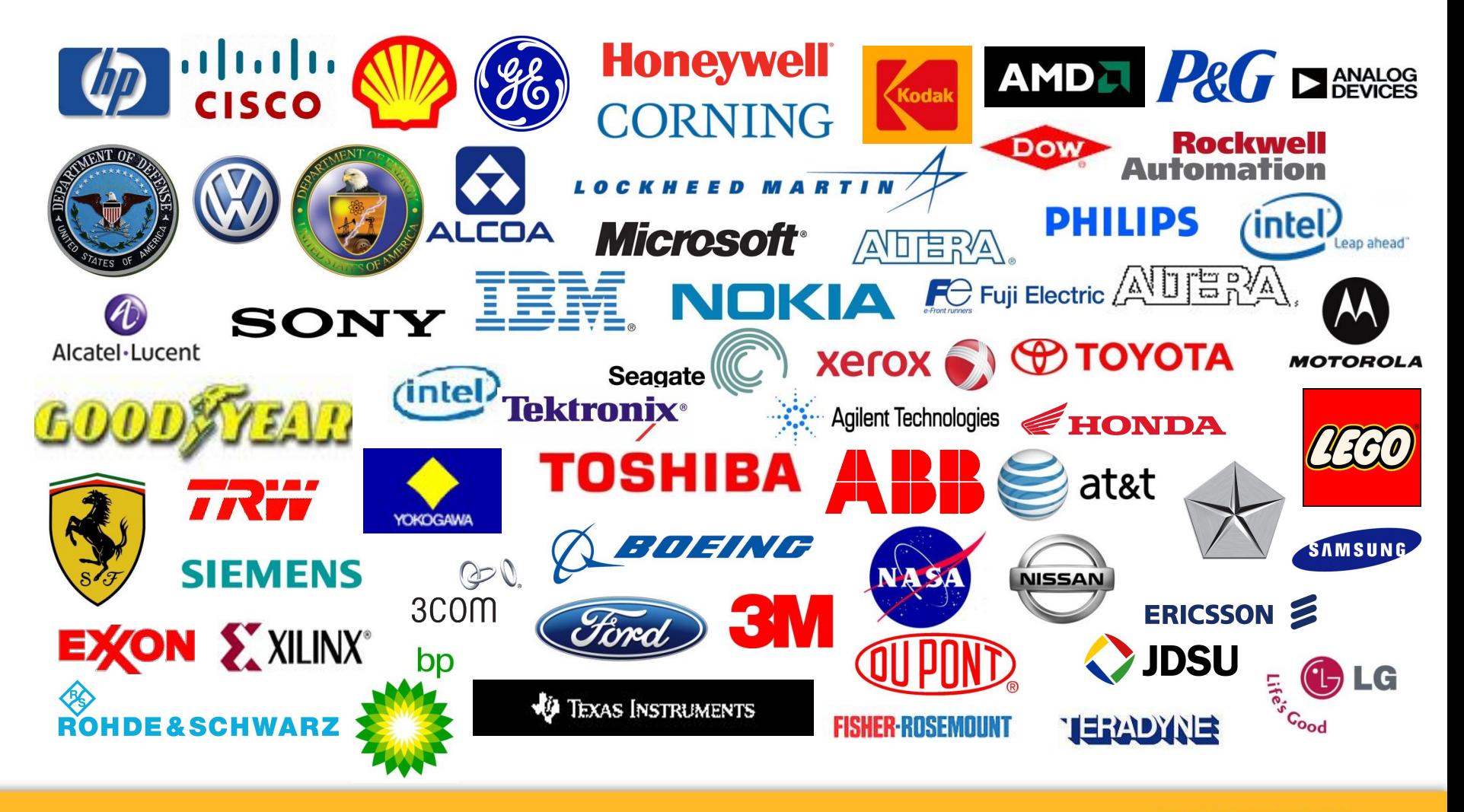

russia.ni.com

# Более 2500 заказчиков в России

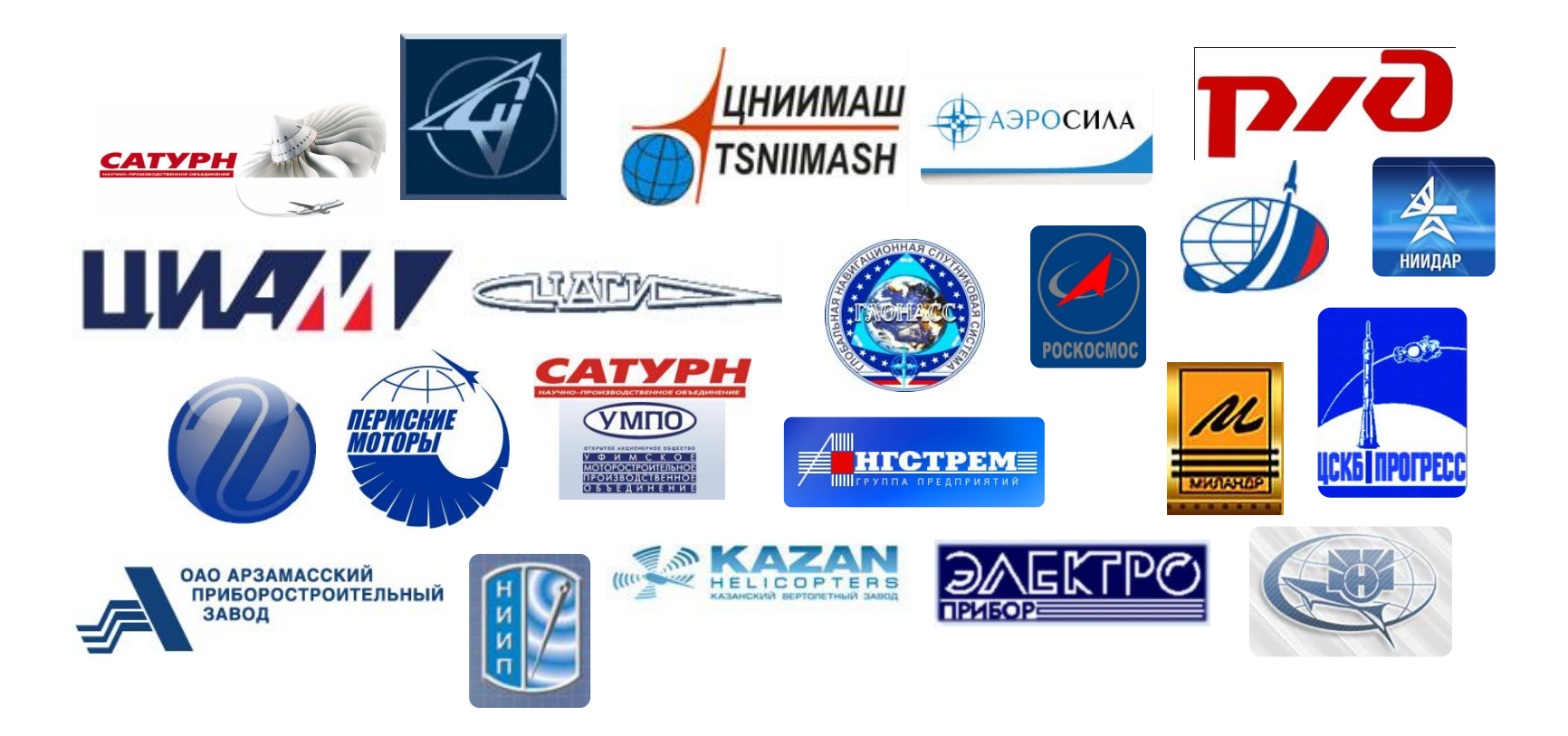

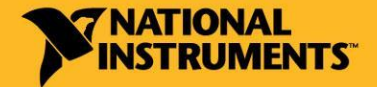

russia.ni.com

# Области применения технологий NI

#### Промышленность

- •Промышленная автоматизация
- •Автоматизированные системы тестирования

•Мехатроника и робототехника

### Образование

- •Практикумы по техническим дисциплинам
- •Модернизация практикумов
- •Дистанционное обучение

### Научно-исследовательские задачи

- Автоматизация эксперимента
- Обработка результатов экспериментов
- Моделирование

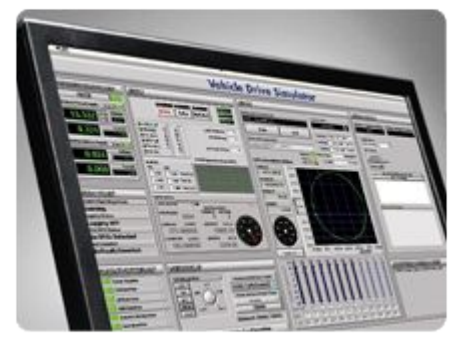

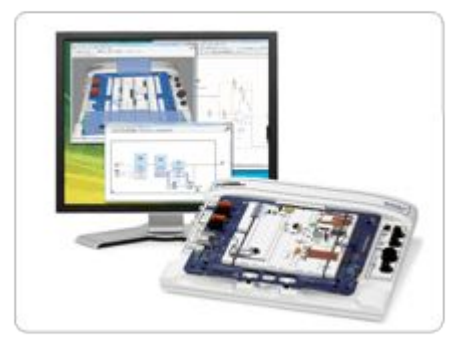

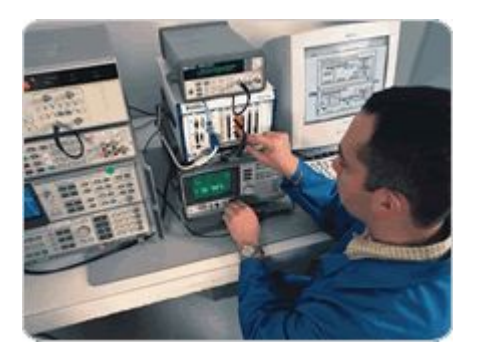

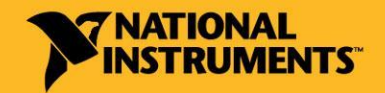

# Образовательная программа NI

- Интеграция оборудования в образовательный процесс и научные исследования
- Продвижение совместных разработок на рынок;
- Проектная деятельность в Вузах
- Более 200 вузов и университетов
- Более 650 факультетов и кафедр
- Более 30 образовательных центров в России, СНГ и Балтии
- Тысячи проектов и дипломных работ

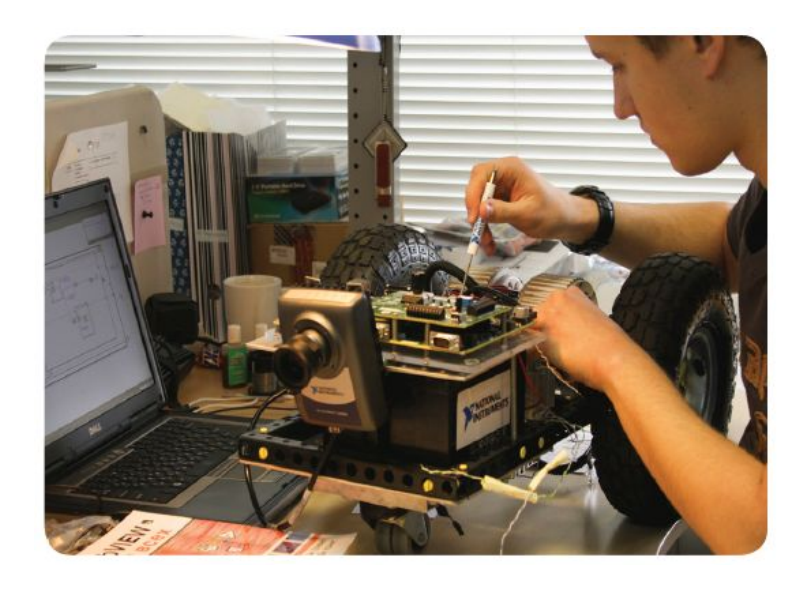

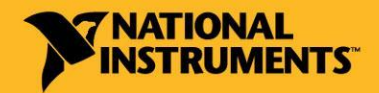

# Более 200 вузов

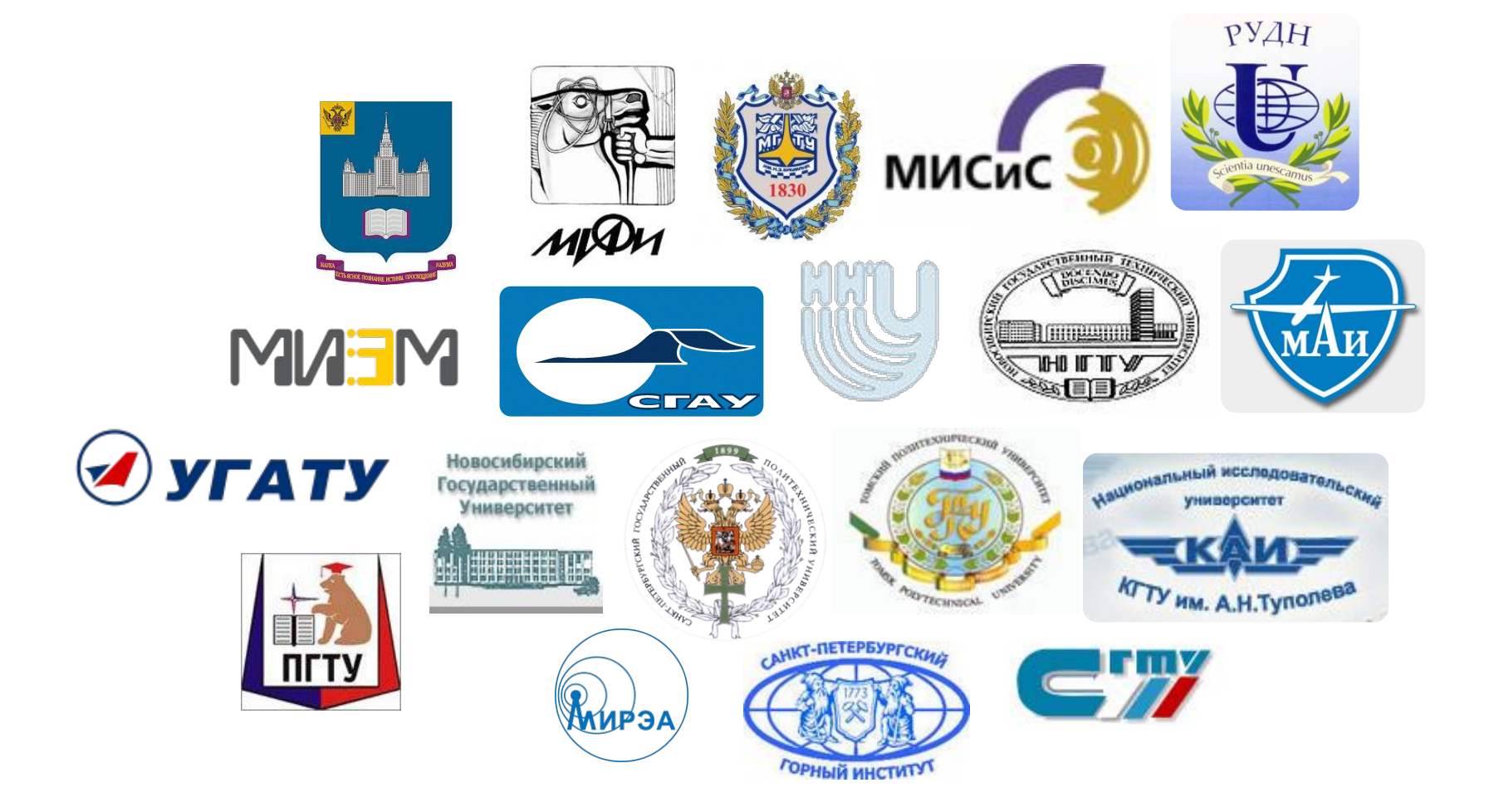

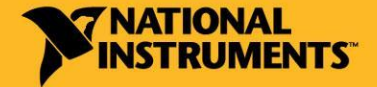

labview.ru

russia.ni.com

#### Подходы к созданию измерительных

## систем

- Традиционные измерительные приборы
- Большое количество приборов
- Проблемы с синхронизацией
- Ограниченные возможности автоматизации

### Концепция Виртуального

Проборае приборы National Instruments

- Среда программирования LabVIEW
- Дополнительные модули к LabVIEW

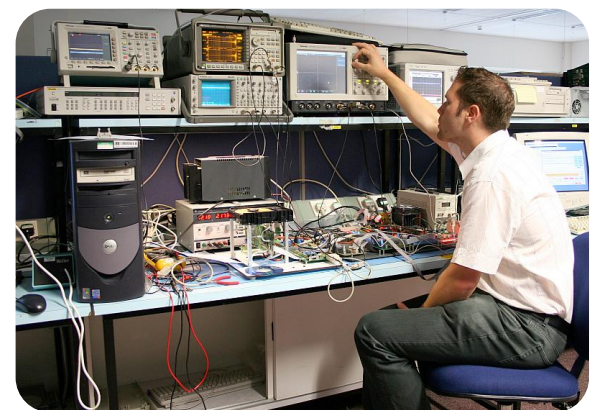

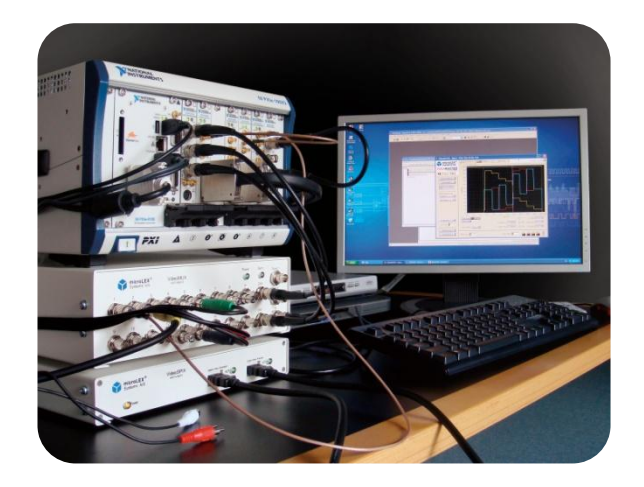

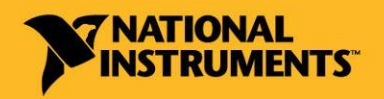

### Роль LabVIEW

### Среда Lab **Лереда вазвая боздин контрольно-**

- Пользовательский интерфейте раттера в таракения и индикации)
- 
- Логики системы и вычислительных системы

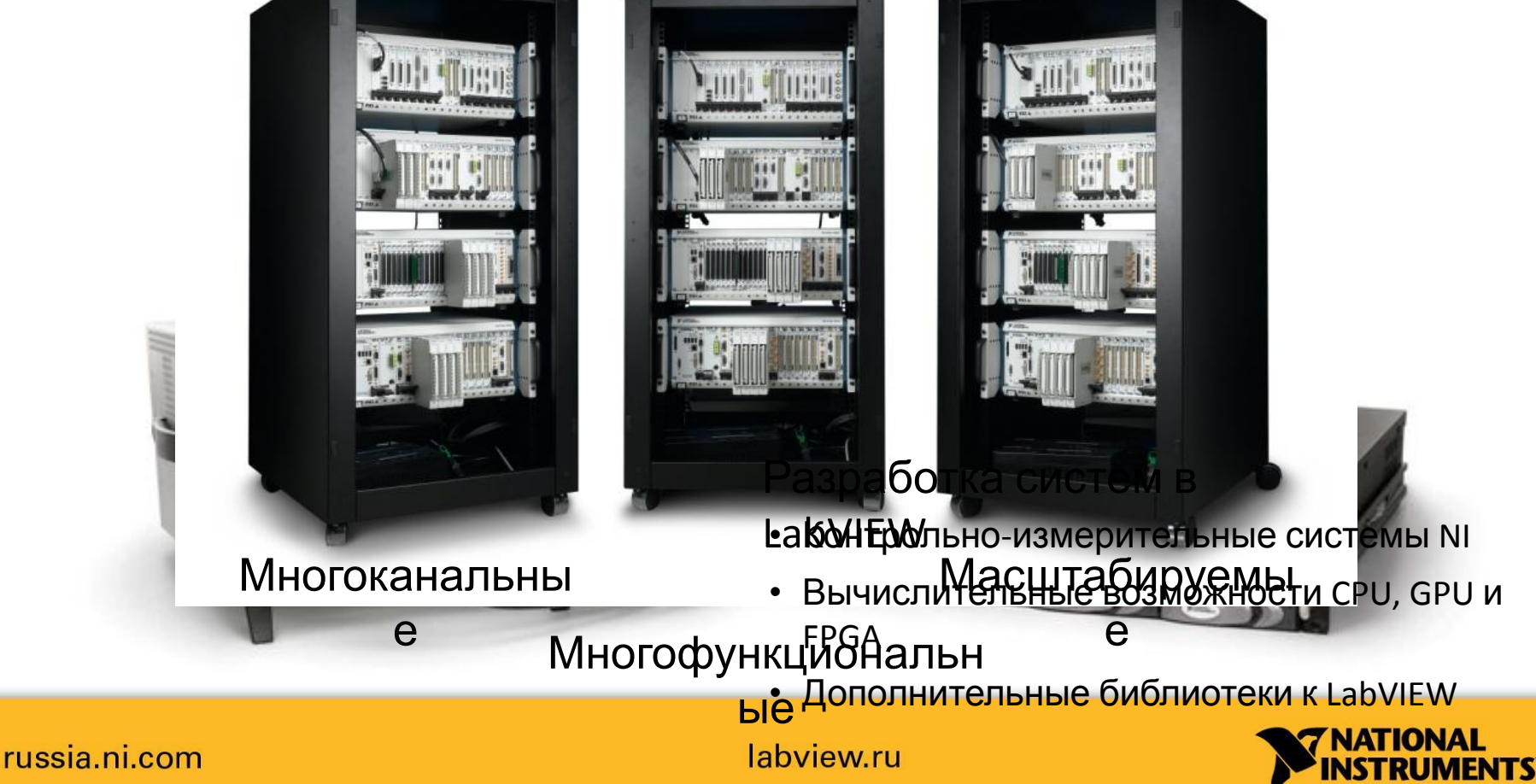

# Роль LabVIEW в развитии концепции ВП

### Среда LabVIEW позволяет создать

• Пользовательский интерфейс (средства управления и

индикации)

• Логику работы приб<del>ора и его</del>

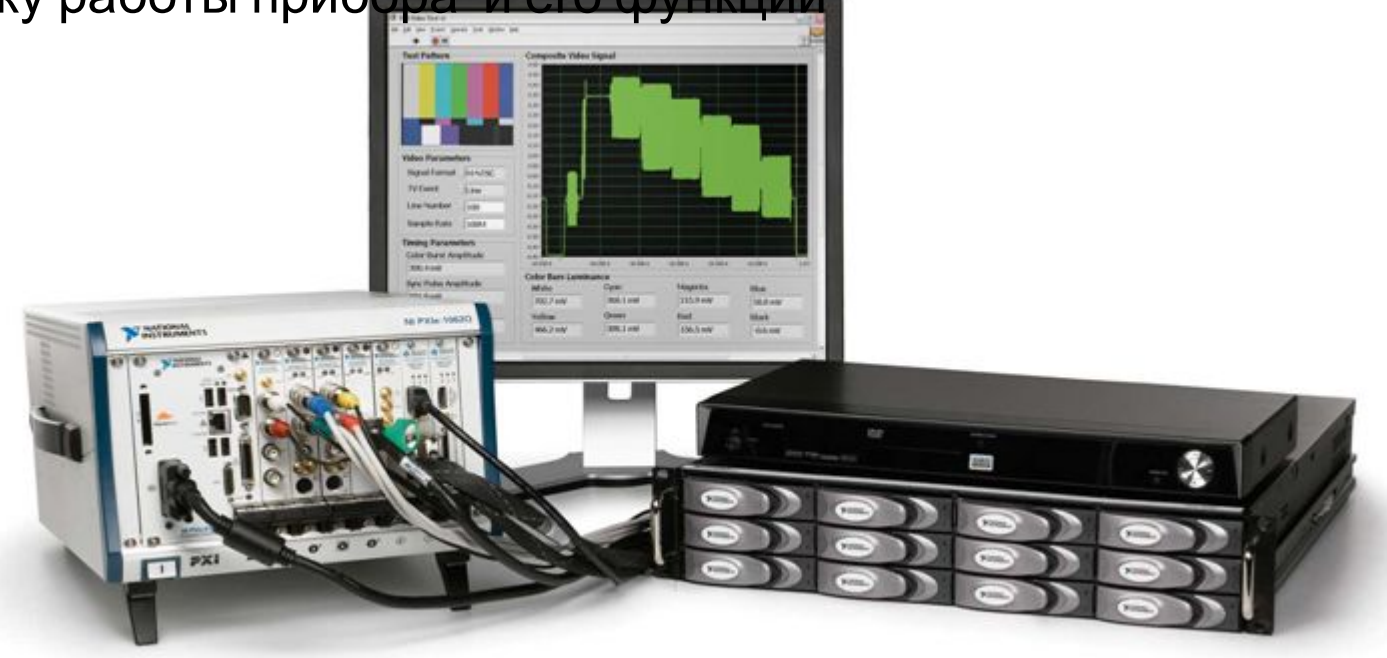

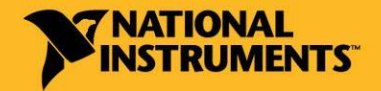

# Среда разработки приложений

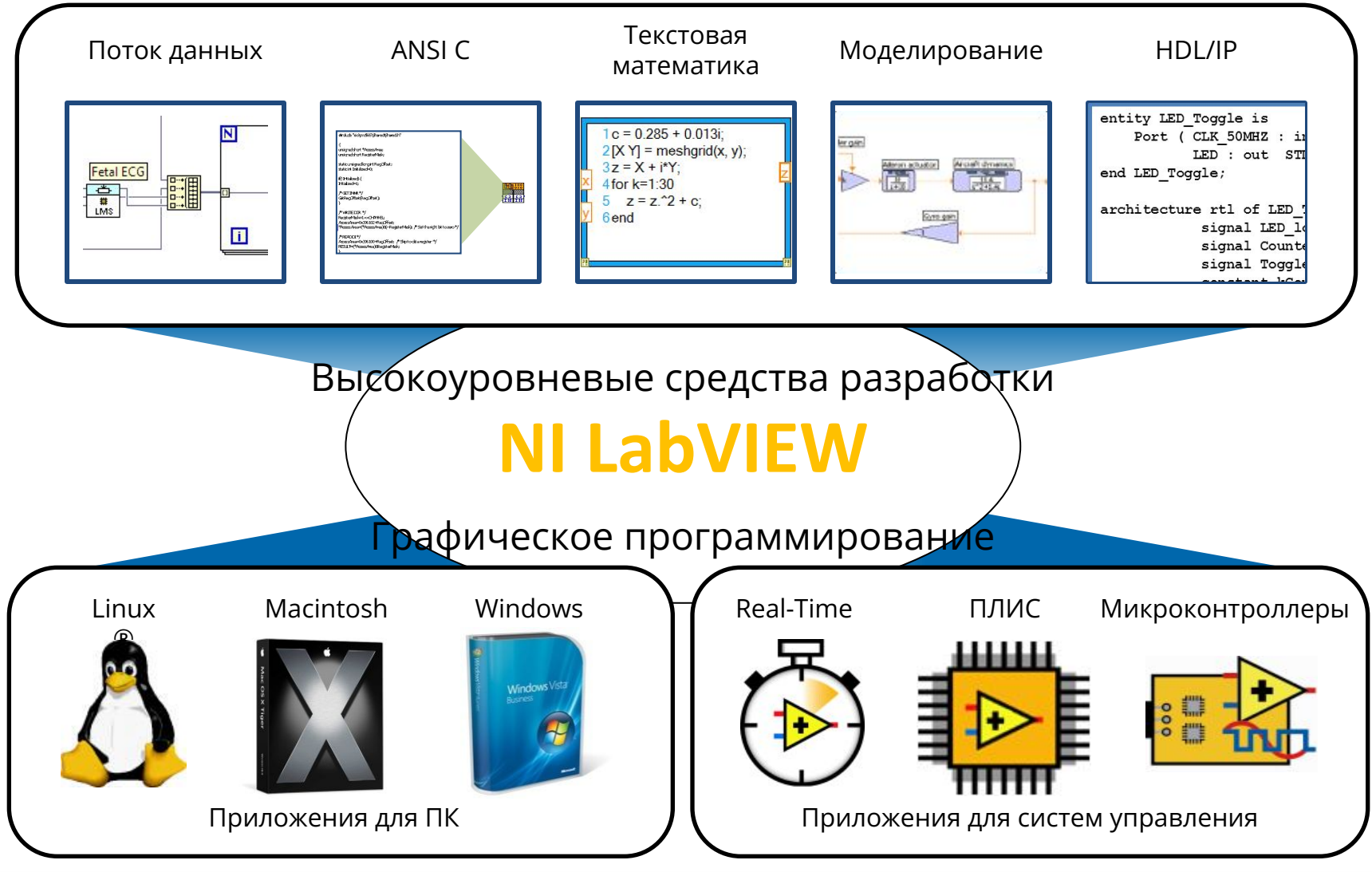

russia.ni.com

## Что такое LabVIEW?

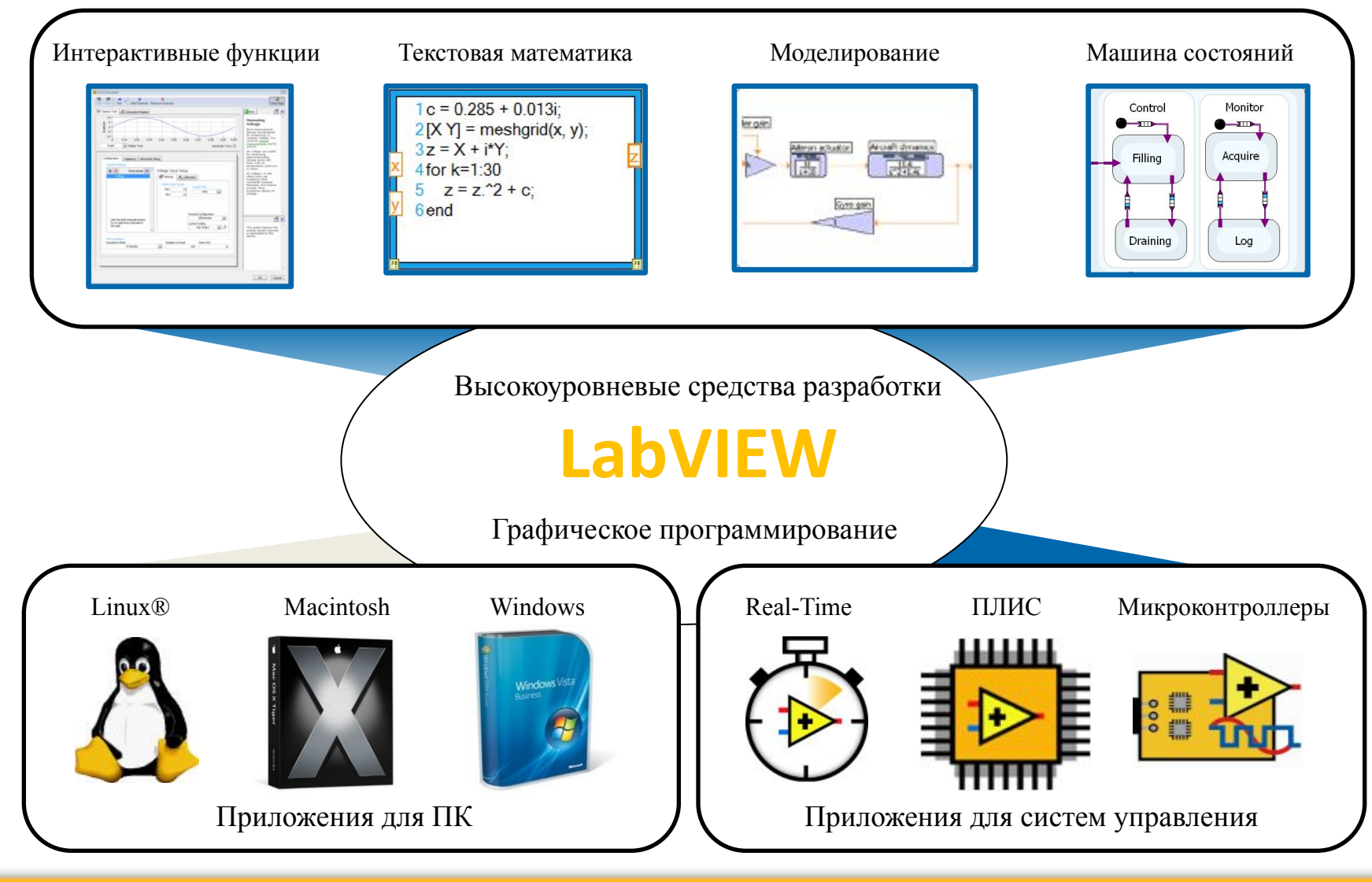

russia.ni.com

### Преимущества языка LabVIEW

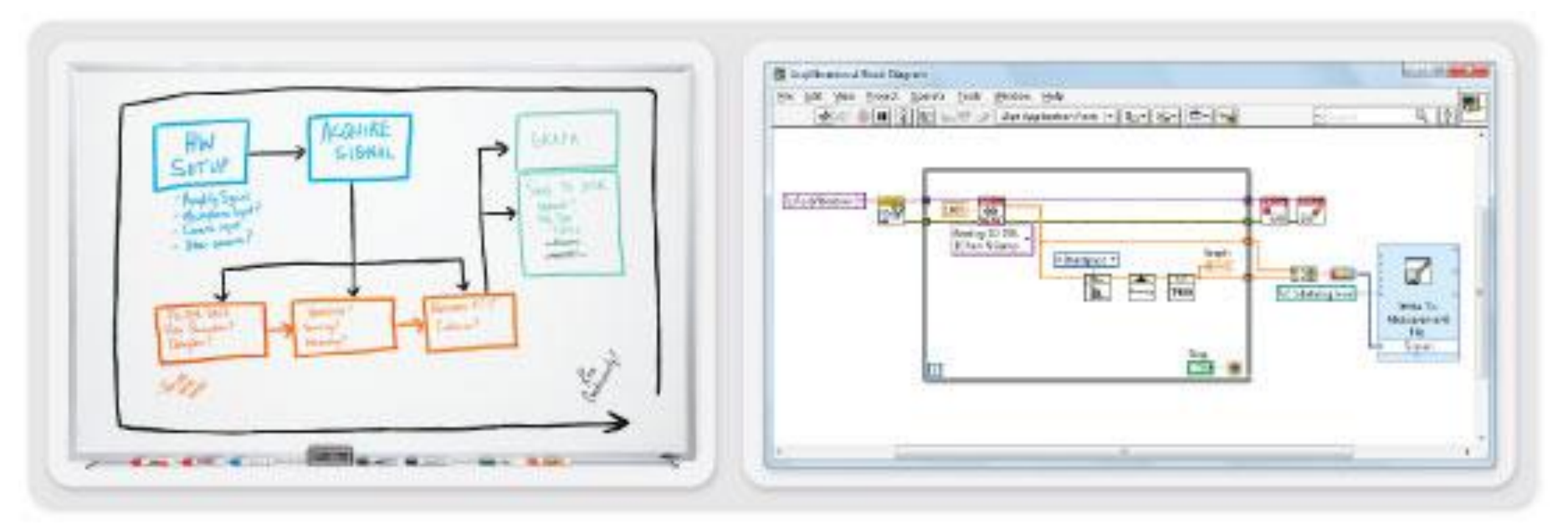

- Целостность парадигмы языка программирования
- ✔ Чистота и ясность кода
- Средства контроля безошибочности кода
- Библиотеки специализированных функций
- Возможность создания адаптируемых систем

#### russia.ni.com

labview.ru

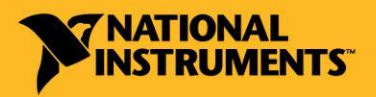

- Полная интеграция с оборудованием
- DSP микроконтроллеры
- 
- 
- 
- 
- ARM-микропроцессоры
- ✔ GPU

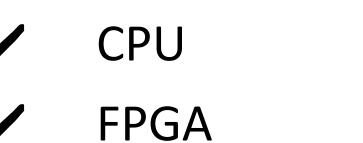

- Единая среда программирования:
- Высокий уровень абстракции

## Преимущества среды разработки LabVIEW

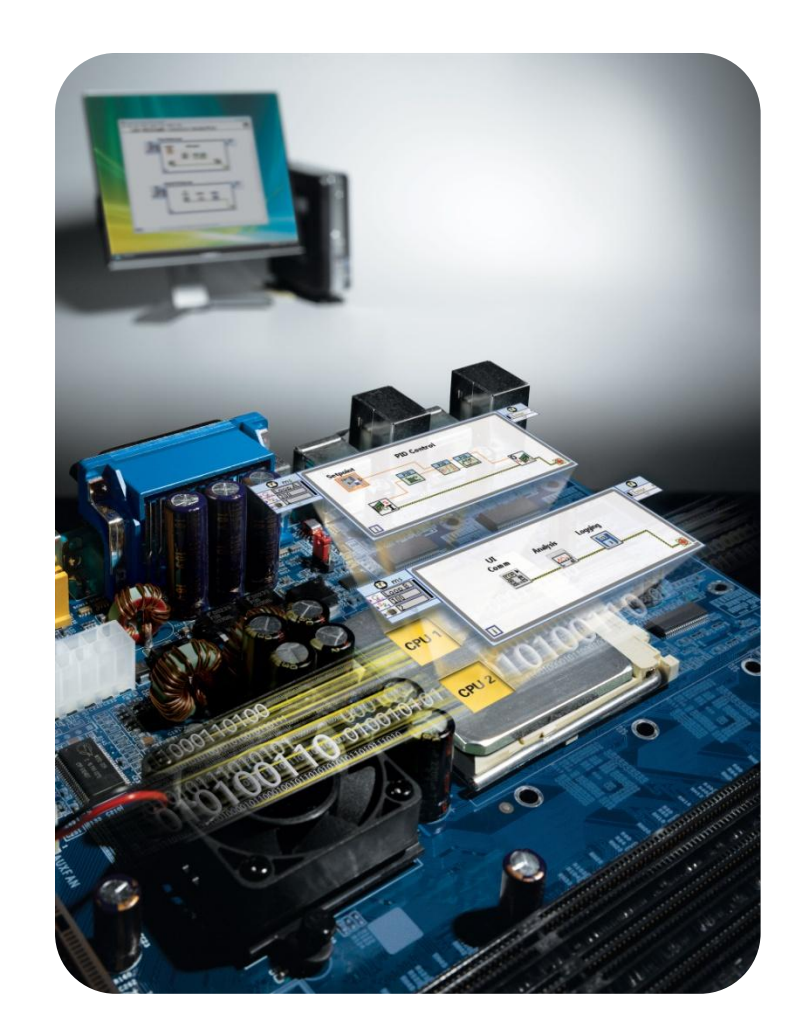

#### Принципы разработки приложений в LabVIEW Лицевая панель и блок диаграмма

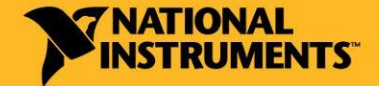

russia.ni.com

## Программа в LabVIEW Компоненты Виртуального Прибора

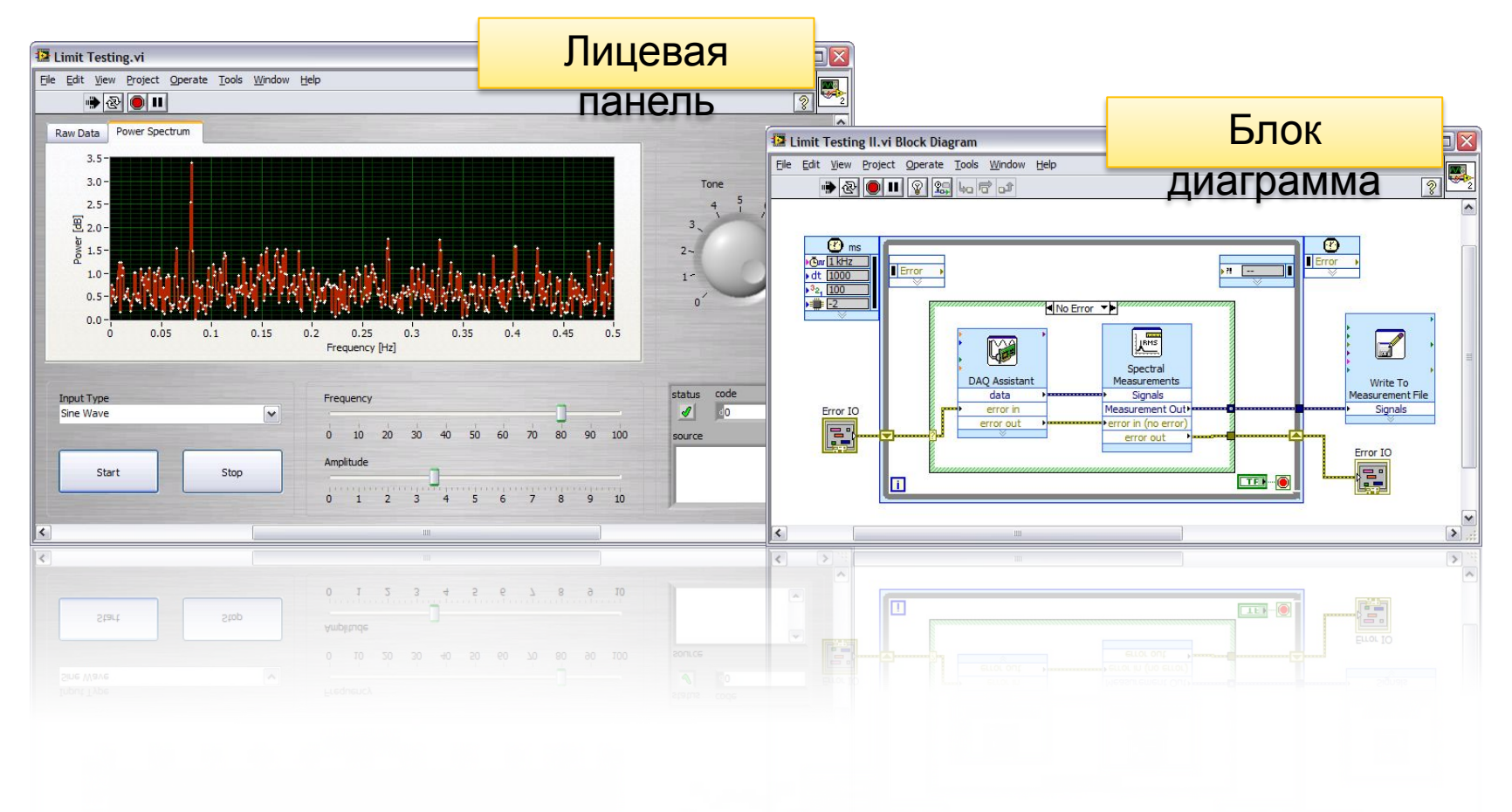

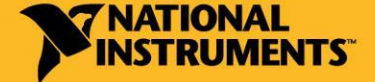

russia.ni.com

# Код программы – Блок-диаграмма

#### Функции – легко узнаваемые

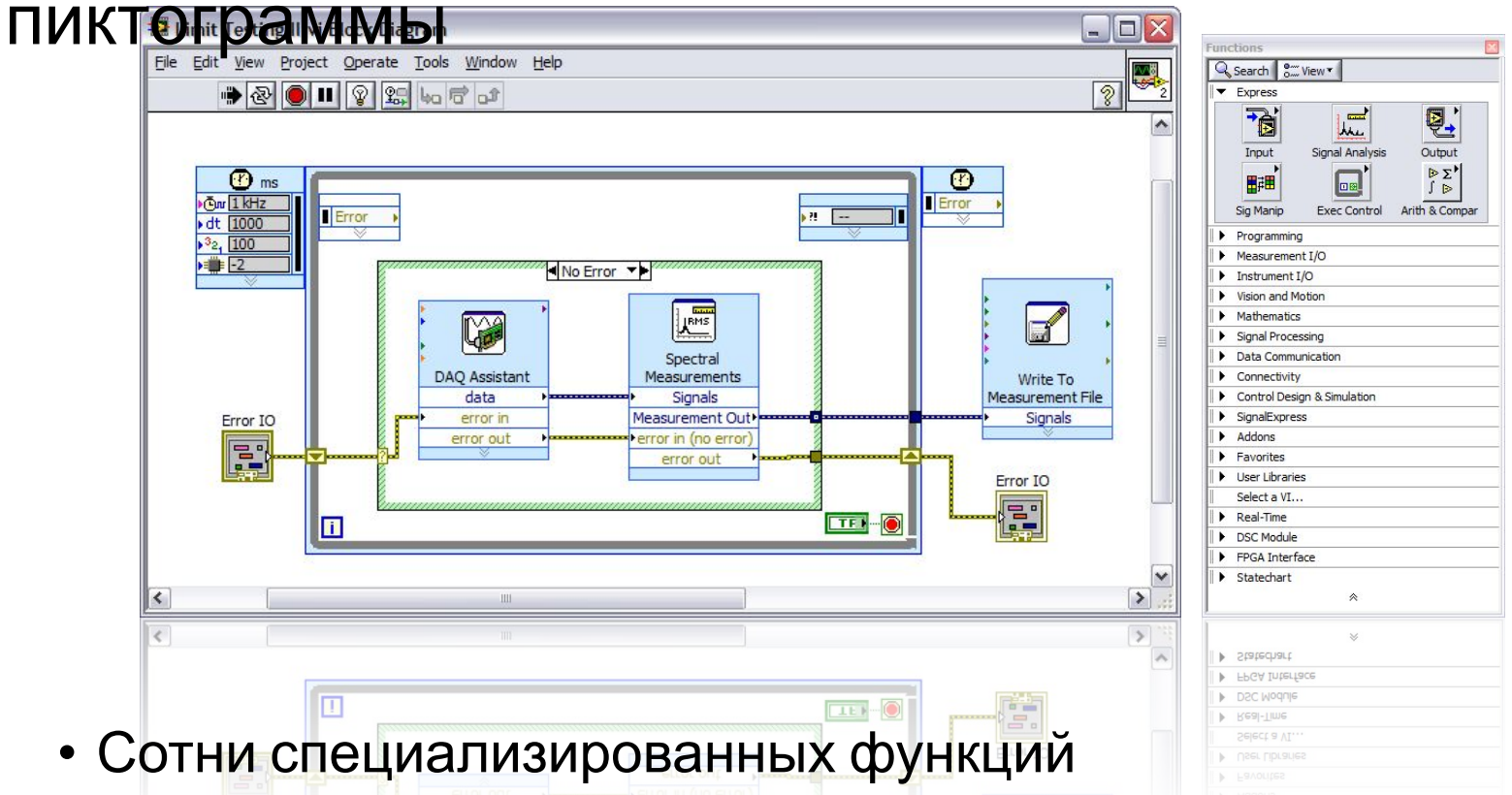

• Интерактивные интерфейсы для быстрой разработки

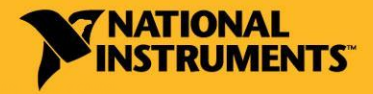

# Интерфейс пользователя – Лицевая панель

Параметры – элементы управления и индикаторы

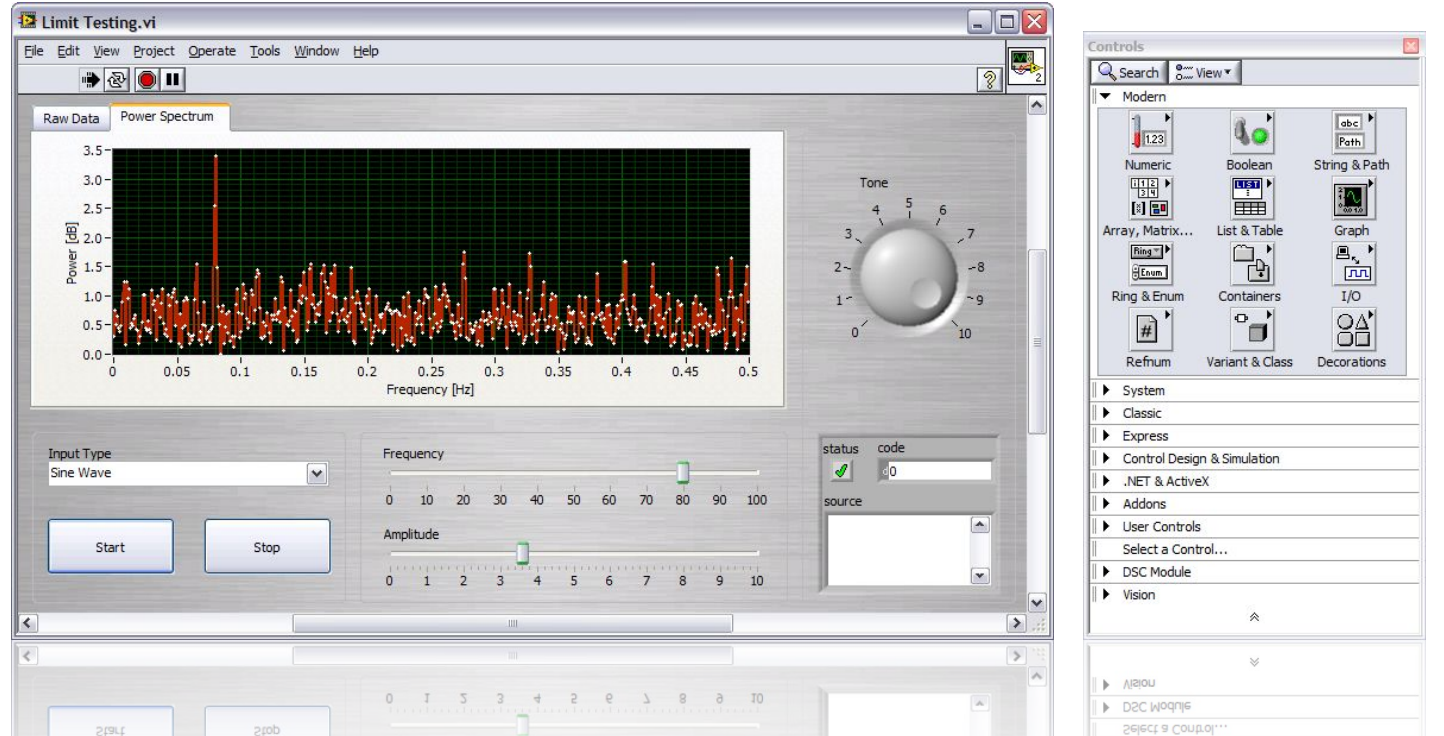

- Огромный набор элементов пользовательского интерфейса
- Легкая настройка любого объекта для удобства использования

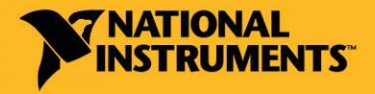

#### Основные приемы программирования в LabVIEW Потоковое программирование и встроенные функции

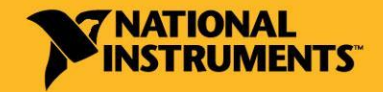

russia.ni.com

# Приемы программирования в LabVIEW

#### Потоковое программирование

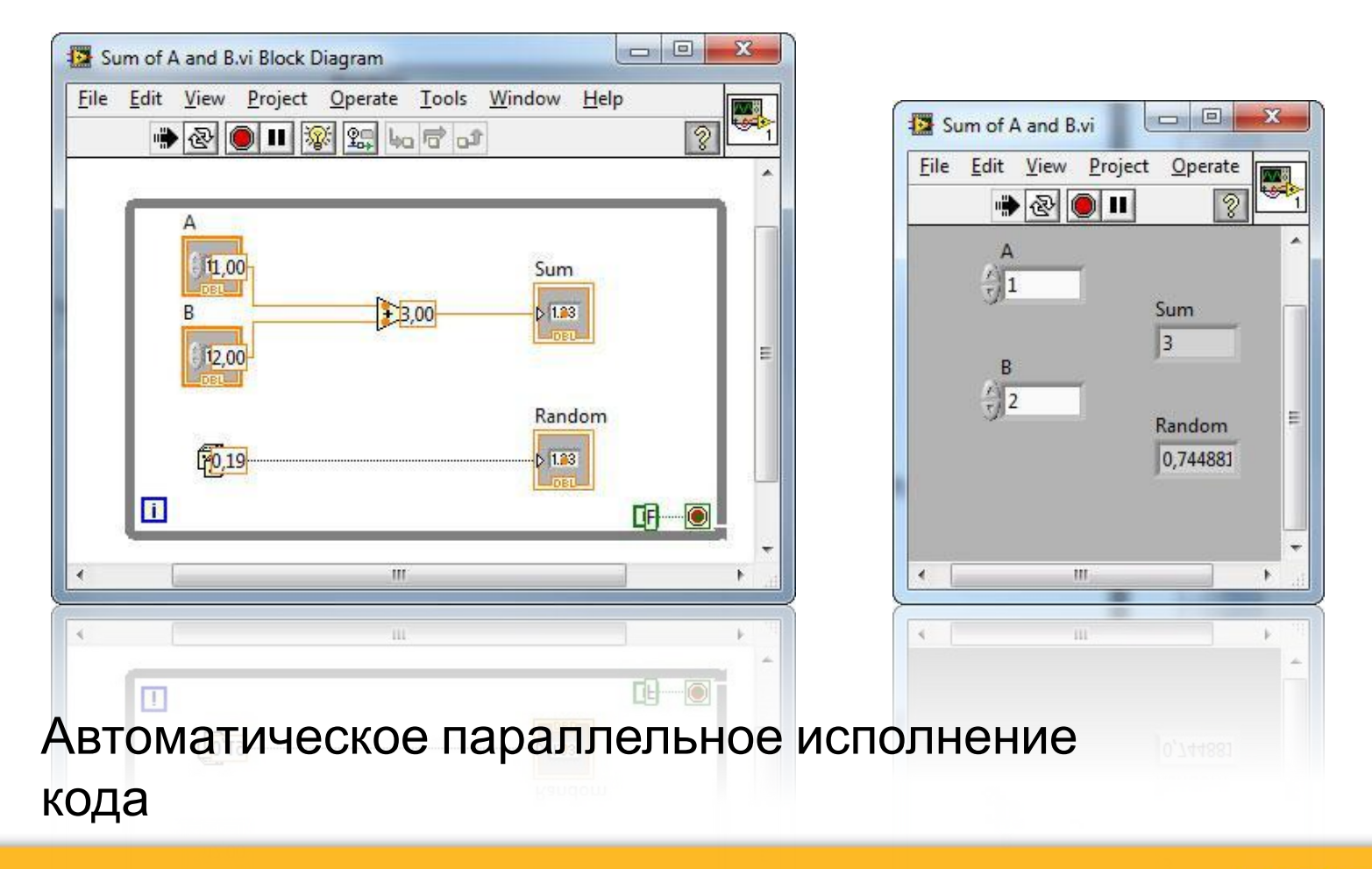

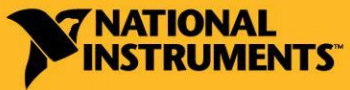

russia.ni.com

## Приемы программирования в LabVIEW Технология Экспресс ВП

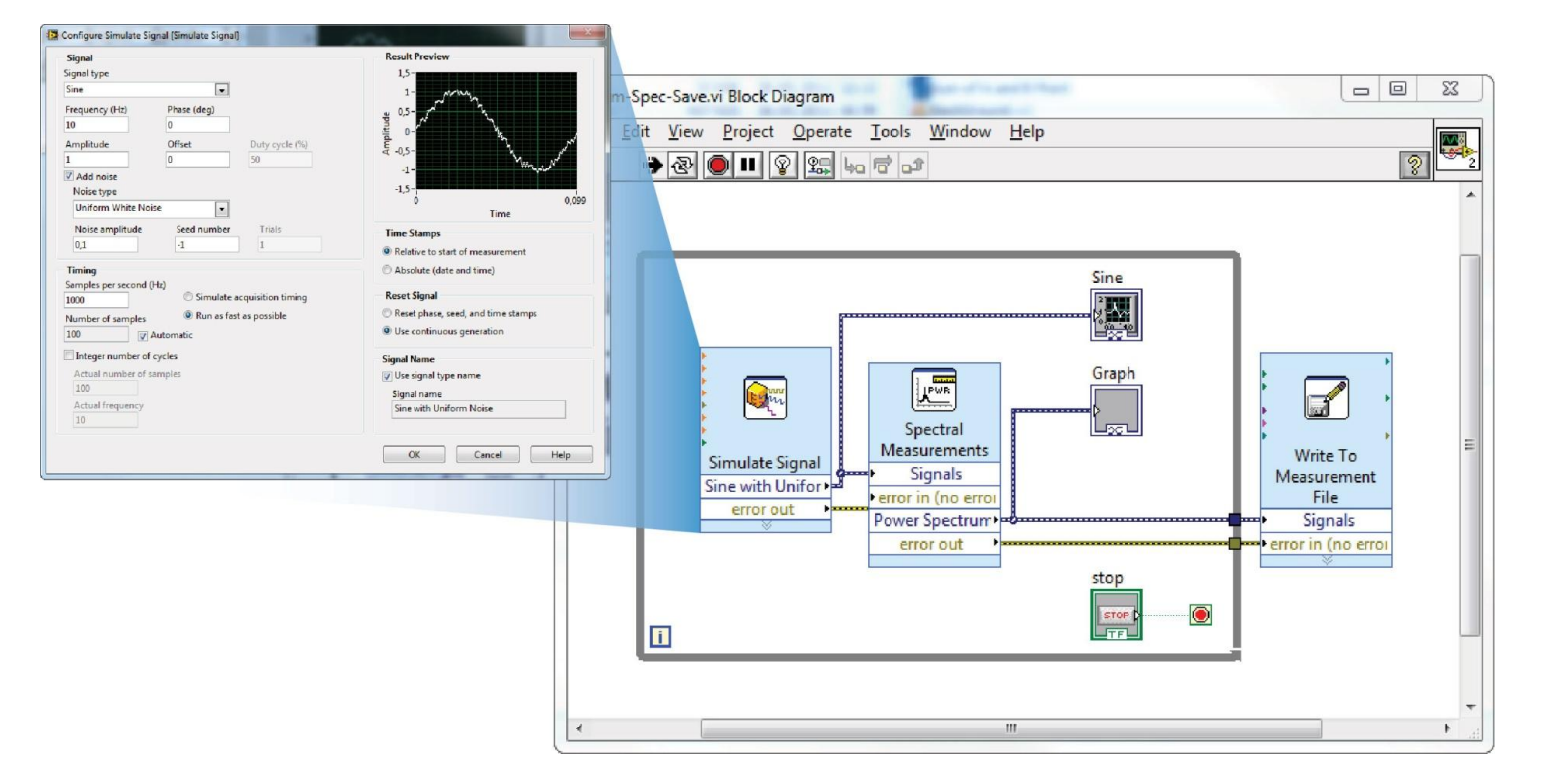

- Удобная и простая настройка ВП по сбору, анализу и сохранению данных
- Интерактивная конфигурация ВП

russia.ni.com

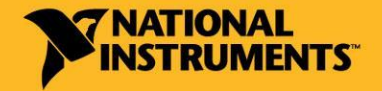

# Визуализация данных

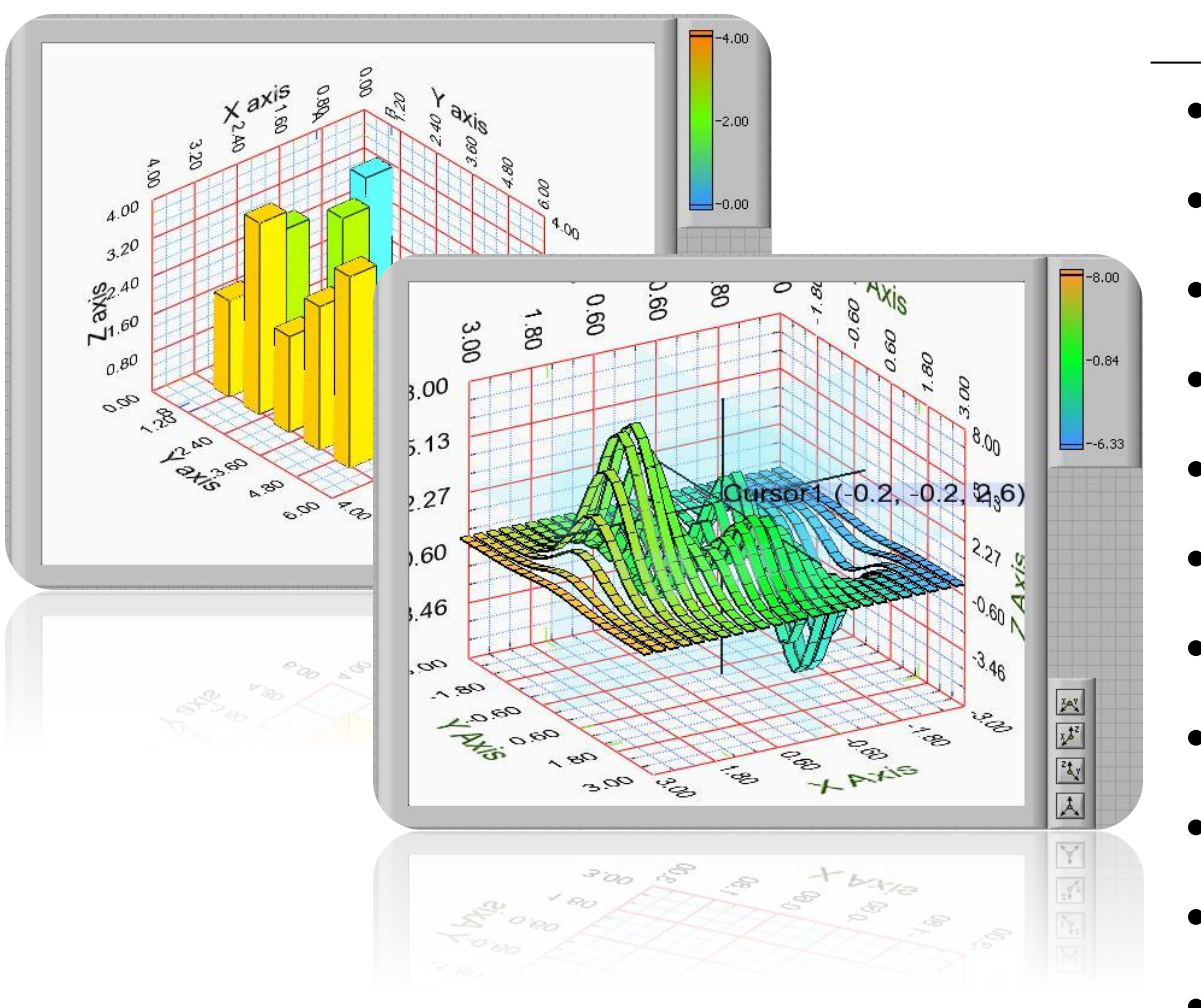

#### **Поверхности**

- *Contour*
- Mesh
- **Quiver**
- **Stem**
- Surface
- Comet
- Pie
- Scatter
- Ribbon
- **Waterfall**
- Bar

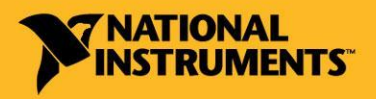

russia.ni.com

#### Управление приборами с помощью Labd/botMные функции LabVIEW для сбора данных

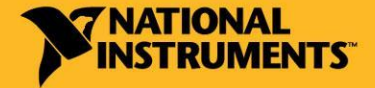

russia.ni.com

## Управление приборами Драйверы интегрированы в LabVIEW

- Платформа NI PXI
- Платформа NI CompactRIO

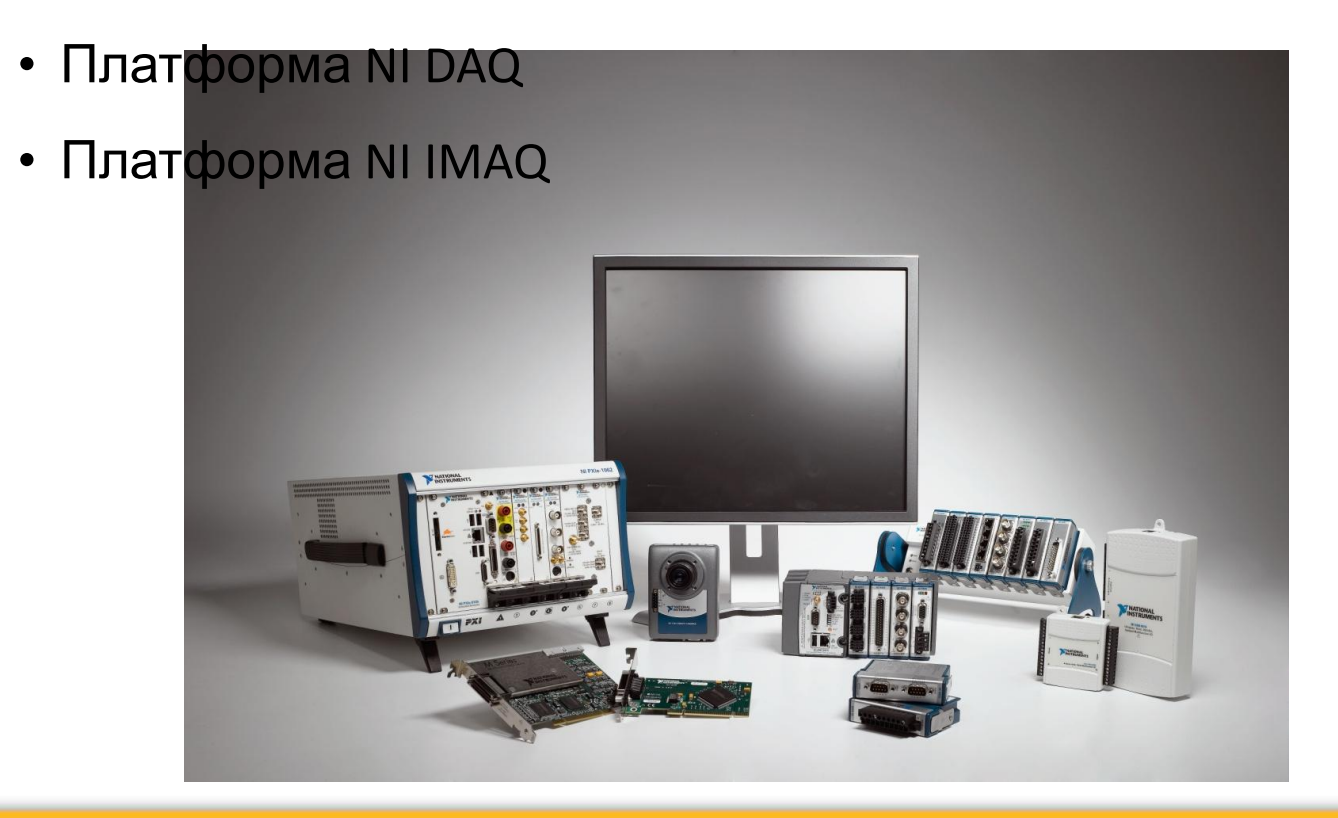

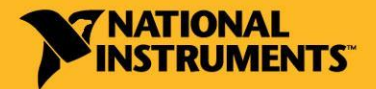

russia.ni.com

#### Управление приборами с помощью DAQmx Create New Express Task. Драйверы DAQmx

- DAQ Assistant
	- **Просто**
	- **Быстро**
	- **Интерактивн** 
		- о

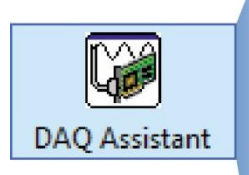

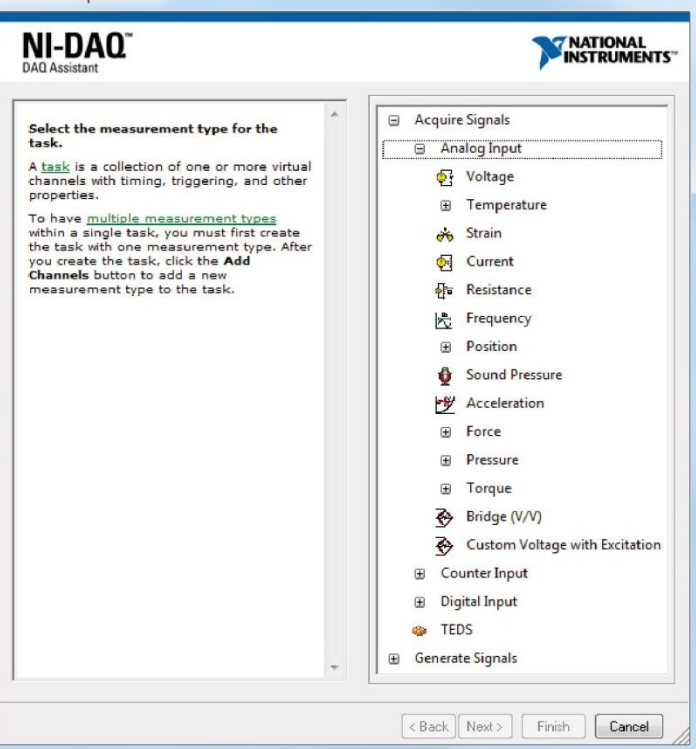

• Виртуальные приборы DAQmx

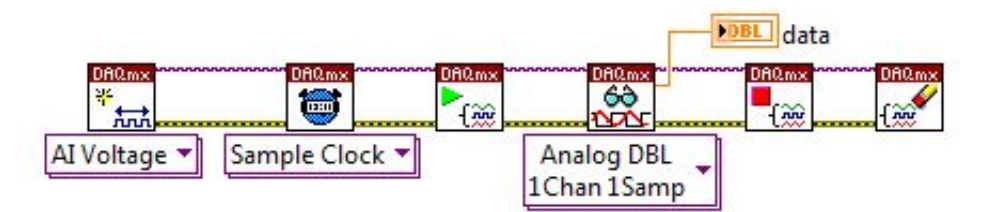

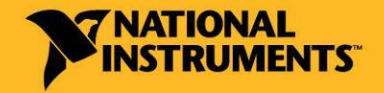

#### russia.ni.com

## Управление приборами Драйверы приборов сторонних производителей

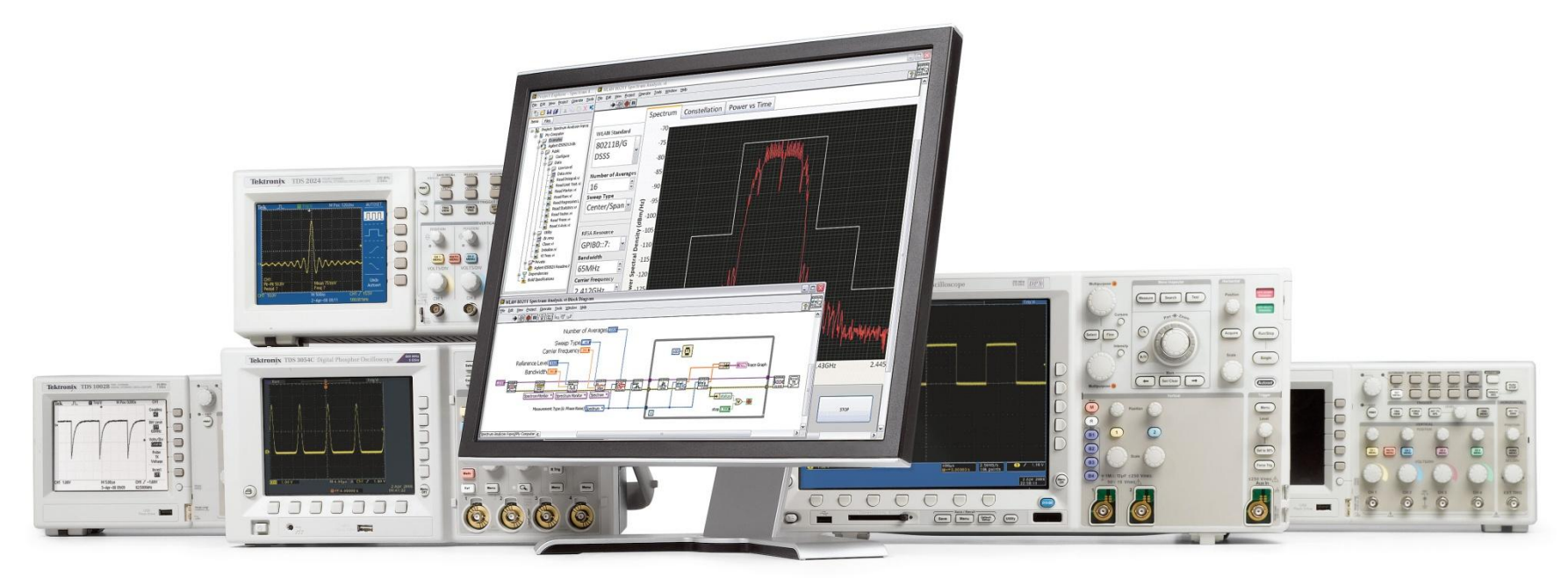

- Поддержка более 5500 различных приборов более чем 250 фирм
- Возможность управления приборами с помощью архитектуры NI VISA (USB, Ethernet, Serial, GPIB и CAN интерфейсы)

#### Управление приборами с помощью NI VISA Пример использования последовательного интерфейса $\Box$  $\Sigma$

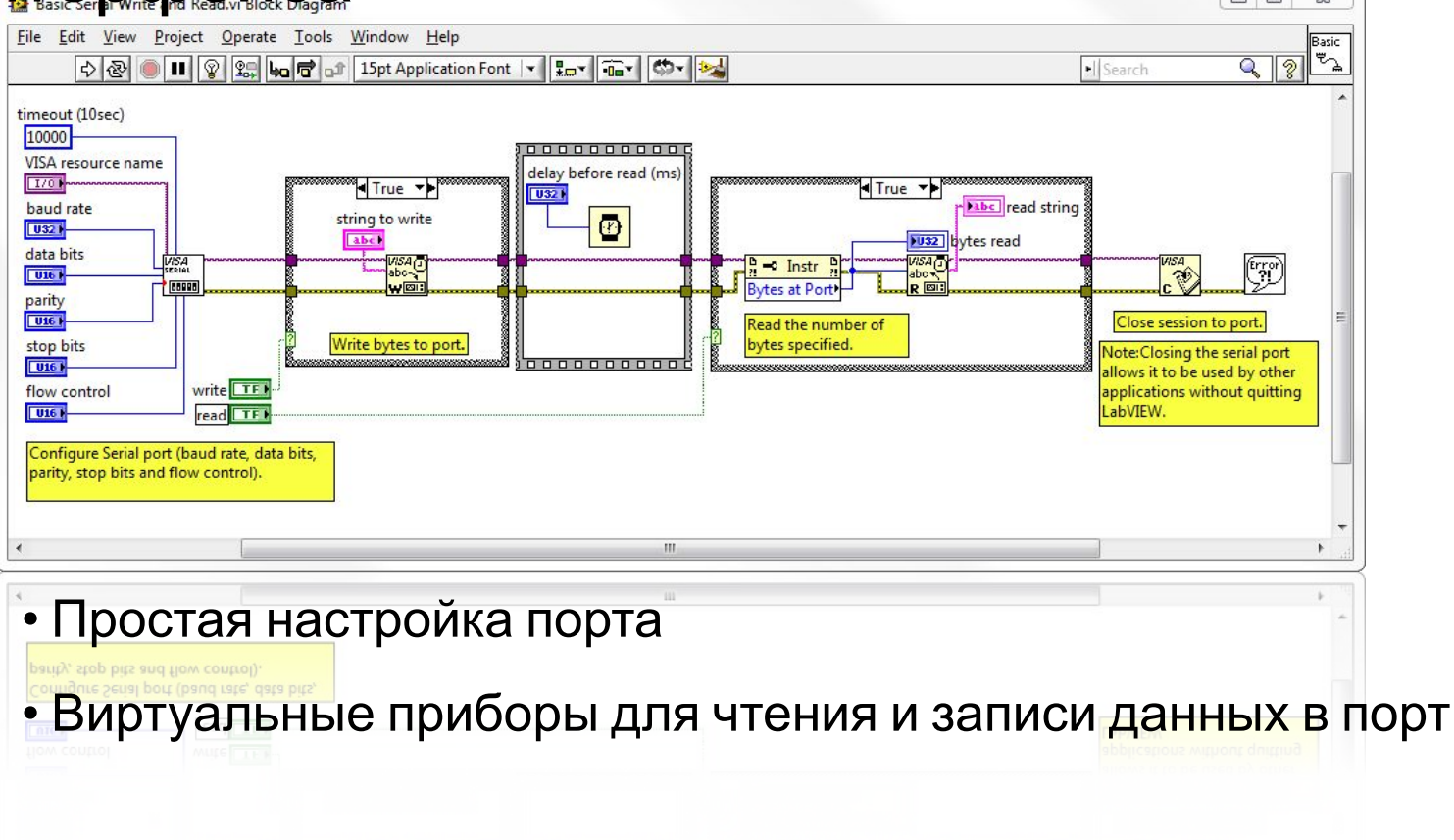

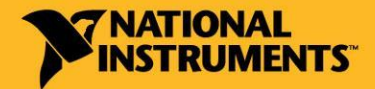

russia.ni.com

### Дополнительные библиотеки для LabVIEW

russia.ni.com

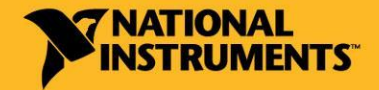

# Дополнительные модули LabVIEW

#### Интеграция систем реального времени и FPGA

- LabVIEW Real Time Module
- LabVIEW FPGA
- LabVIEW Touch Panel Module

### Обработка и анализ сигналов

- Vision Development Module
- Sound and Vibration Measurement Suite
- LabVIEW Advanced Signal Processing Toolkit
- LabVIEW Adaptive Filter Toolkit
- LabVIEW Digital Filter Design Toolkit
- LabVIEW MathScript RT Module
- Spectral Measurements Toolkit
- LabVIEW Modulation Toolkit
- LabVIEW Robotics Module

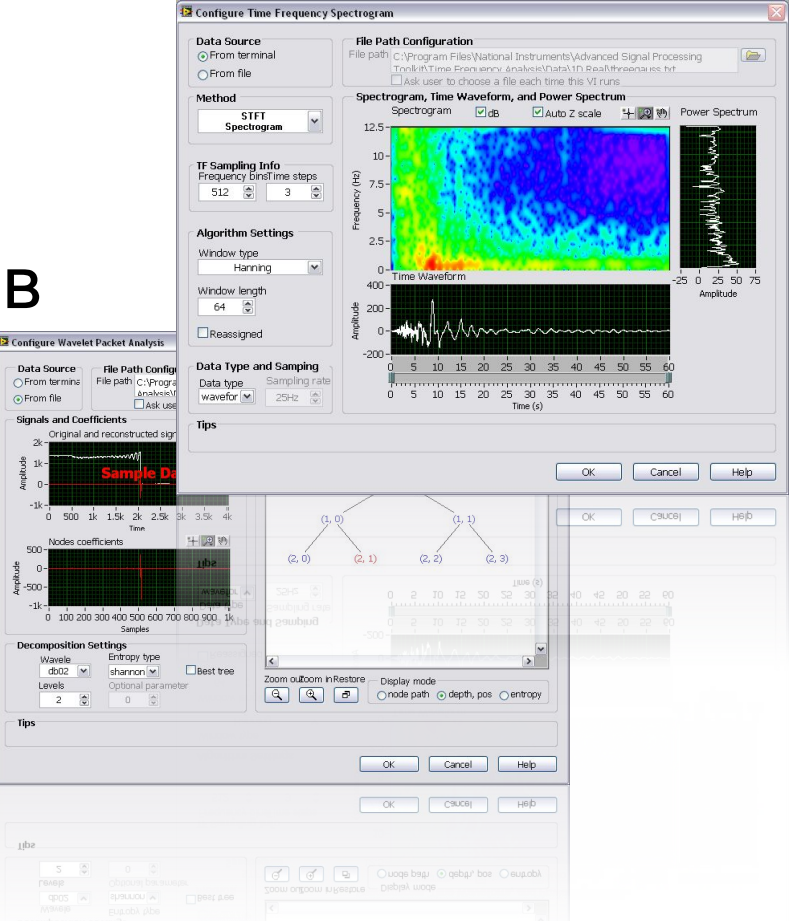

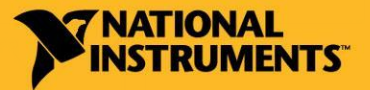

# Дополнительные модули LabVIEW

### Управление и моделирование

- LabVIEW PID and Fuzzy Logic Toolkit
- LabVIEW Control Design and Simulation Module
- LabVIEW System Identification Toolkit
- LabVIEW Simulation Interface Toolkit
- SoftMotion Module Premium Edition
- LabVIEW Statechart Module

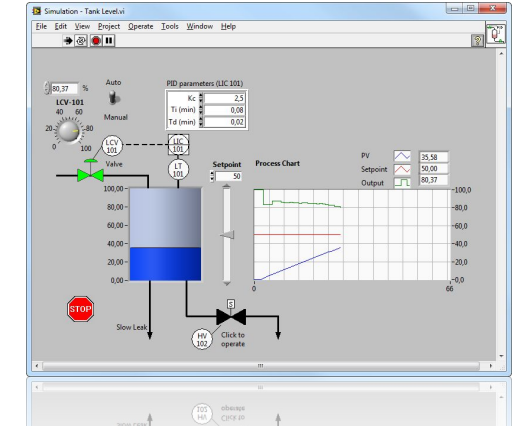

### Управление и регистрация данных, создание

ОТЧЕЛЮ Datalogging and Supervisory Control (DSC) Module

- LabVIEW Report Generation Toolkit for Microsoft Office
- LabVIEW Database Connectivity Toolkit
- LabVIEW DataFinder Toolkit

### Средства разработки приложений и их проверки

- LabVIEW VI Analyzer Toolkit
- LabVIEW Real-Time Execution Trace Toolkit
- LabVIEW Unit Test Framework Toolkit

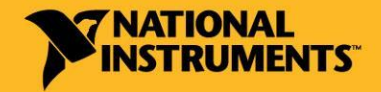

#### LabVIEW Real Time Module и LabVIEW FPGA Module

Создание систем реального времени и программирование ПЛИС

```
russia.ni.com
```
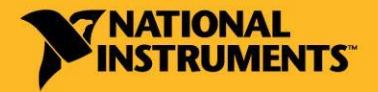

## Что такое система реального времени?

«*Реальное время в ОС – это способность ОС обеспечить требуемый уровень сервиса в определенный промежуток времени*»

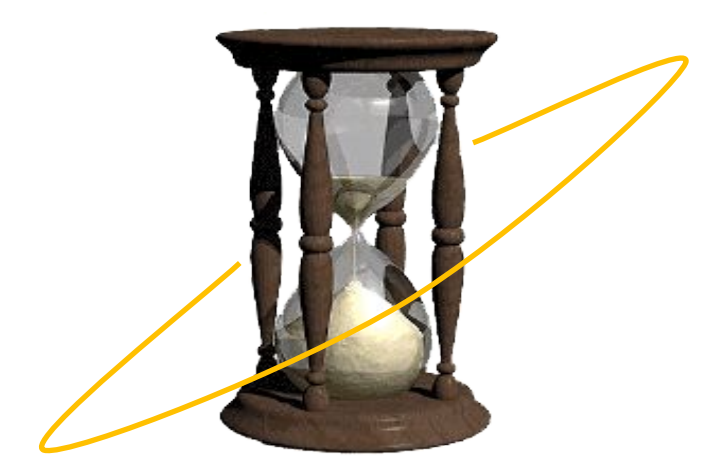

– IEEE Стандарт POSIX 1003.1

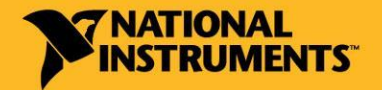

russia.ni.com

# Области применения систем РВ?

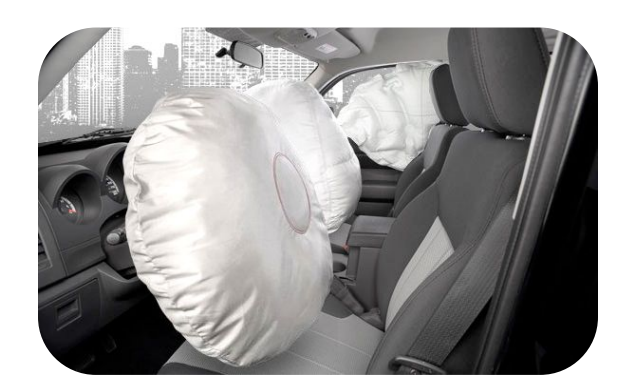

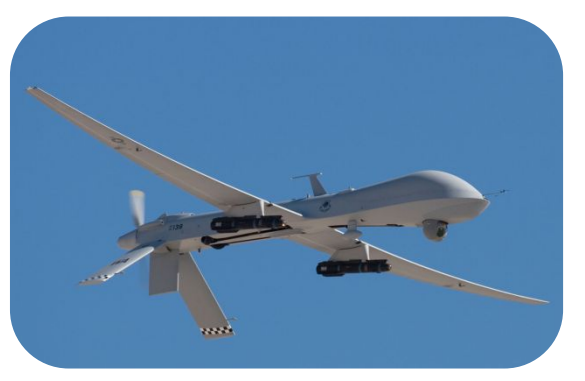

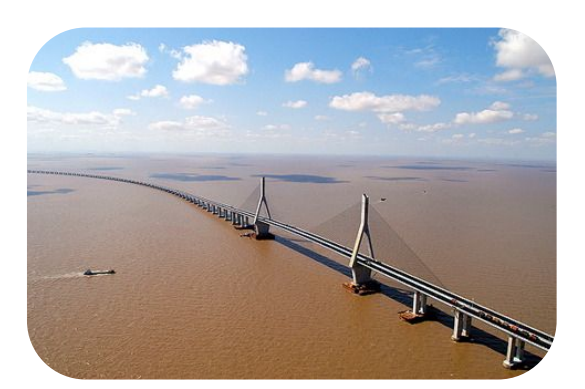

Использование ОС РВ позволяет избежать: Своевременны й отклик Системы с обратной связью Критически важные приложения

- •Потерь актуальности результатов мониторинга
- •Больших финансовых потерь
- •Аварий и катастроф

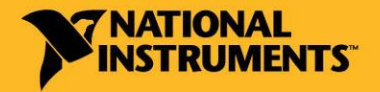

# Аппаратные компоненты системы РВ

### Функции Хост ПК и Целевой платформы

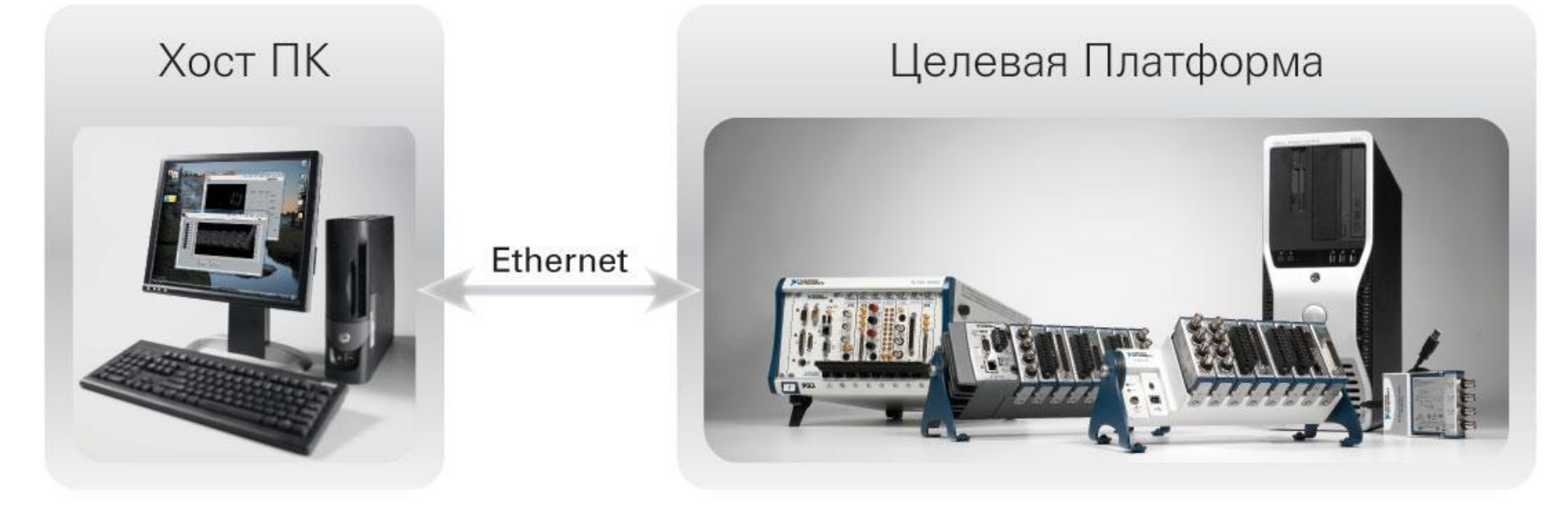

- Разработка приложения
- Буферизированный сбор данных
- Обработка данных офф-лайн
- Представление данных
- Выполнение приложения
- Управление с обратной связью
- Оперативное принятие решений
- Автономная работа

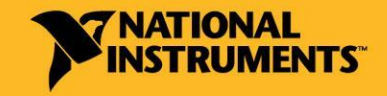
## Основные средства NI LabVIEW Real Time

Система с кросс-средствами разработки

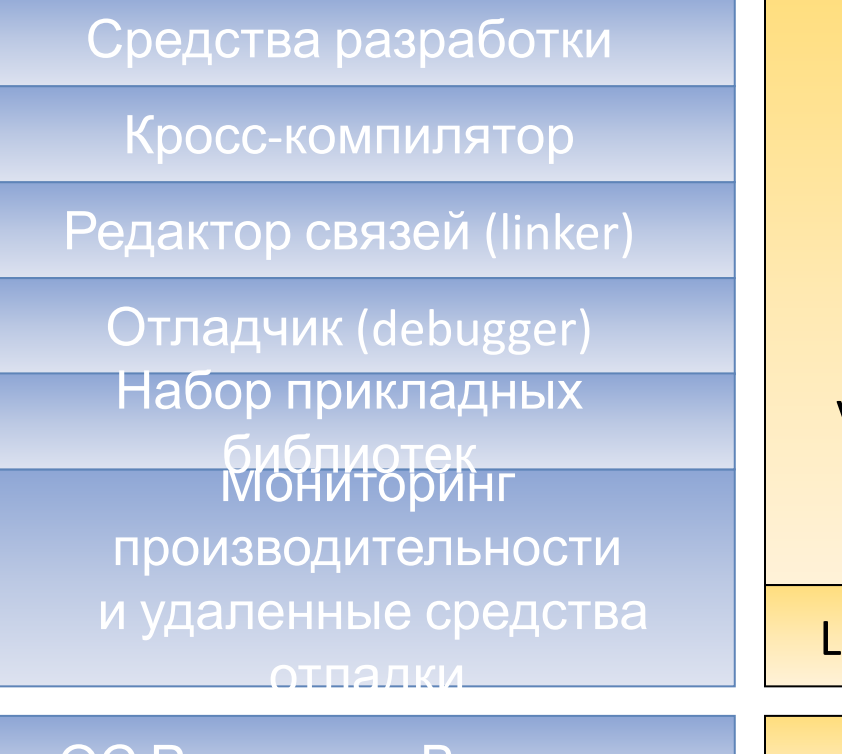

LabVIEW LabVIEW Real Time Module, LabVIEW MathScript RT, LabVIEW PID Control and Fuzzy Logic Toolkit, Vision Development Module,

LabVIEW Execution Trace Toolkit

…

ОС Реального Времени VxWorks, Phar Lap ETS

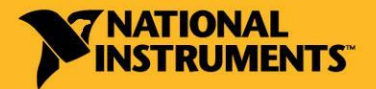

russia.ni.com

## Отличительные черты ОС РВ

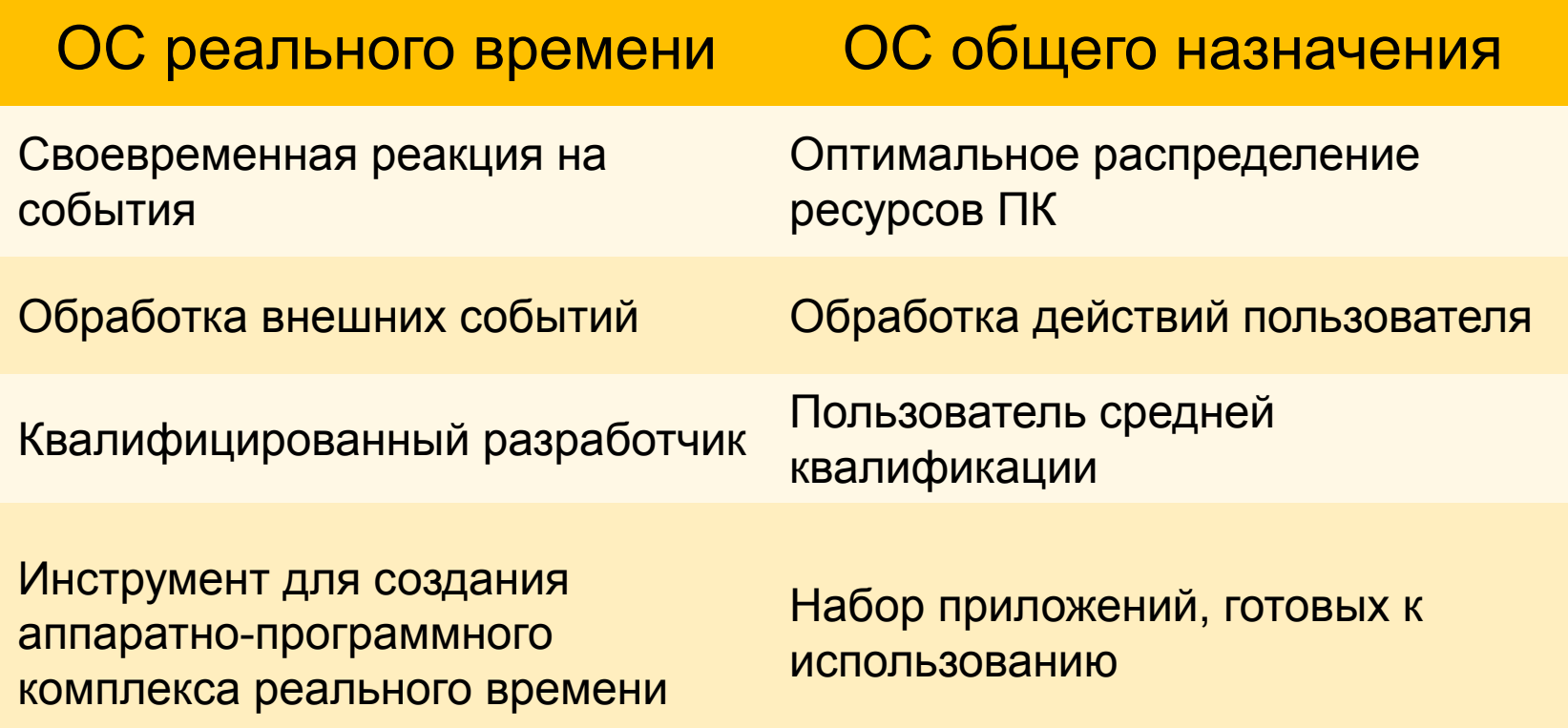

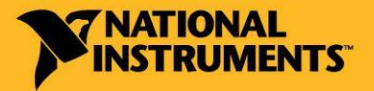

## Project Explorer LabVIEW

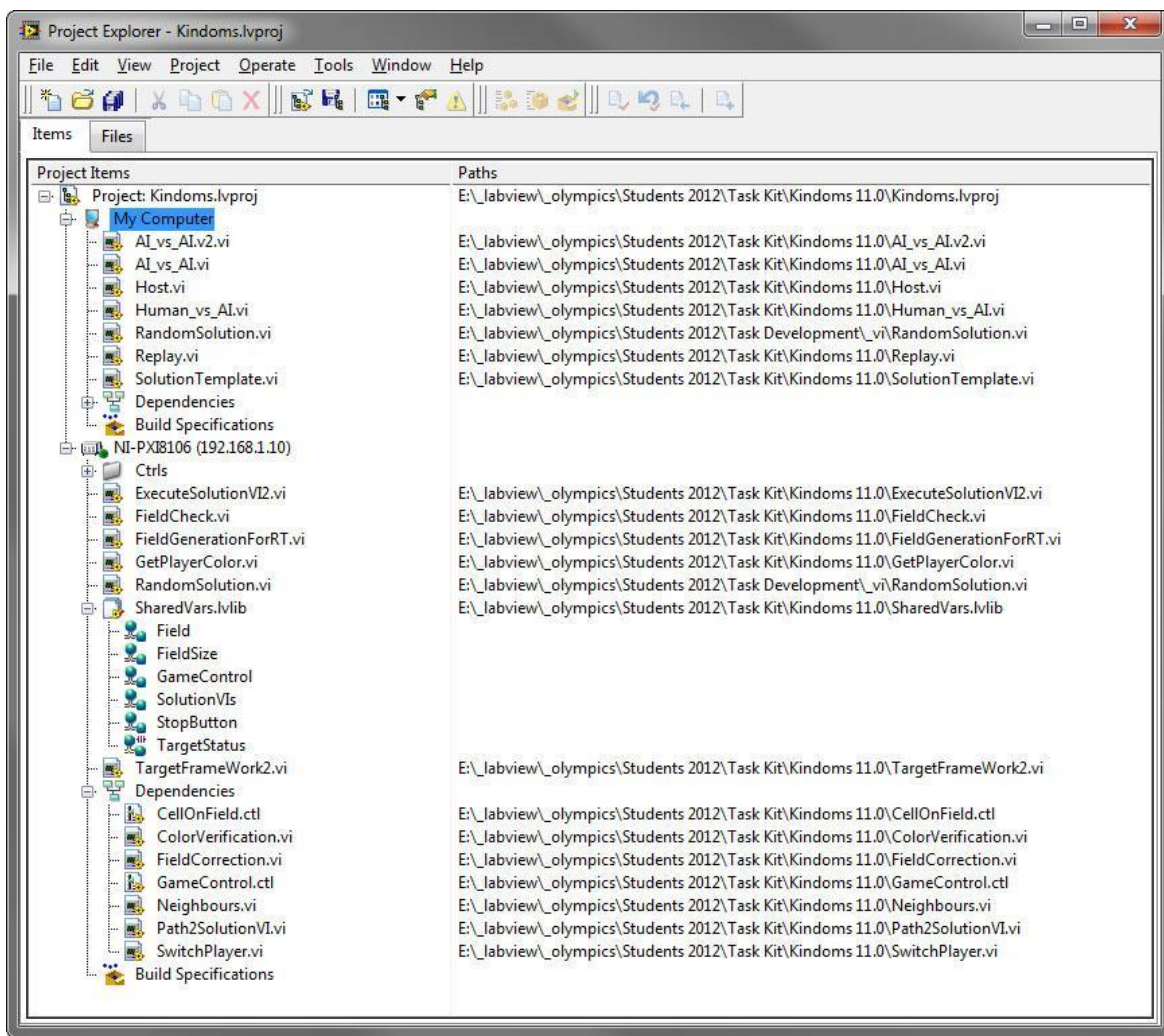

• Разработка приложений для Хост машины и ЦП

• Упрощенная процедура проектирования распределенной системы мониторинга и управления

• Сокращение времени разработки при интеграции различных средств ввода/вывода

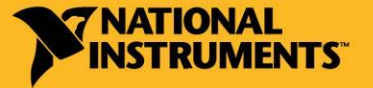

#### russia.ni.com

## Что такое FPGA? Программируемая пользователем вентильная матрица

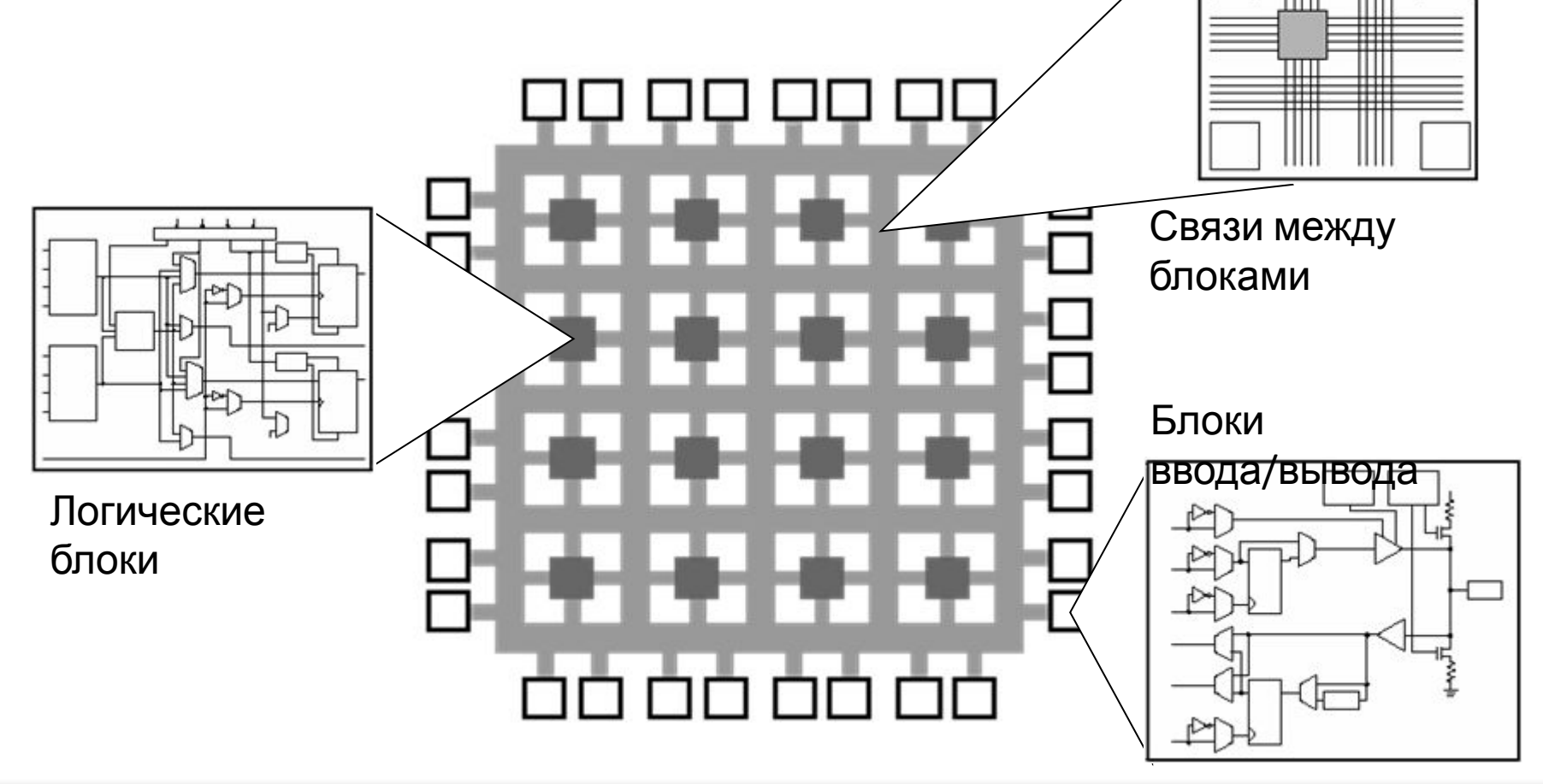

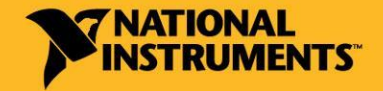

## Преимущества использования ПЛИС

## Надежность

• Обработка данных происходит на ПЛИС

## Детерминизм

• Длительность итерации цикла до 25 нс

### Параллельное выполнение задач

• Параллельные операции осуществляются разными участками

### Возможность повторного конфигурирования ПЛИС

• Загрузка на FPGA нового программного кода

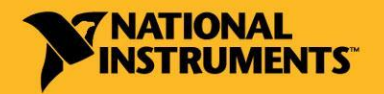

## Программирование ПЛИС в LabVIEW

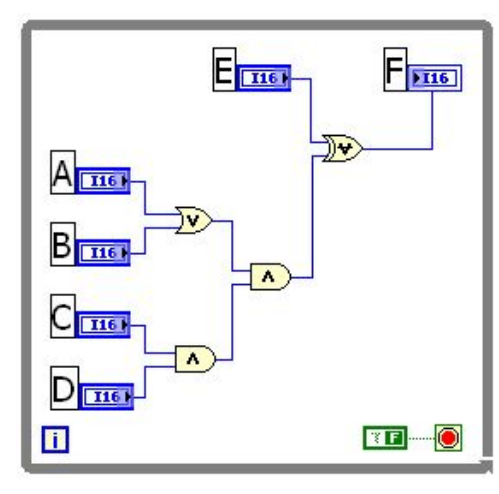

### Код в LabVIEW Реализация на

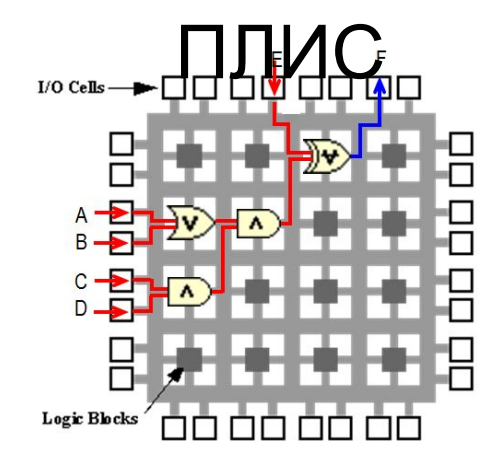

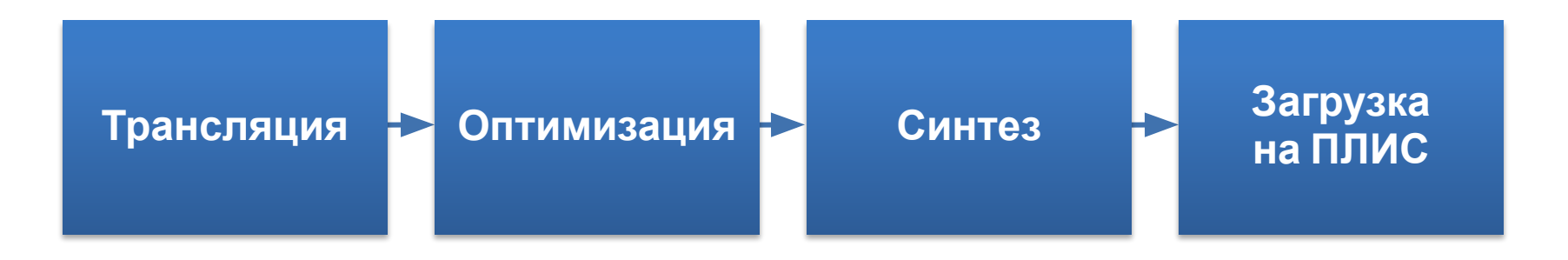

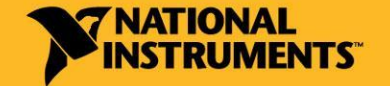

russia.ni.com

## Обновление NI LabVIEW Real-Time Module и NI LabVIEW FPGA

### Быстрая загрузка кода на ЦП

- Кэширование скомпилированного кода
- Передача кода, соответствующего только измененным VI
- Передача библиотеки целиком

NI LabVIEW Real-Time

Редактирование кода без «зависаний»

Длительность компиляции

• До 5 раз быстрее

Упрощенная процедура интеграции IP-блоков от Xilinx

### NI LabVIEW FPGA

SGJu I/O Item Timeout **Timed Out** 

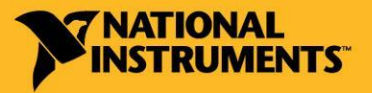

# Захват и обработка видеоизображений

### NI Vision Development Module

- Функции LabVIEW для регистрации изображений и их обработки
- Поддержка USB, FireWire, Ethernet камер
- Более 200 функций обработки и анализа изображений
	- Улучшение качества изображения
	- Обнаружение объектов
	- Распознавание объектов по шаблону
	- Измерение параметров объектов

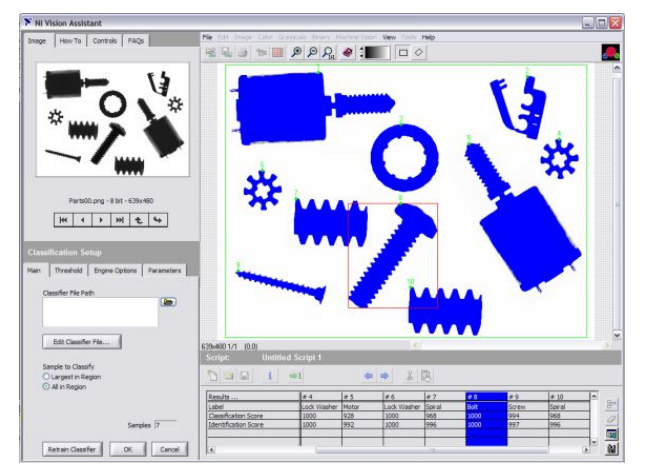

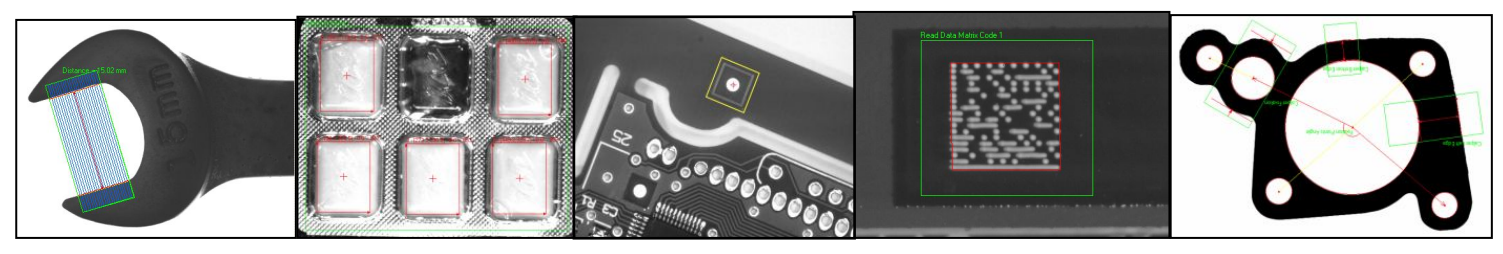

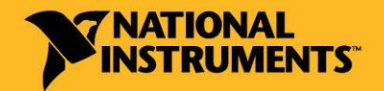

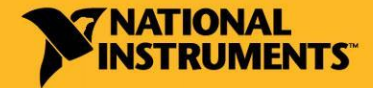

- Функции нечеткой логики
- 

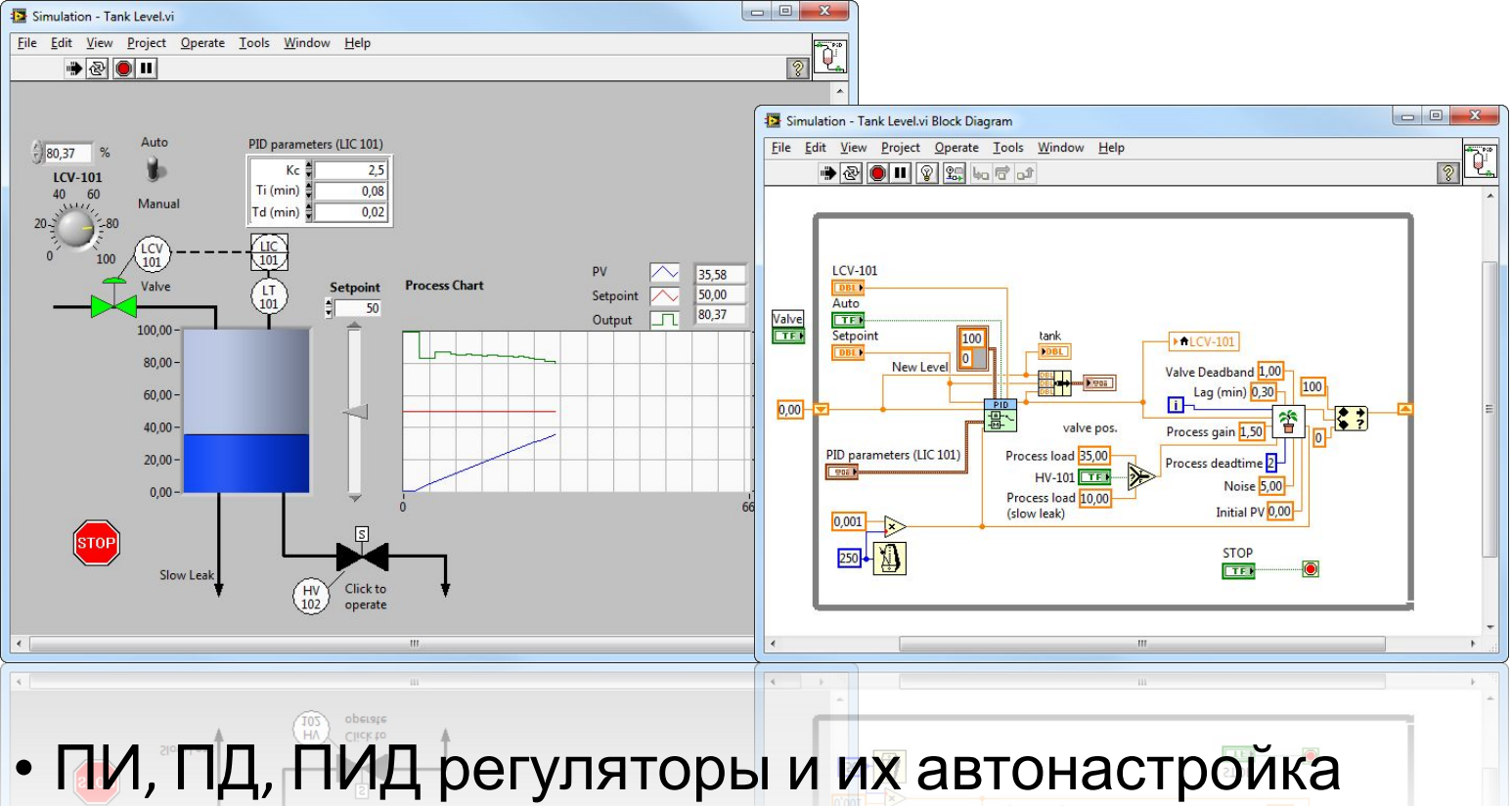

# ПИД-регулирование и нечеткая **ЛОГИКА** W PID and Fuzzy Logic Toolkit

## Обработка и анализ сигналов NI LabVIEW Advanced Signal Processing Toolkit

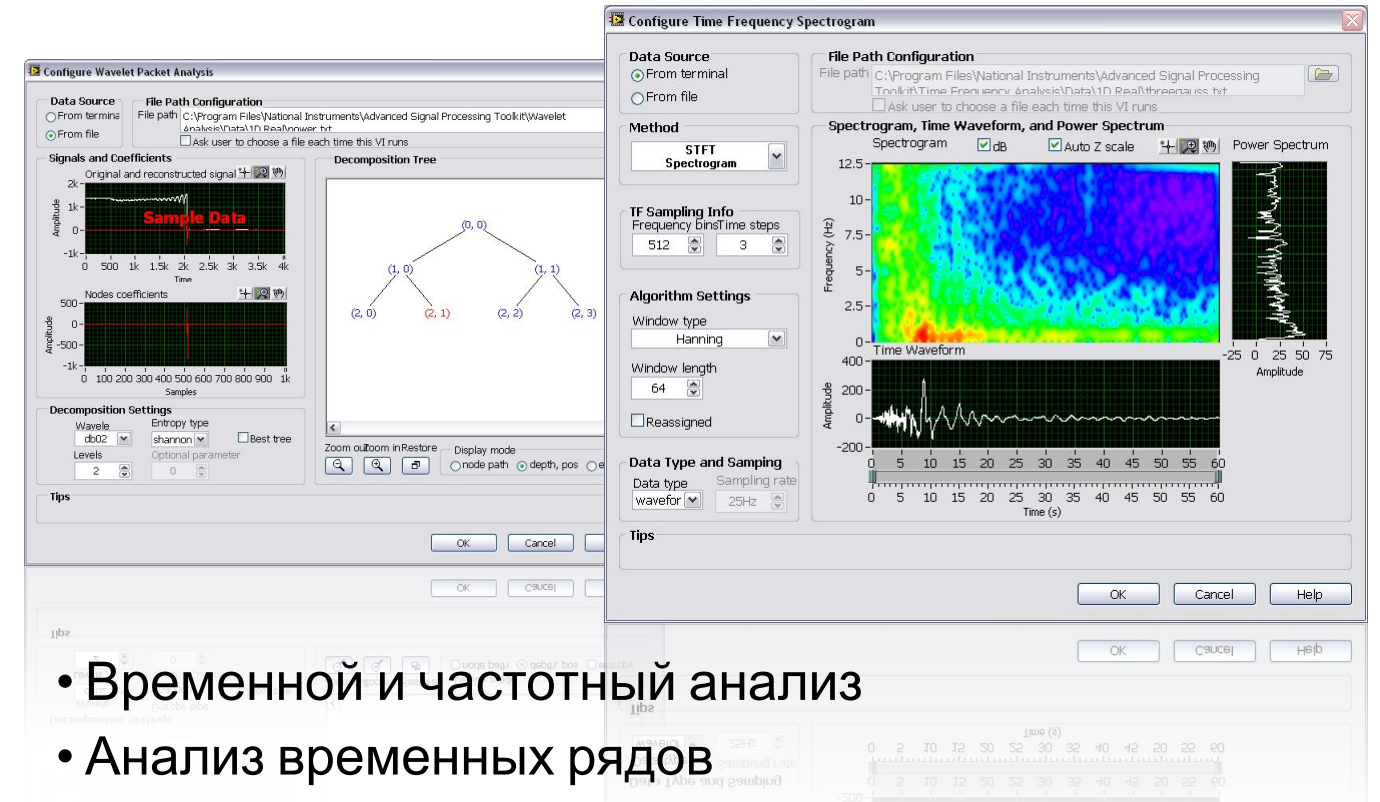

- Вэйвлет анализ
- Разработка цифровых фильтров

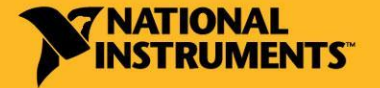

# Функции для обработки сигналов

### Более 600

- С<mark>ау Некерай</mark>ия сигналов
	- Гармонический, пилообразный, меандр и т. д.
- ✔ Фильтры
- Операции с сигналами
- ✔ Окна
	- Прямоугольное, Синус-окно, Барлетта, Барлетта-Ханна, Блэкмана, Блэкмана-Харриса, Блэкмана-Наталла, с плоской вершиной, Гаусса
- Спектральный анализ
- Прямые и обратные преобразования
	- Фурье, Гильберта, Хартли, DCT, DST

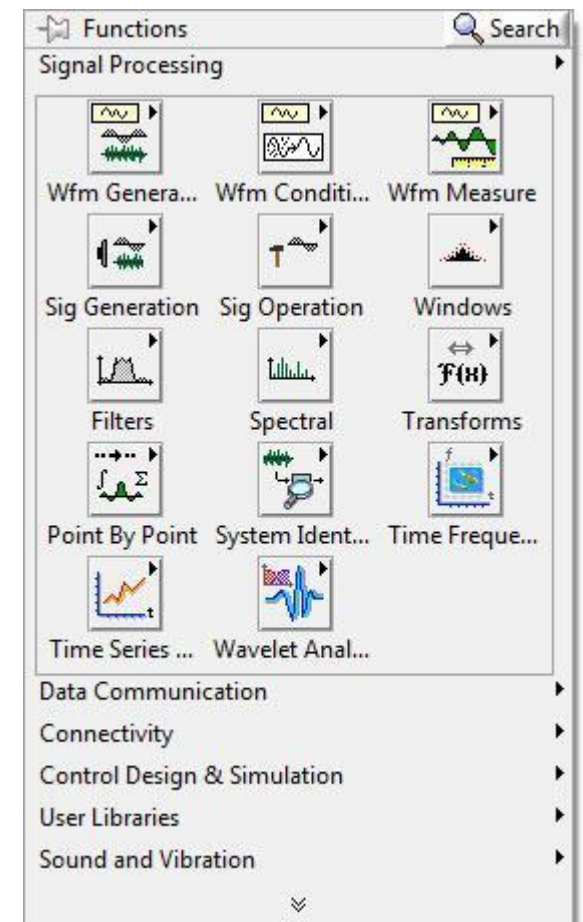

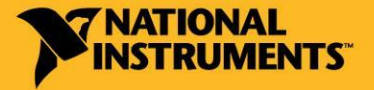

## Человеко-машинный интерфейс

### NI LabVIEW Touch Panel

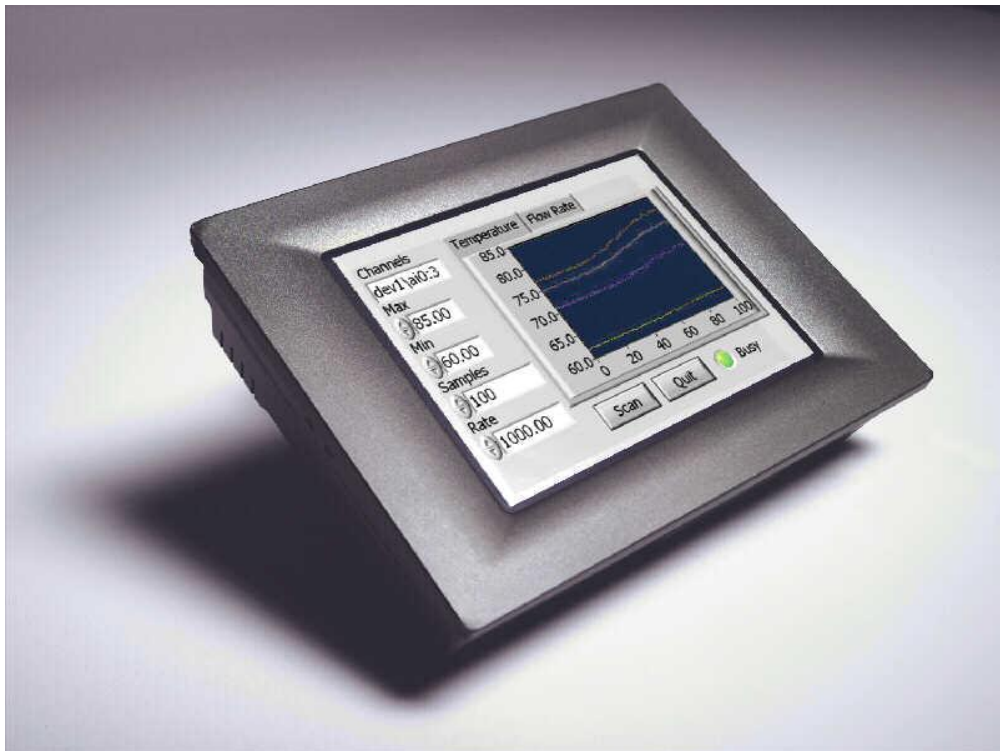

- Создание ЧМИ на сенсорных панелях NI Touch Panel
- Подключение к платформе CompactRIO и CompactVision System

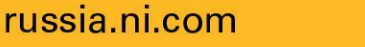

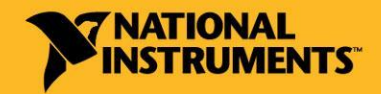

## Создание приложений

### NI LabVIEW Application Builder

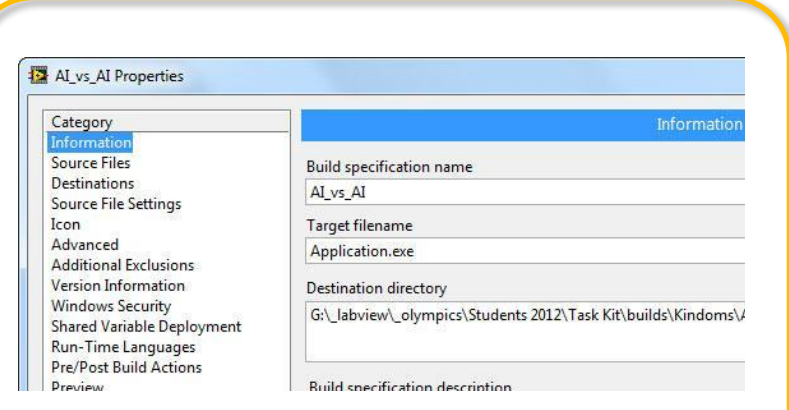

• Создание самостоятельных приложений в виде исполняемых файлов и пакетов для установки

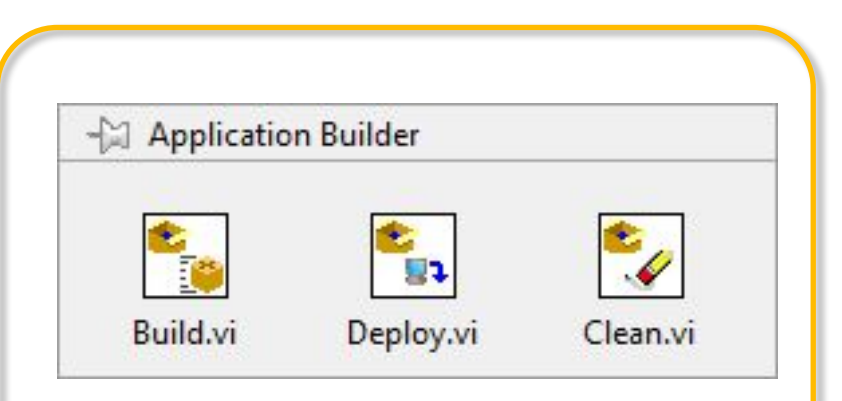

- Настройка спецификаций сборки приложения
- Установка приложения на RT
- Удаление файла настроек

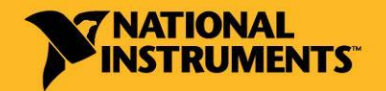

### Использование многоядерных CPU

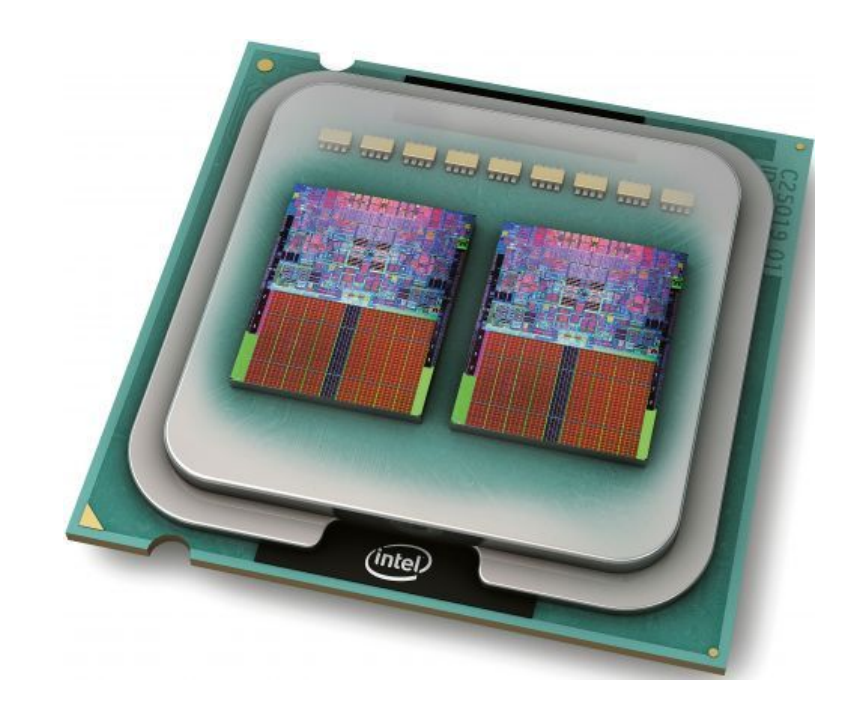

- Автоматическое параллельное исполнение приложений
- Использование циклов For
- Асинхронный вызов subVI

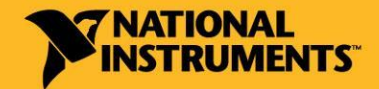

### Использование многоядерных CPU

### Возможности цикла

For

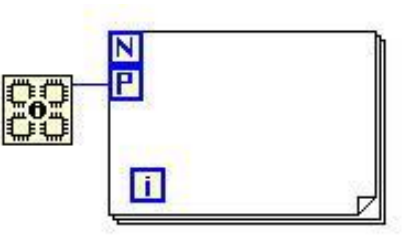

- Указание числа вычислительных ядер
- Утилита по поиску циклов, которые можно распараллелить

### Асинхронный запуск

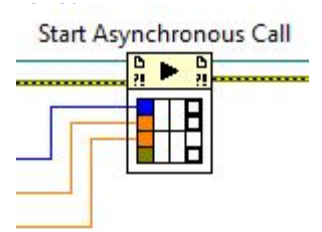

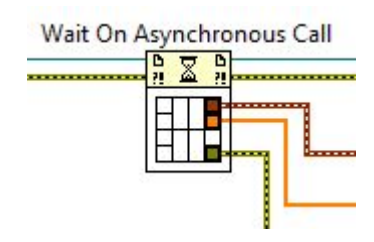

- Запуск нескольких VI одновременно
- Call&Forget и Call&Collect
- Возможность прерывания исполнения приложения

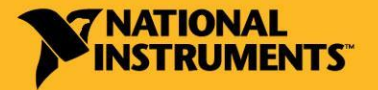

## Использование GPU

Прямой доступ к аппаратным возможностям видеокарт

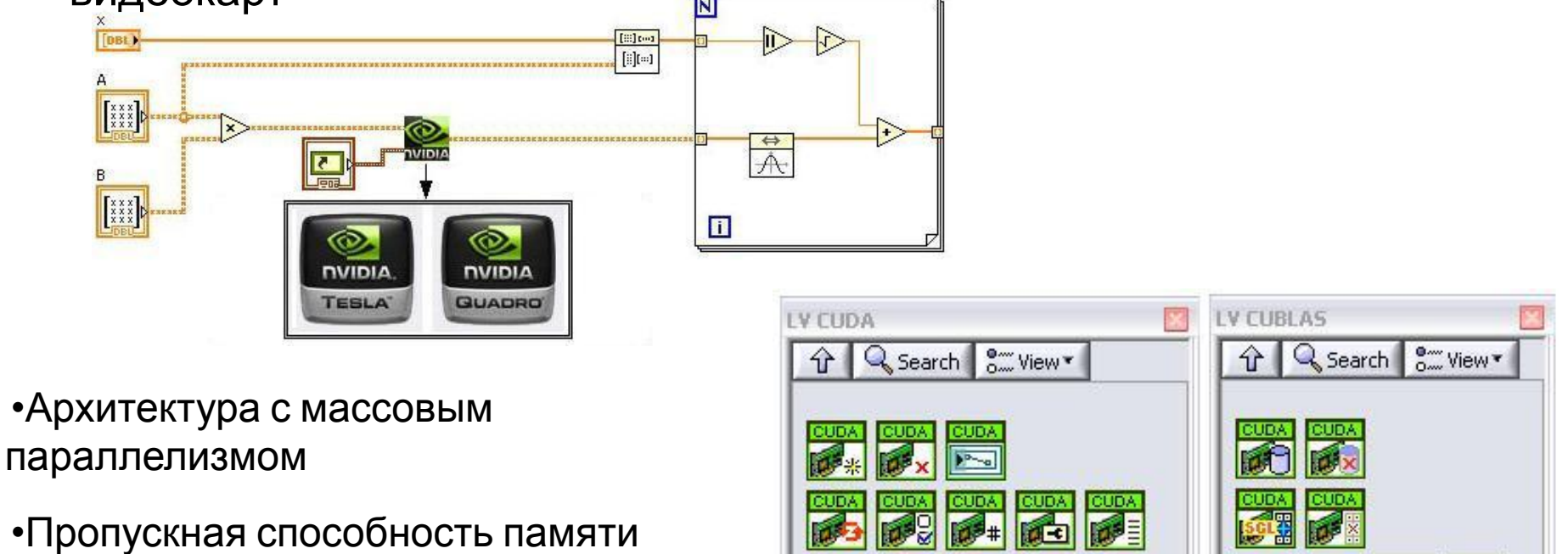

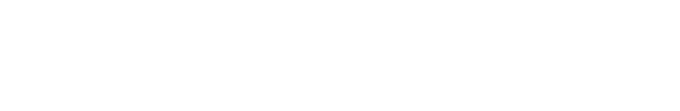

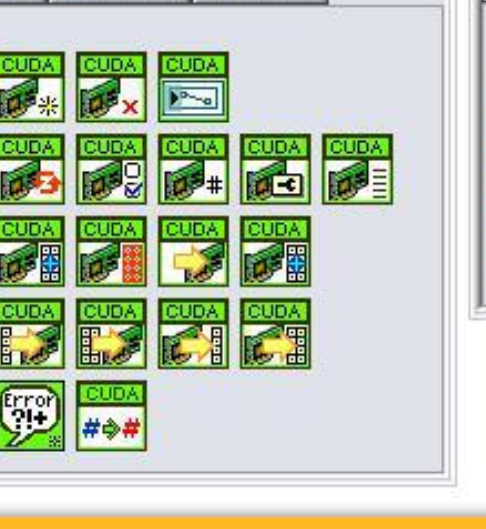

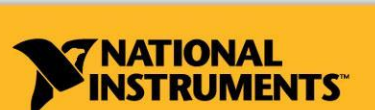

CUDA

CUDA

**IS-88** 

russia.ni.com

## Области применения GPU

Вычисления до 100 раз быстрее

- Флуоресцентная микроскопия: 12x;
- Молекулярная динамика : 8-16x;
- Электростатика (прямое и многоуровневое суммирование Кулона): 40-120x и 7x.

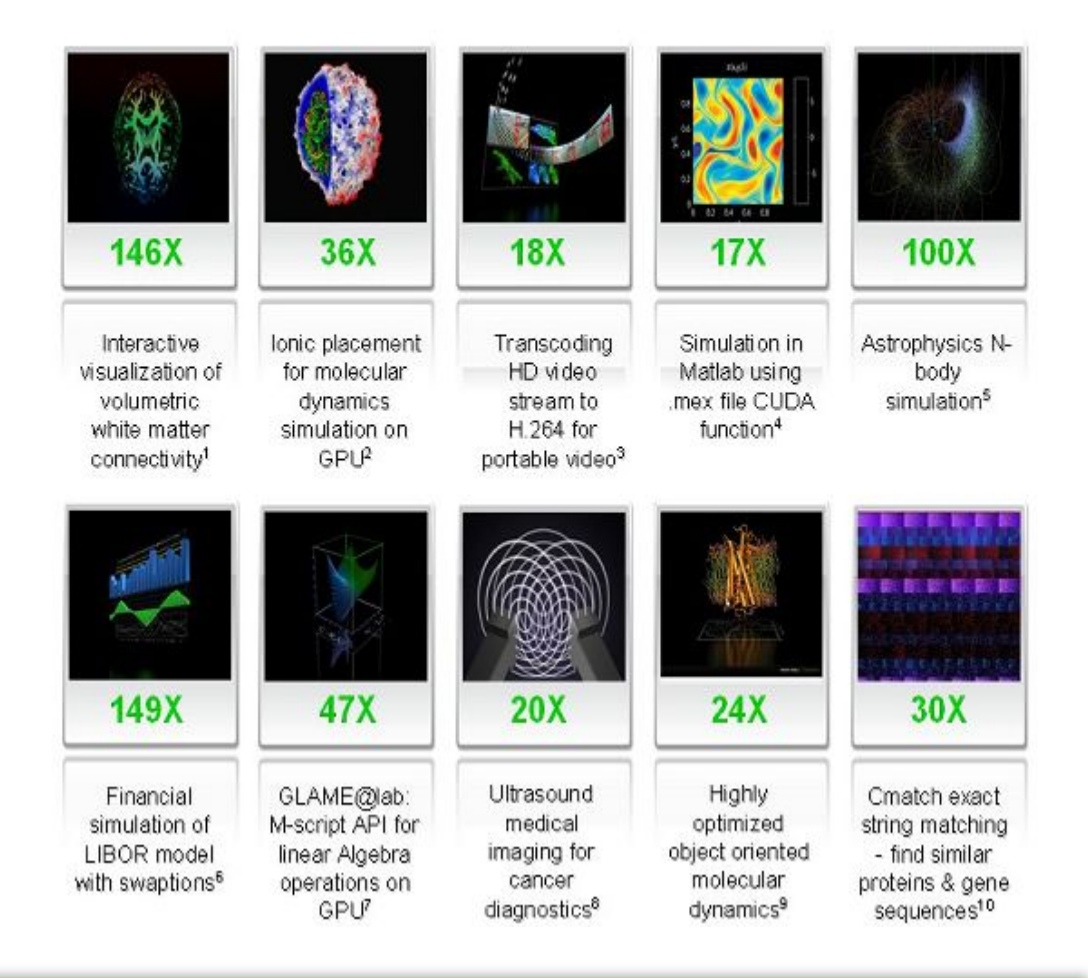

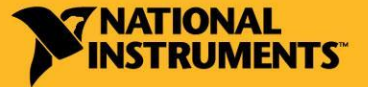

### Программировать в LabVIEW стало еще УДОбнее изменения, предложенные на Idea Exchange

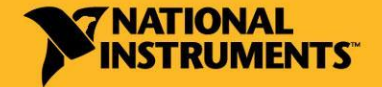

russia.ni.com

### Обмен идеями для новых версий LabVIEW

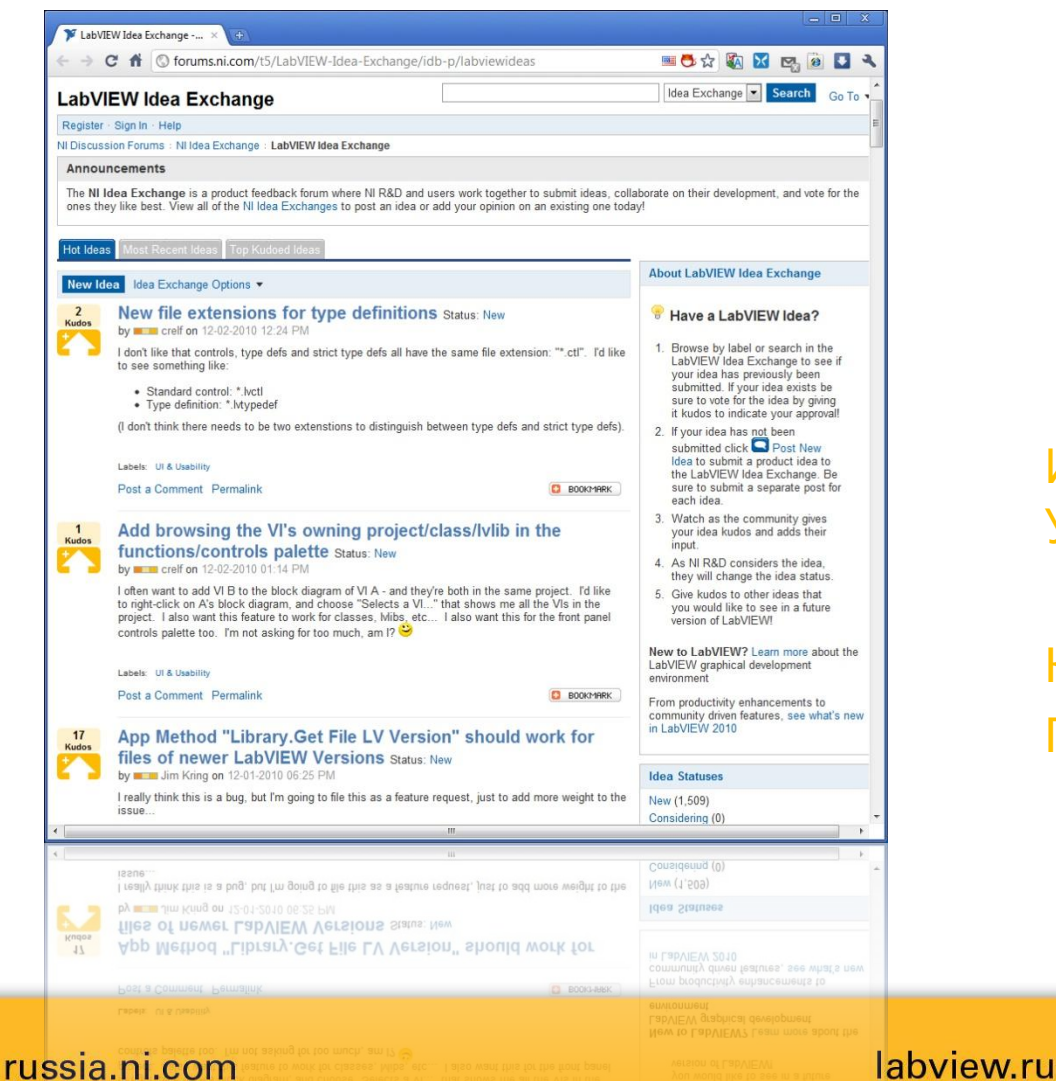

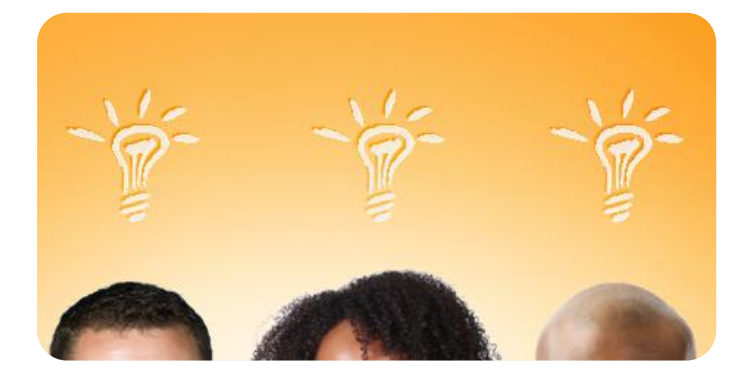

ni.com/ideas Идей: 1263 Уникальных посетителей: 16039 Комментариев: 5068 Голосов: 25699

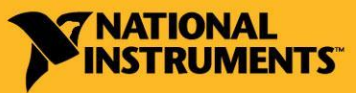

## Улучшения, предложенные на Idea Exchange

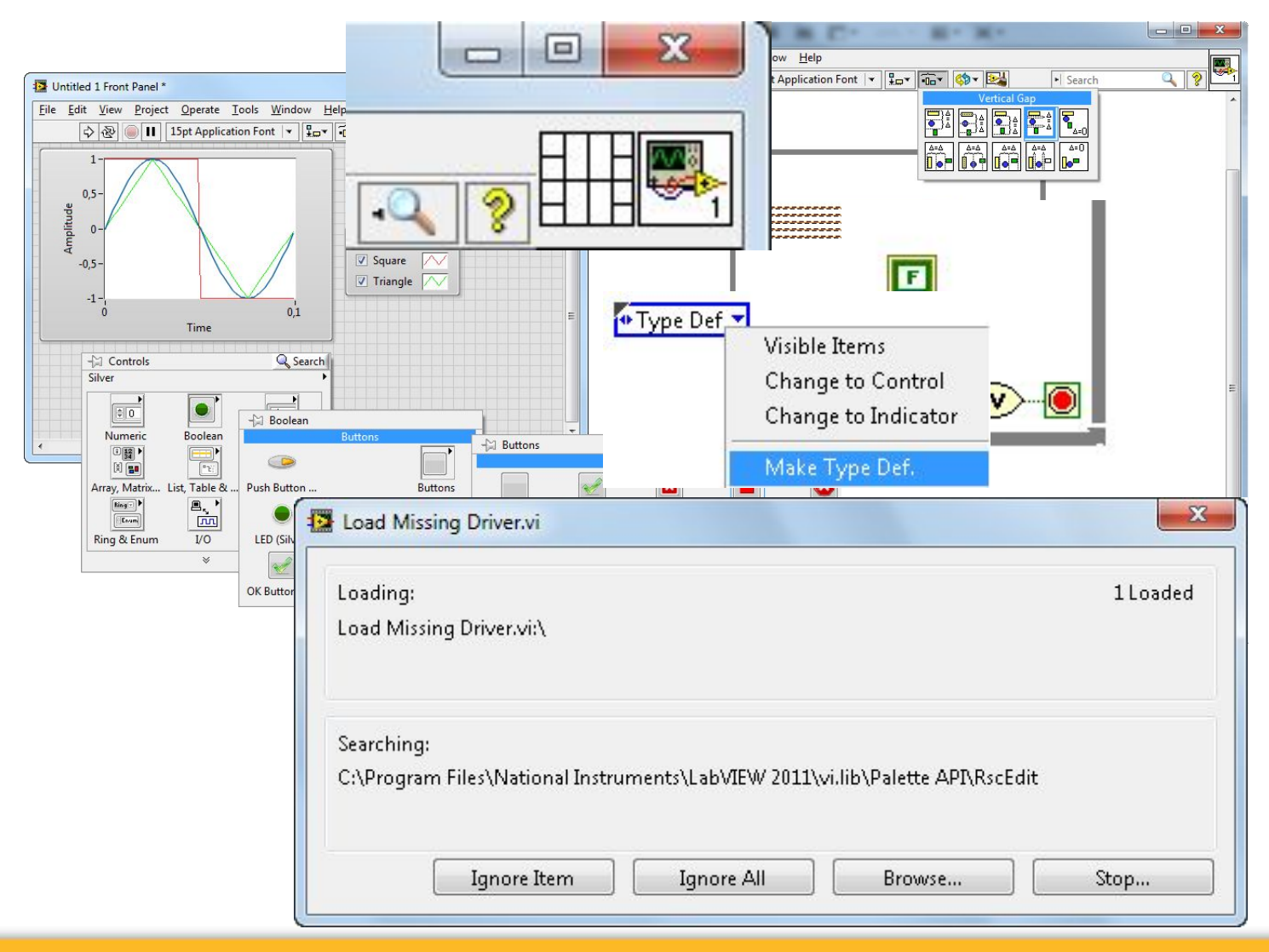

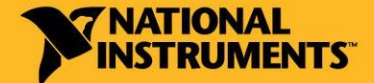

#### russia.ni.com

### Новые математические функции

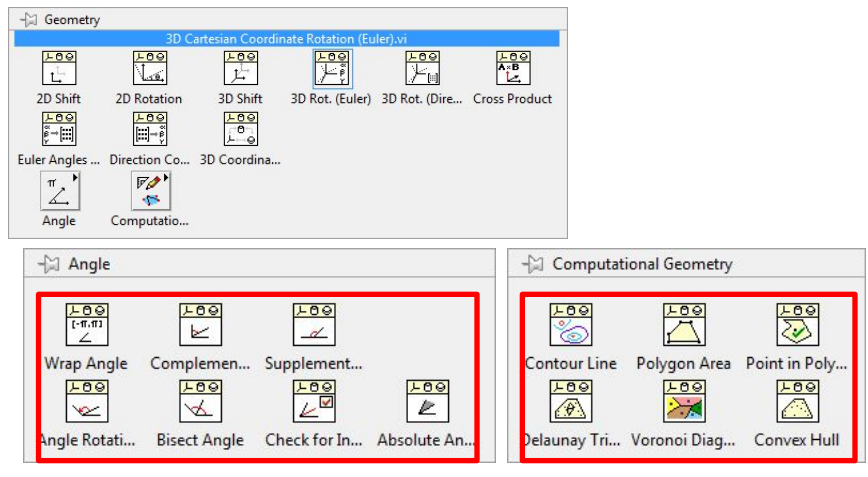

## Алгебра и Мва Анализ между векторами

- Разложение Холецкого 1-го ранга
- Поиск глобального минимума

Геометри

- я Расчет контуров, площадей фигур
- Действия с углами
- Преобразования систем координат

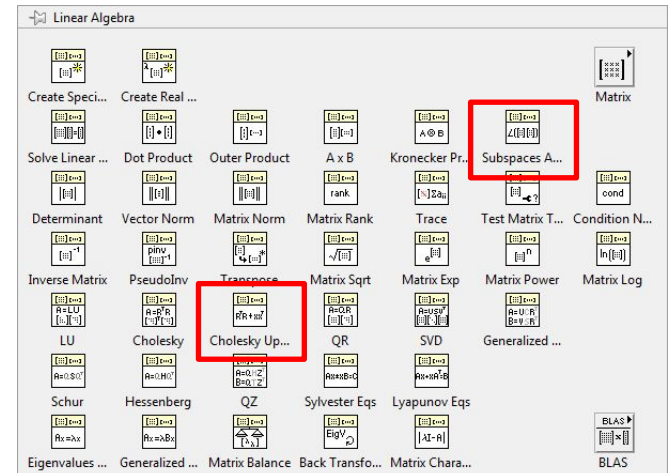

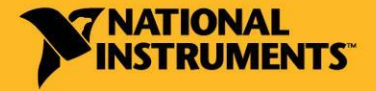

## Служба NI Error Report Service

### 1. Восстановление приложения после аварийного

#### завершения

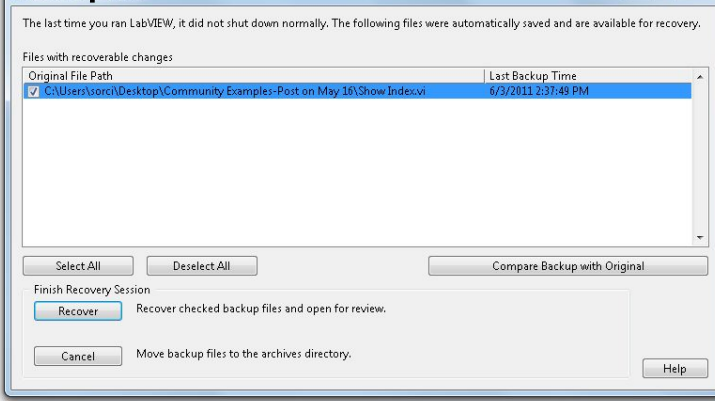

### 2. Отправка отчета об

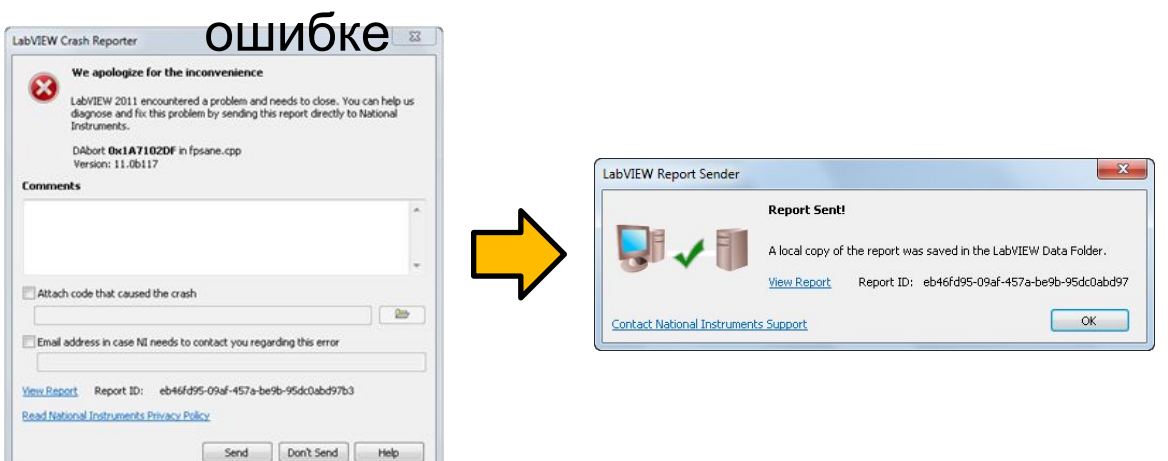

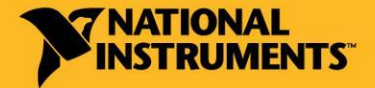

#### russia.ni.com

### Использование в LabVIEW ранее созданных Приложений блиотеки dll, COM/OLE, .NET

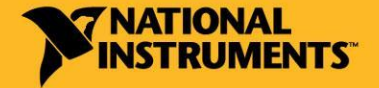

russia.ni.com

## Интеграция \*.m файлов

### NI LabVIEW MathScript RT Module

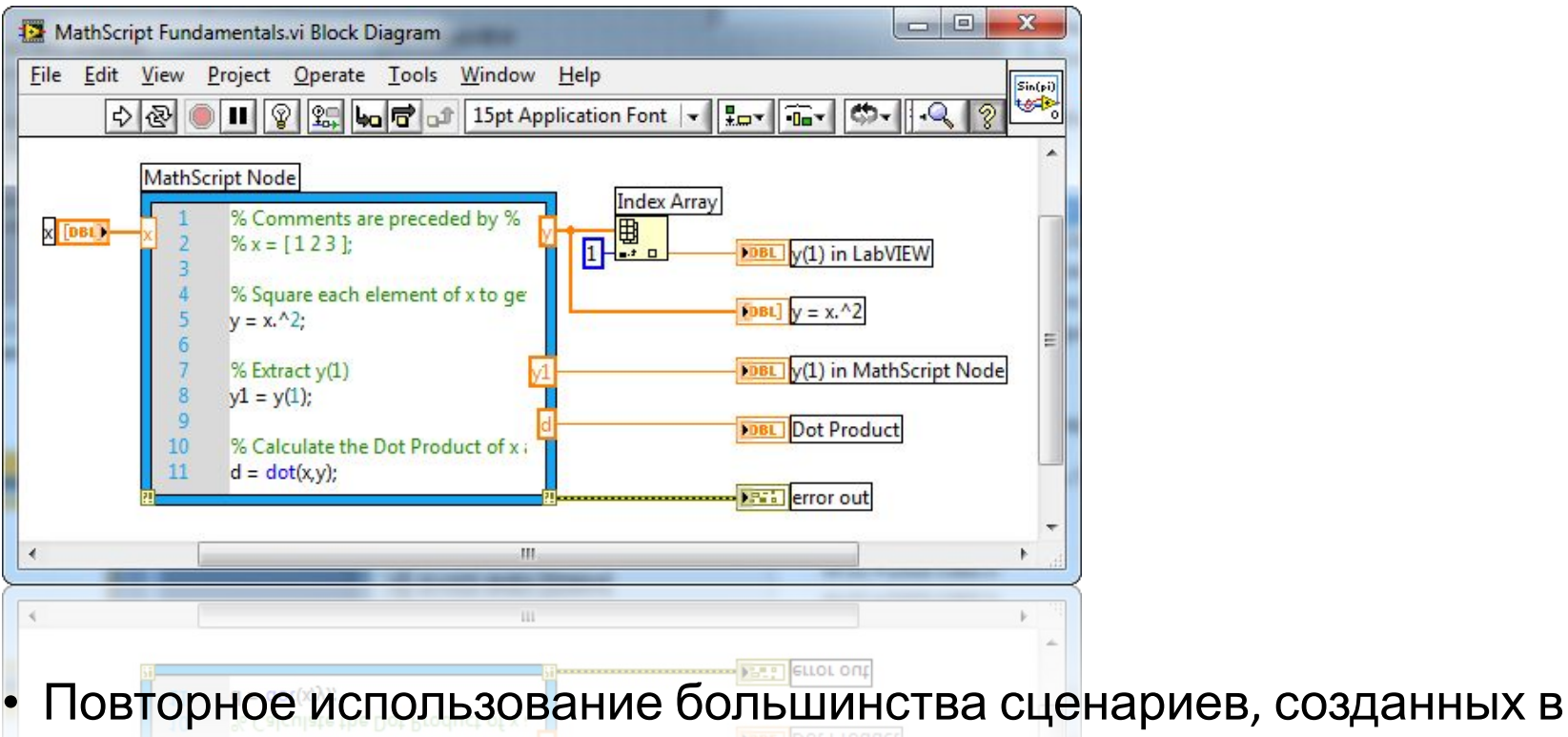

The MathWorks, Inc. MATLAB®

• Использование сценариев \*.m на оборудовании NI с поддержкой вычислений в режиме реального времени

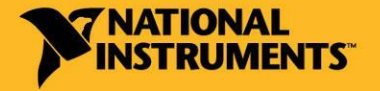

## Интеграция С-подобного кода

### Formula Node

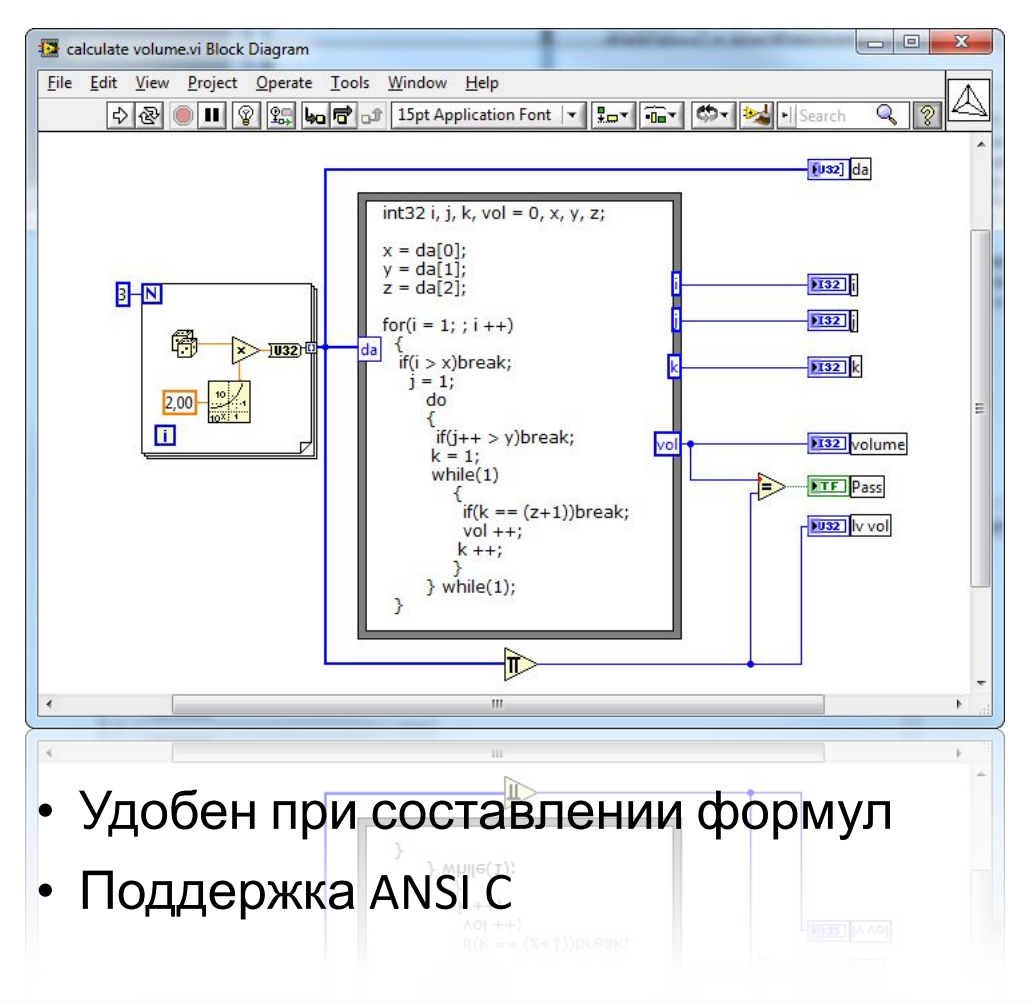

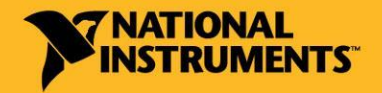

russia.ni.com

## Взаимодействие с библиотеками DLL

### Средства палитры LabVIEW Connectivity

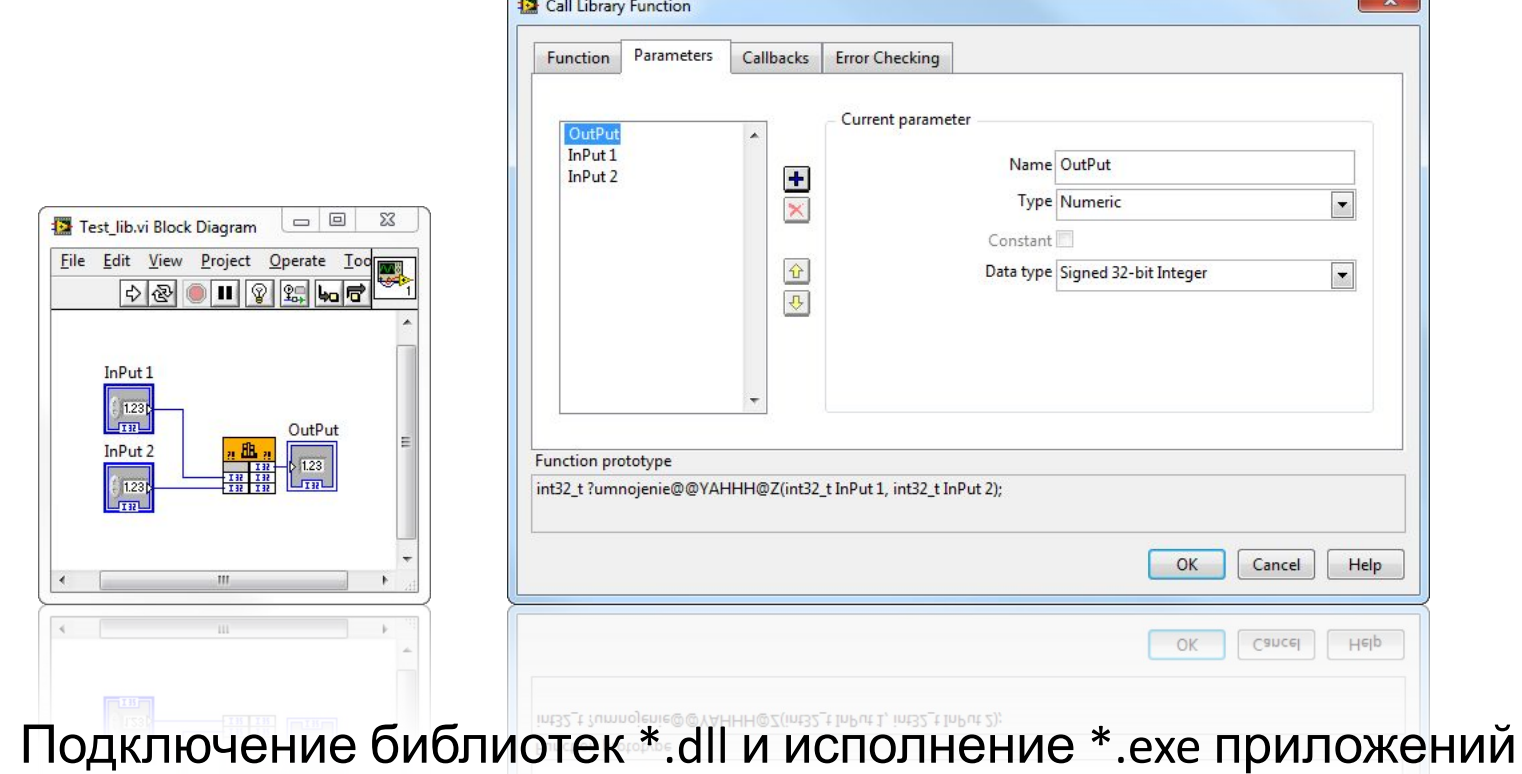

- 
- Поддержка платформы .NET (CRL версии 4.0)

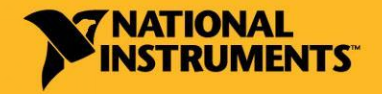

# Взаимодействие с другими приложениями

Взаимодействие с приложениями в рамках ActiveX

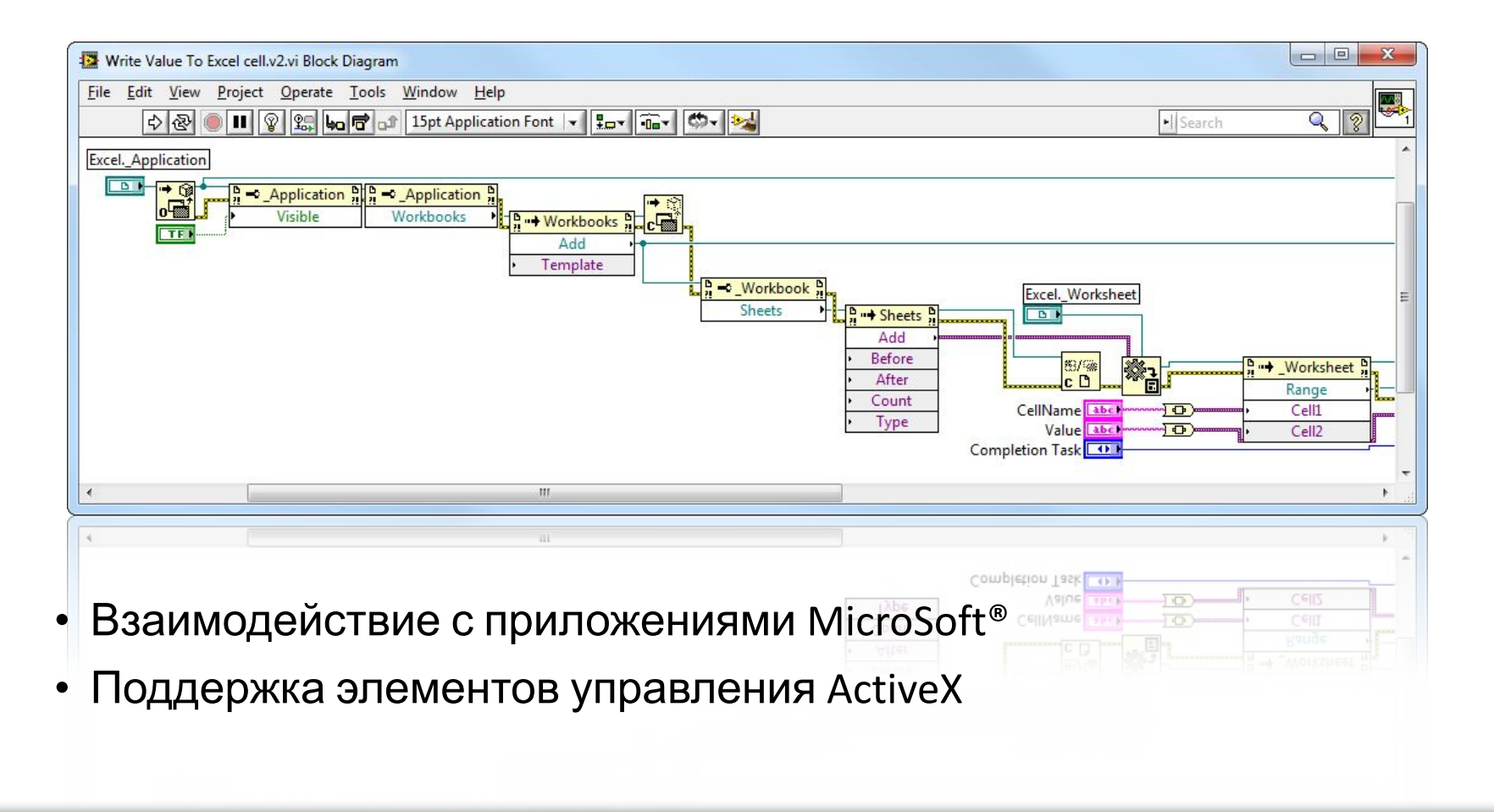

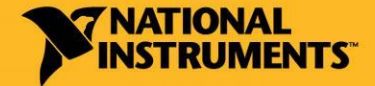

russia.ni.com

## Создание собственного

addPom's Manager

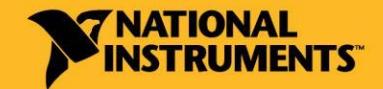

russia.ni.com

## Загрузка дополнений для LabVIEW

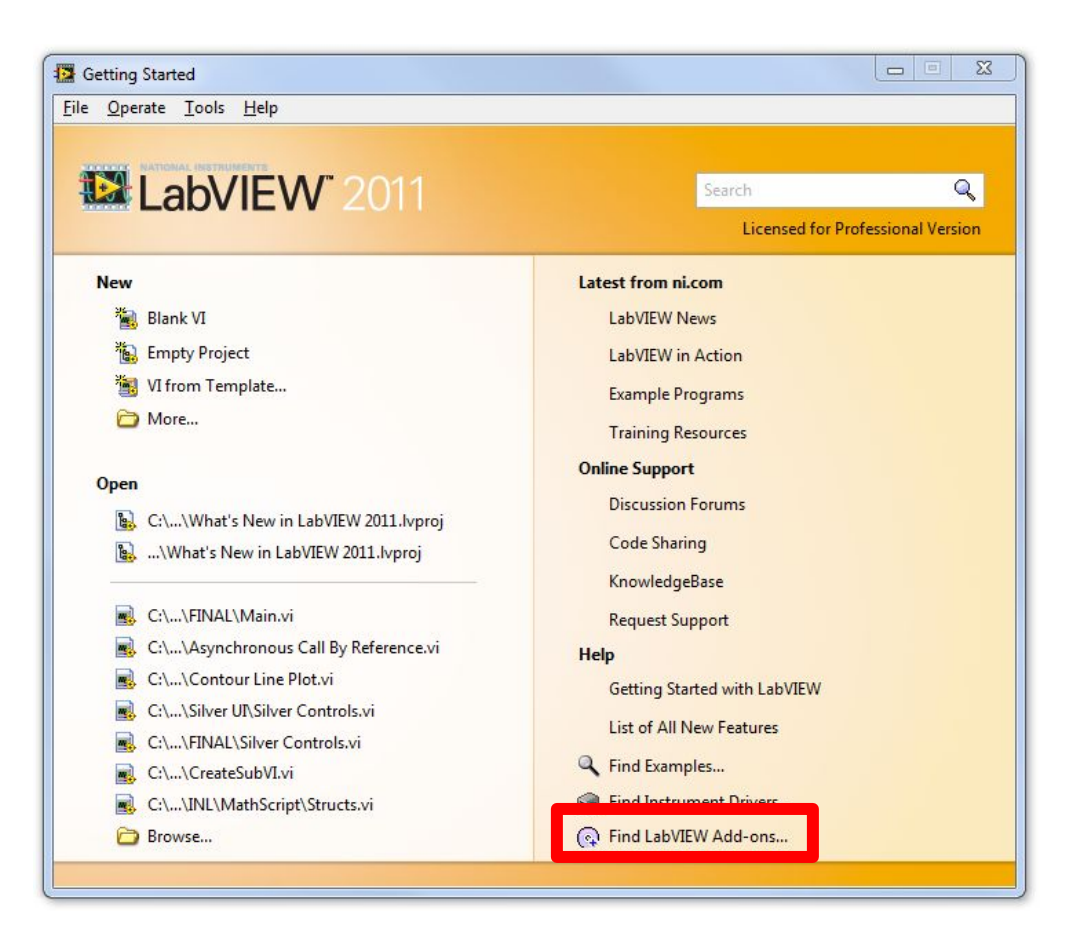

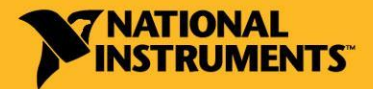

#### russia.ni.com

### VI Package Manager

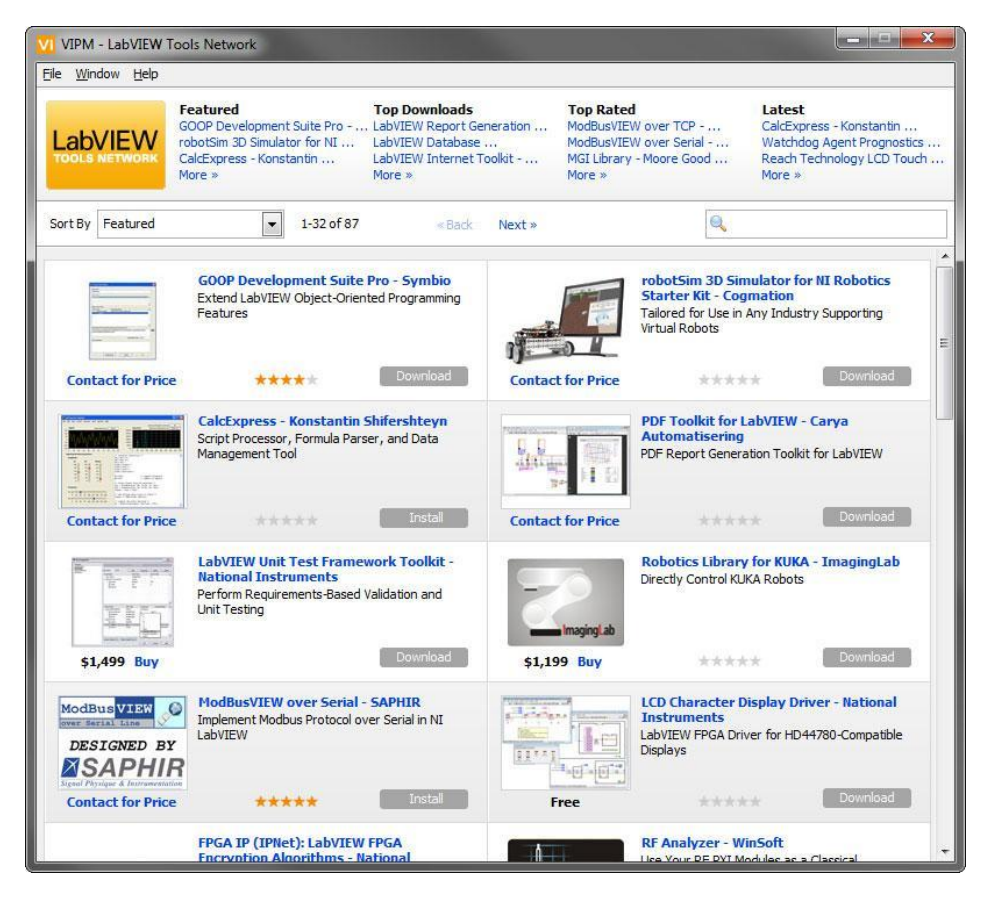

- Загрузка и установка дополнительных add-on'ов
- Создание собственных add-on'ов

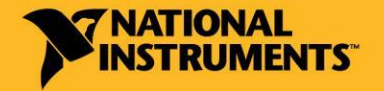

## «Золотые» дополнения для LabVIEW

• Локализация программ, созданных в LabVIEW

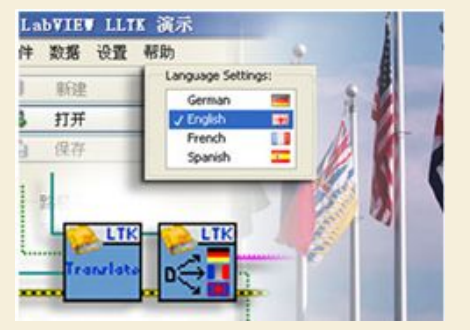

**S.E.A. LTK LabVIEW Localization Toolkit OpenG Libraries OpenG Libraries** 

• Управление роботами DENSO, KUKA и Mitsubishi

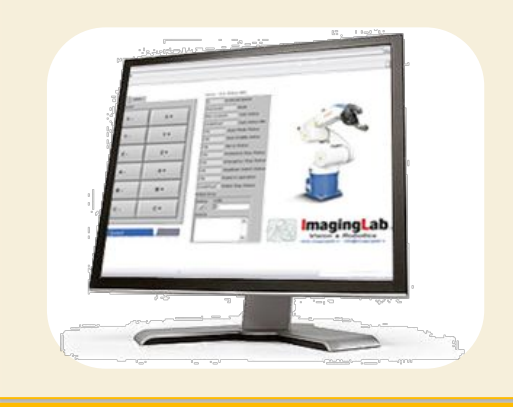

**ImagingLab Robotics Library** • Функции, разработанные  $cc$ обществом Open G V. ₩ OpenG Array OpenG Bool OpenG Com OpenG Appli.  $\frac{1}{(2n)}$ 闇 50 Ħ OpenG Dicti... OpenG Error ... OpenG File T. Large File I/O  $\mathcal{D}$ 一 MD5  $\frac{1}{100}$ OpenG LabVL. OpenG ZIP T OpenG MDS OpenG Mess  $\mathbb{R}$  $\mathbf{e}$  $rac{ab}{b}$  $\boldsymbol{\sigma}$ OpenG Num... OpenG Pictu... OpenG Strin... OpenG Time **B** OpenG Varia

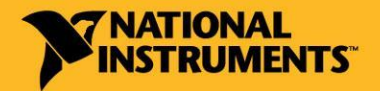

## Что такое сообщества LabVIEW?

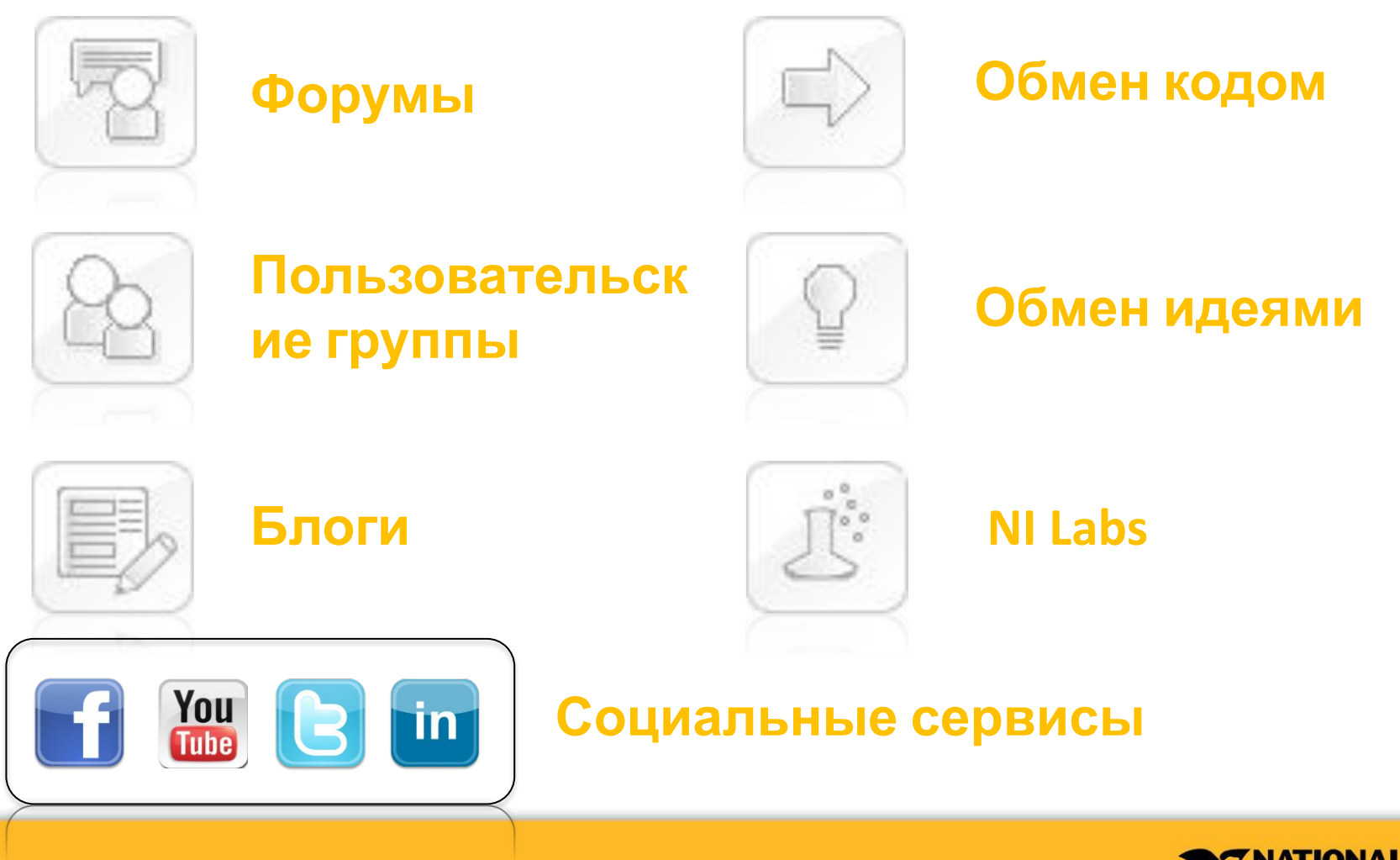

russia.ni.com

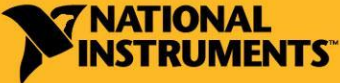

## Русскоязычное сообщество Форумы LabVIEW Portal и Центра NI в МГУ

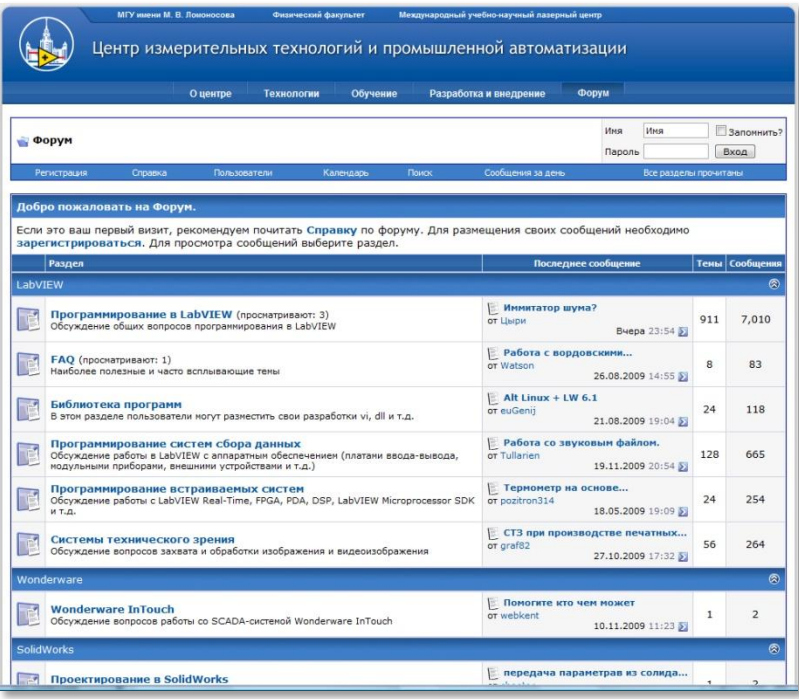

### automationlabs.ru labviewportal.eu

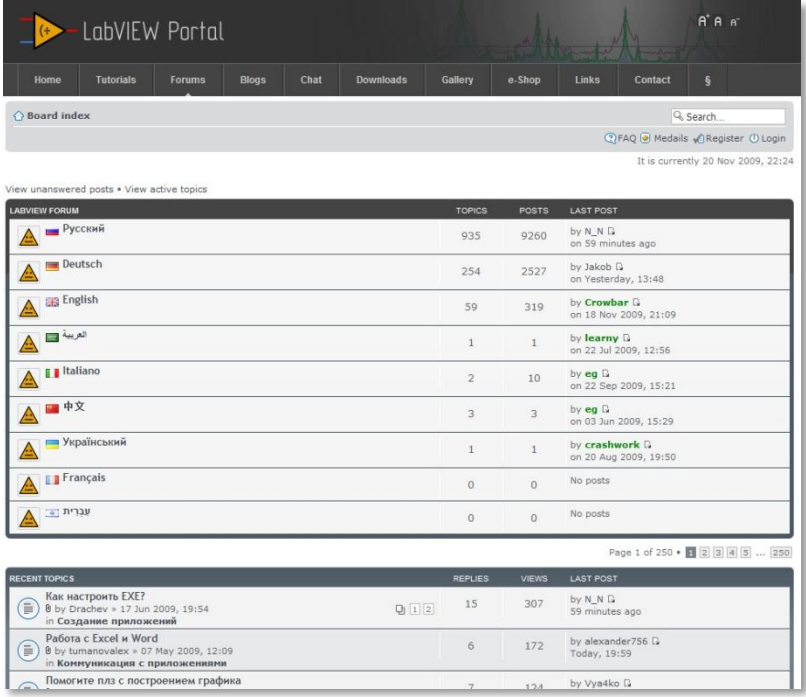

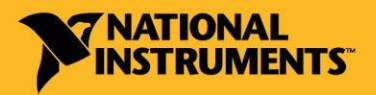

#### russia.ni.com

# Labview.ru

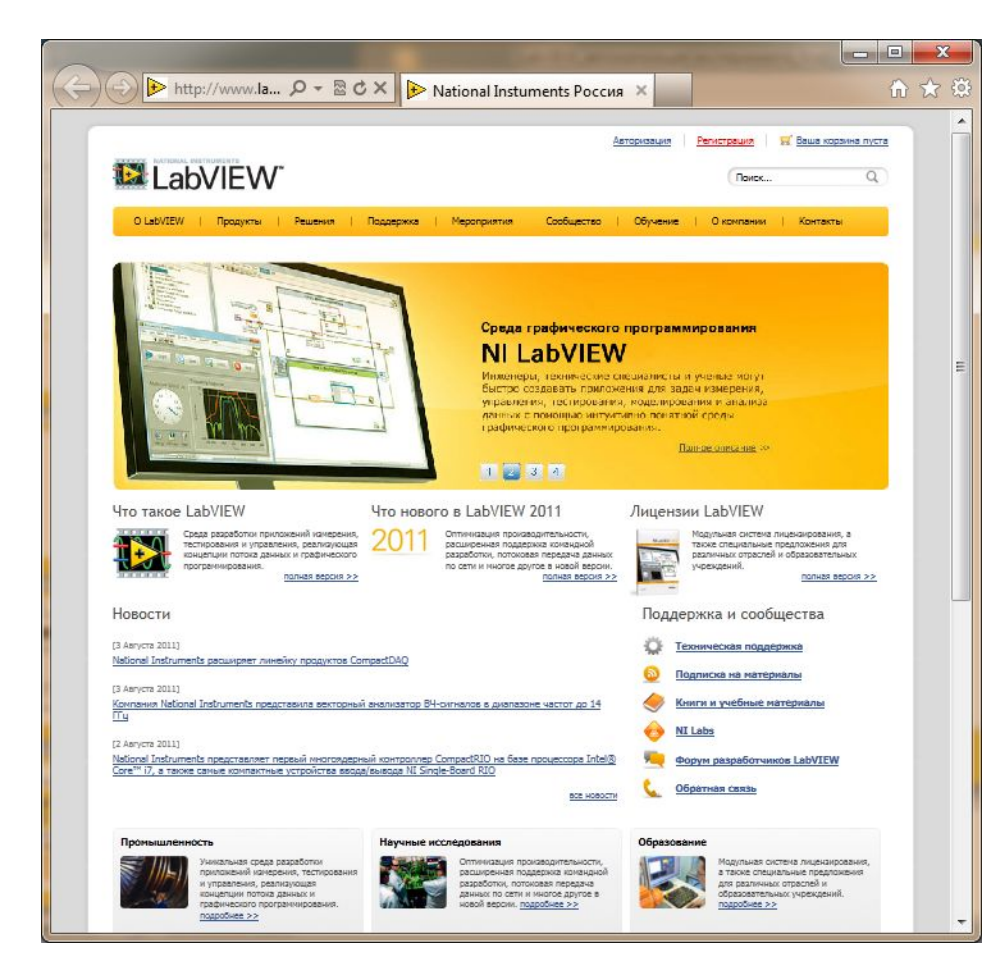

• Статьи о применении

· HRAYAFIY

- 200+ руководств и учебных курсов
- База ваших решений на основе LabVIEW
- Форум

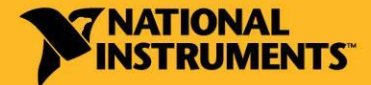

## Мировое сообщество Социальные сети

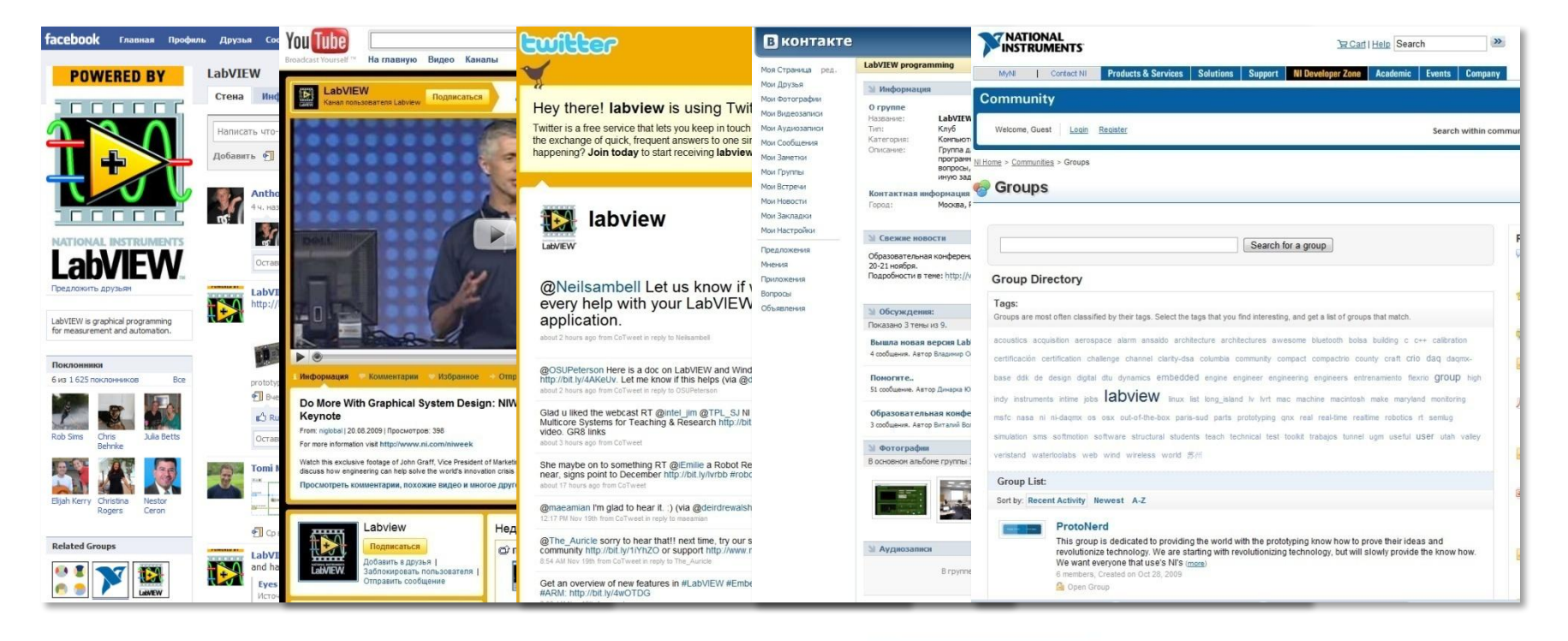

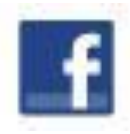

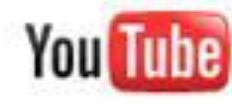

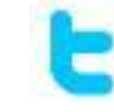

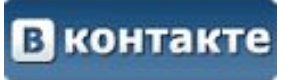

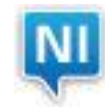

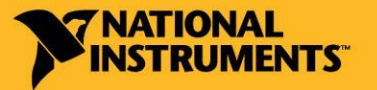

russia.ni.com

## Независимые форумы

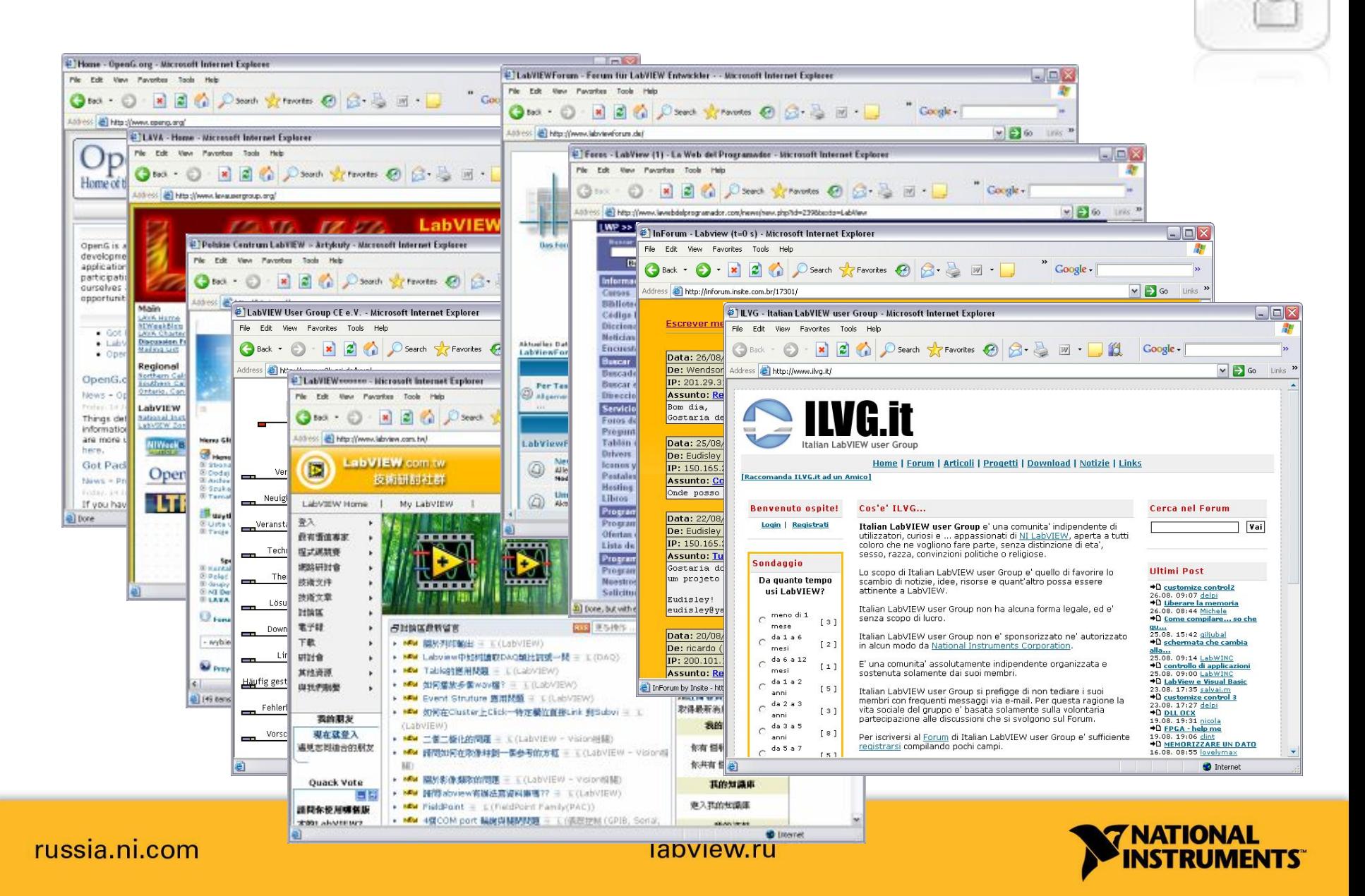
#### Пользовательские группы

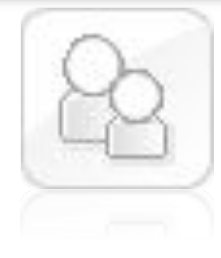

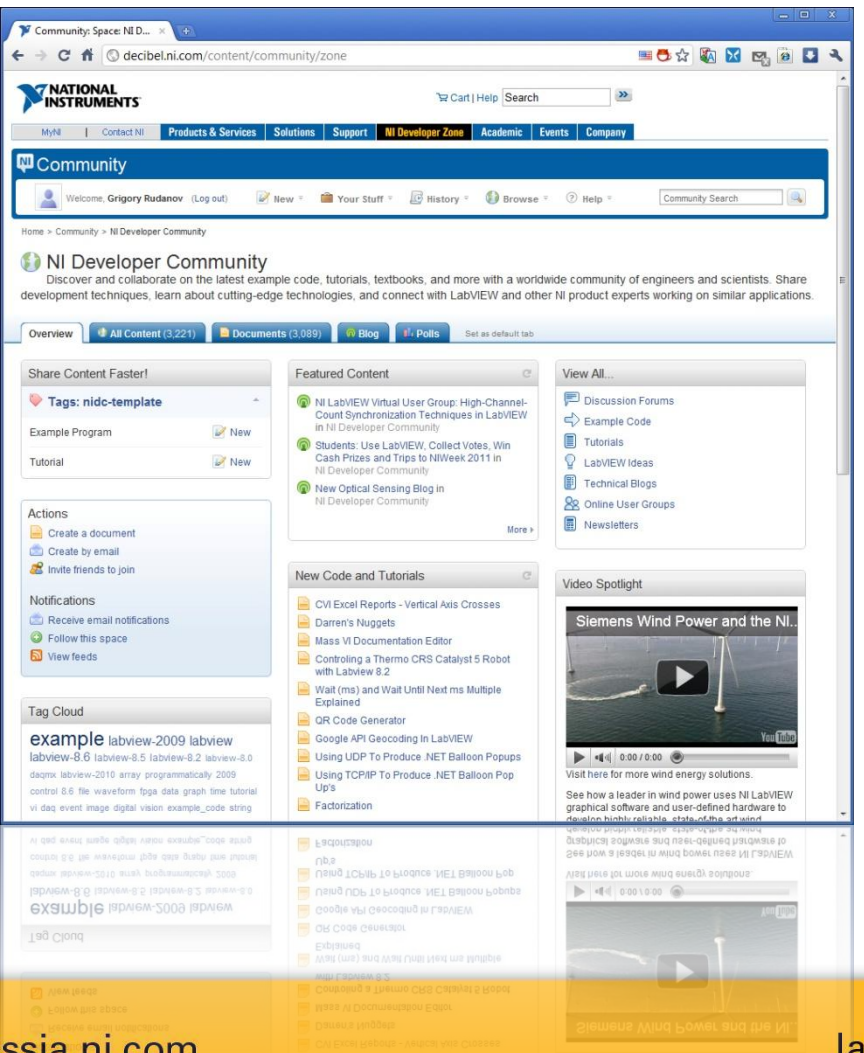

#### NI Community Groups

300+ Онлайн-групп

- LabVIEW

bview.ru

- Пользовательские интерфейсы
- Студенческие группы
- Аппаратные платформы
- Разработка больших приложений
- ni.com/groups - Региональные группы

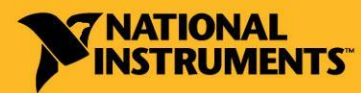

### NI Sweet Apps

#### Самые яркие применения LabVIEW

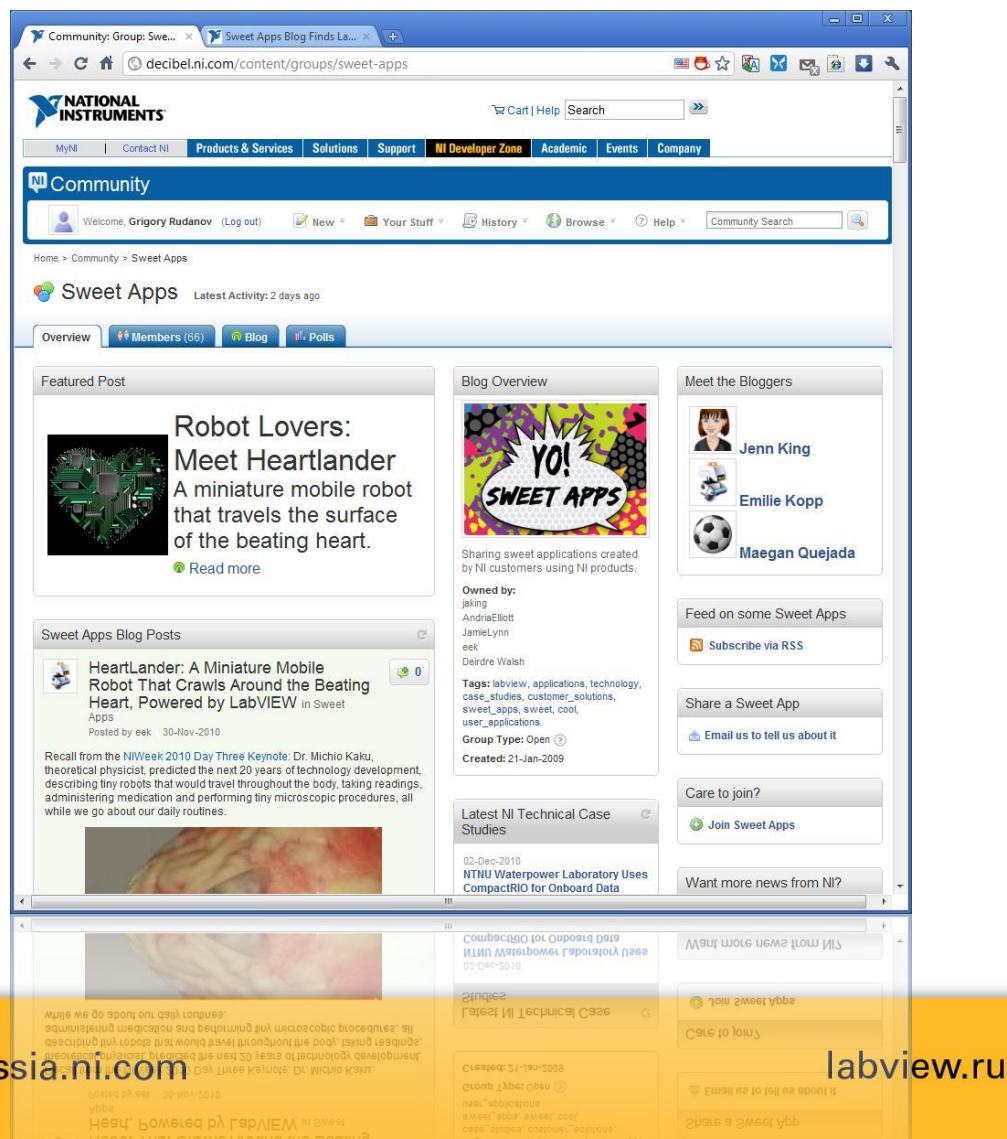

rus

- Робототехника
- Альтернативная энергетика
- Технологии для энергоэффективности
- Экология
- Безопасность жизнедеятельности человека
- Медицина

### ni.com/sweetapps

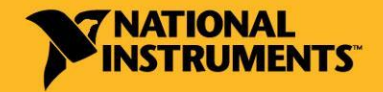

## Блоги

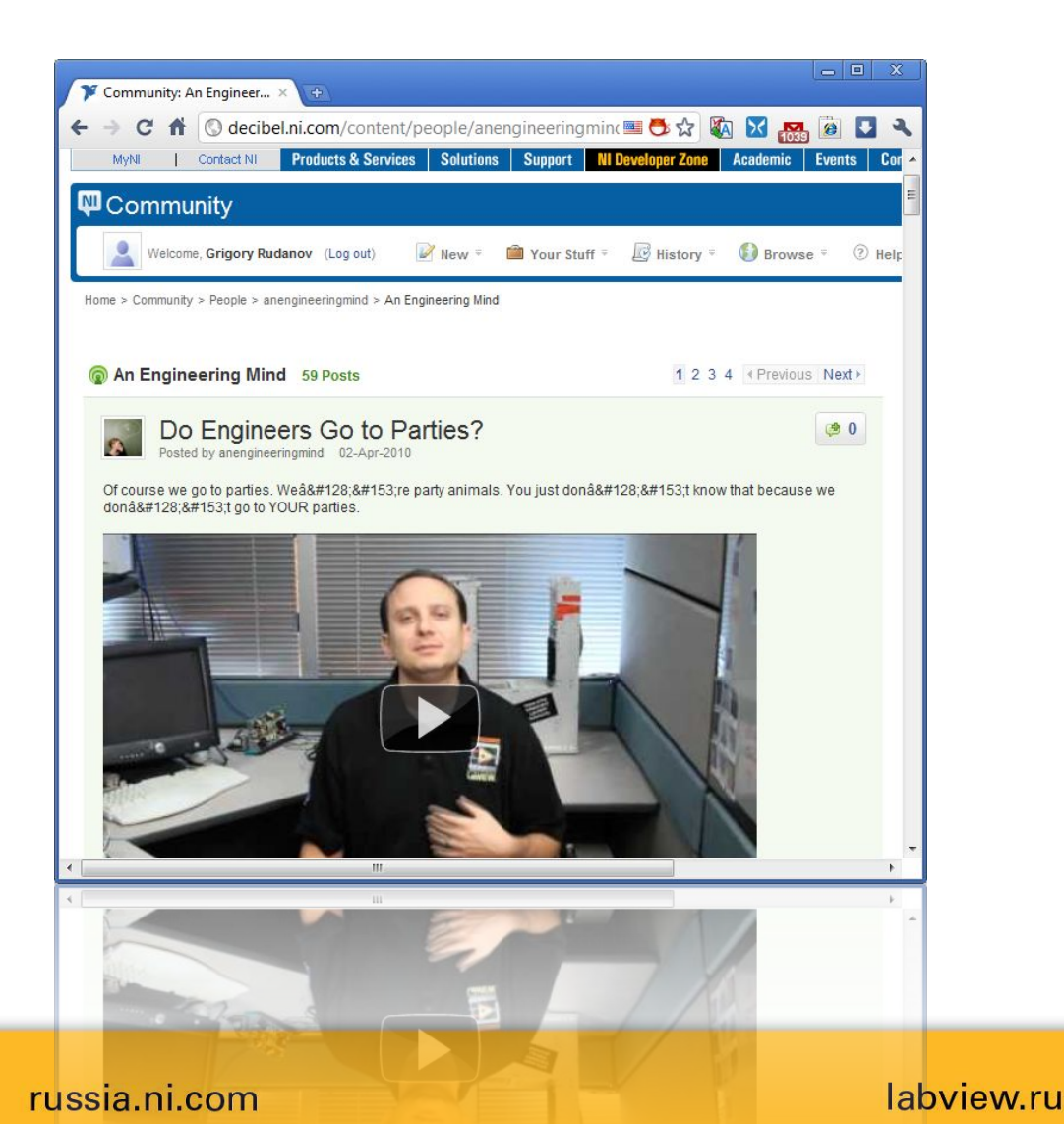

#### NI Community Blogs

500+ блогов

- Блоги сотрудников NI
- Блоги разработчиков
- Блоги интересных приложений
- Блоги членов сообществ
- Блоги настоящих инженеров

## ni.com/blogs

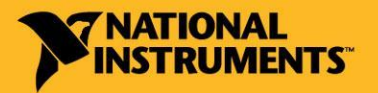

#### Code Exchange Обмен кодом LabVIEW

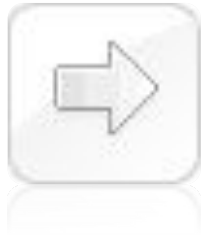

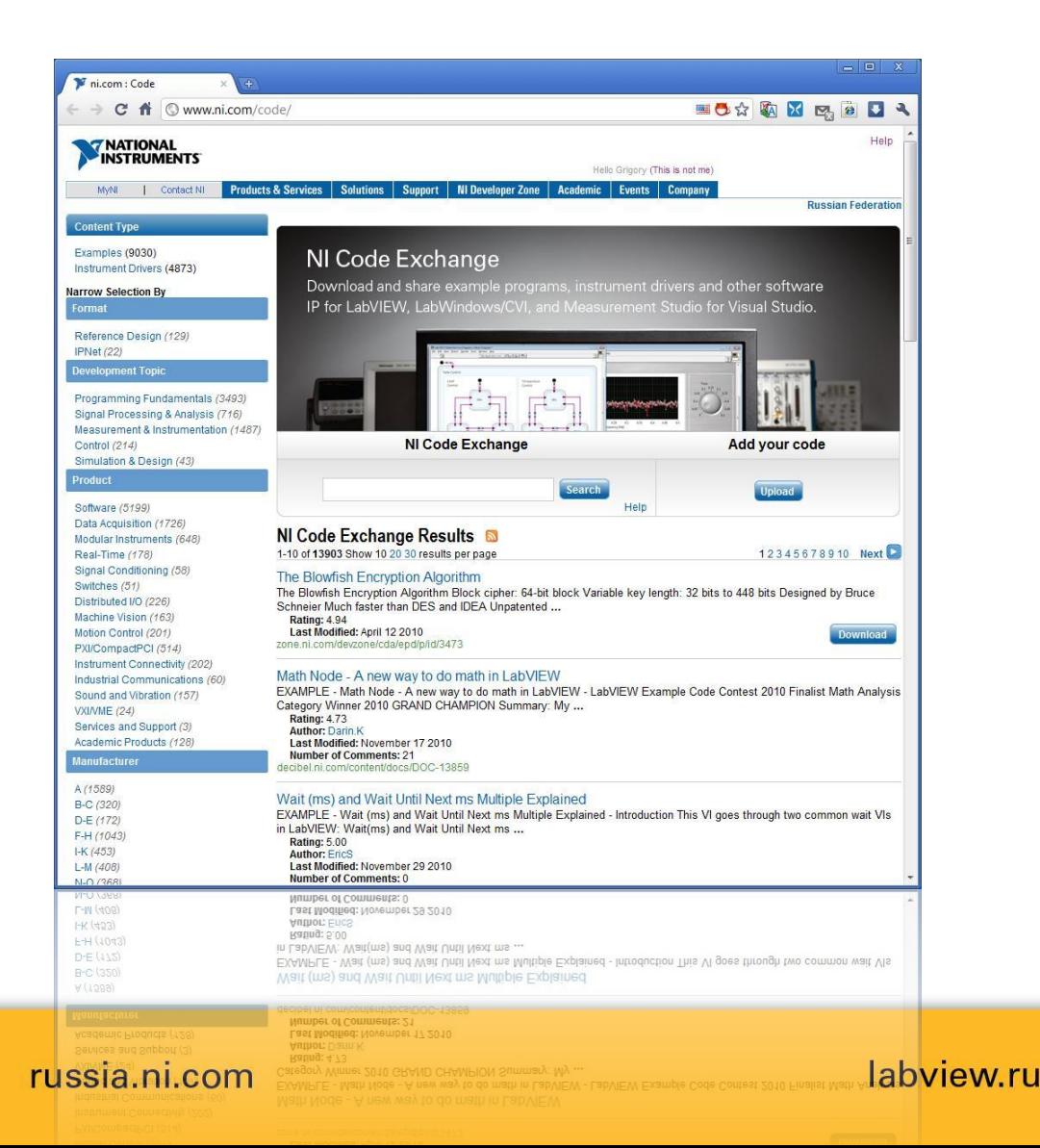

#### NI Code Exchange

13000+ программ

- Готовые алгоритмы
- Драйверы приборов
- Примеры программирования
- Калибровочные процедуры

## ni.com/code

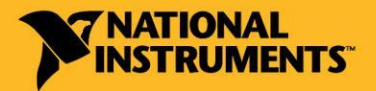

#### Обмен идеями для новых версий LabVIEW

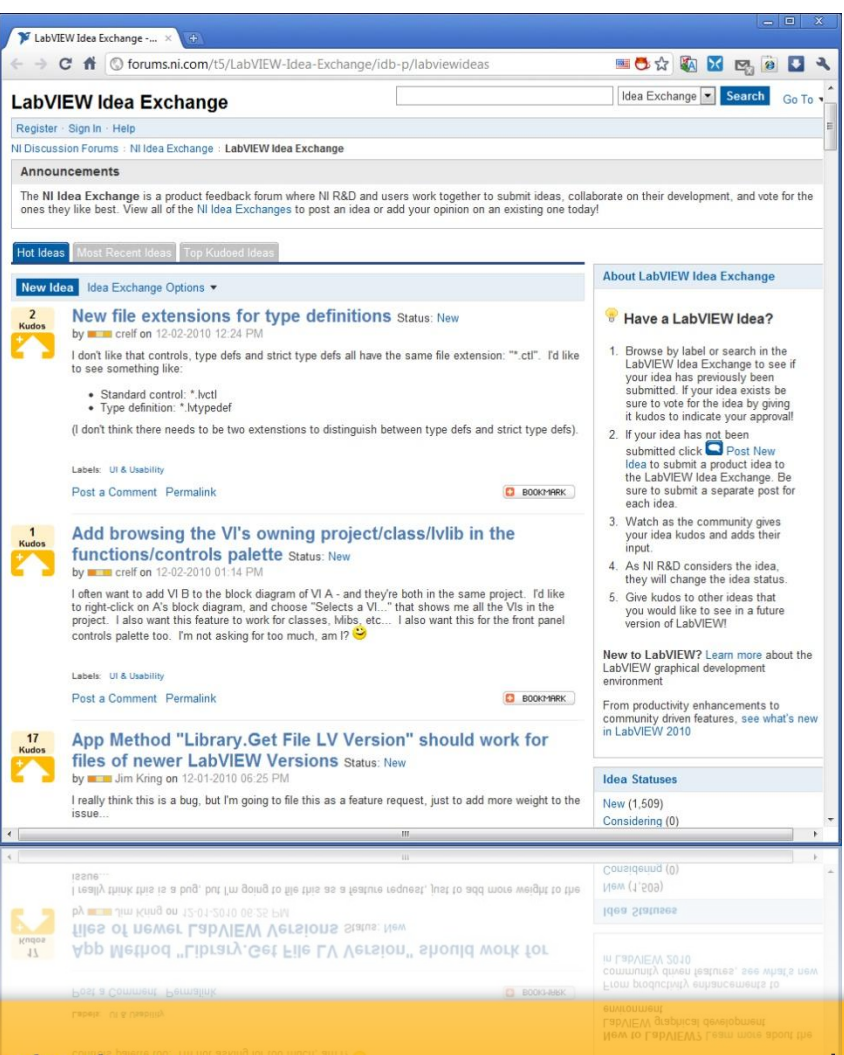

Idea Exchange

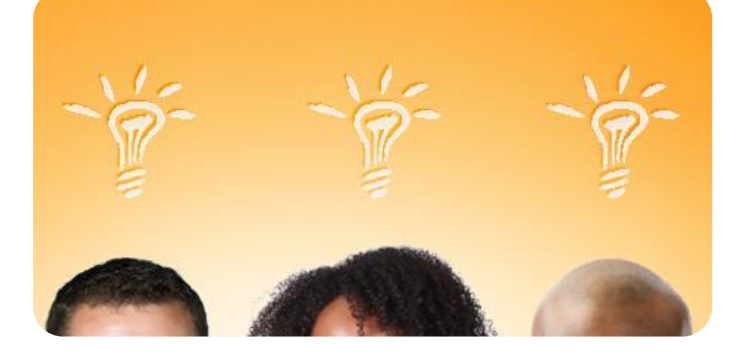

ni.com/ideas Идей: 1263 Уникальных посетителей: 16039 Комментариев: 5068 Голосов: 25699

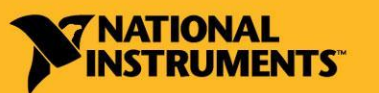

russia.ni.com

## Банк алгоритмов

Конкурс алгоритмов для промышленности и

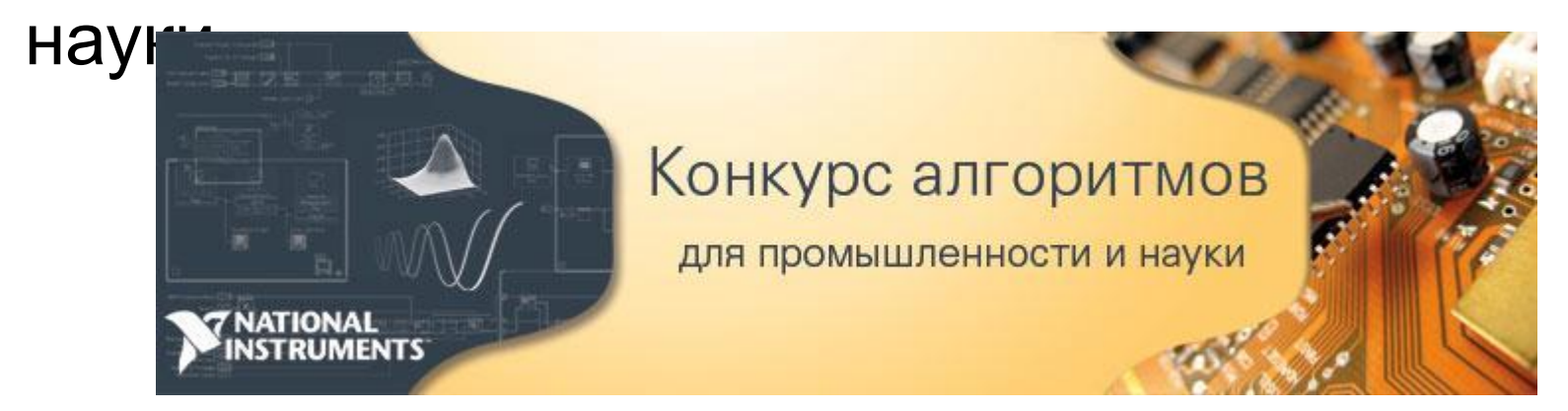

- •Новые алгоритмы и библиотеки функций для LabVIEW
- •Открытый доступ возможностей библиотек на сайте labview .ru
- •Успешная коммерциализация идей и разработок

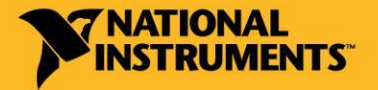

## VI Олимпиада LabVIEW

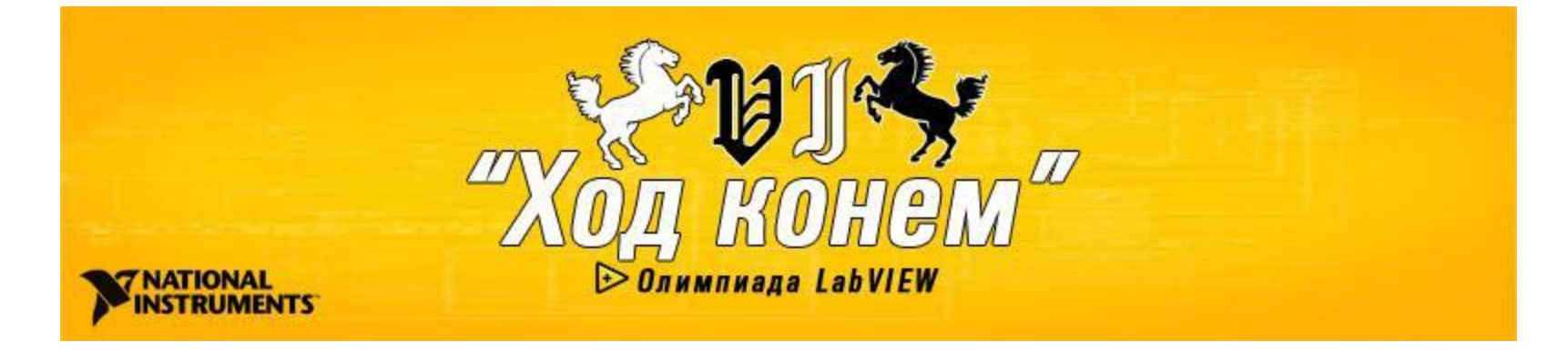

- $\Box$  Более  $160$  команд
- Более 400 участников
- □ Более 40 решений
- □ Впервые ОН-ЛАЙН трансляция соревнований

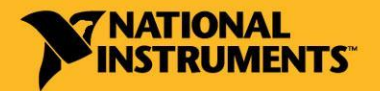

## VII Олимпиада LabVIEW

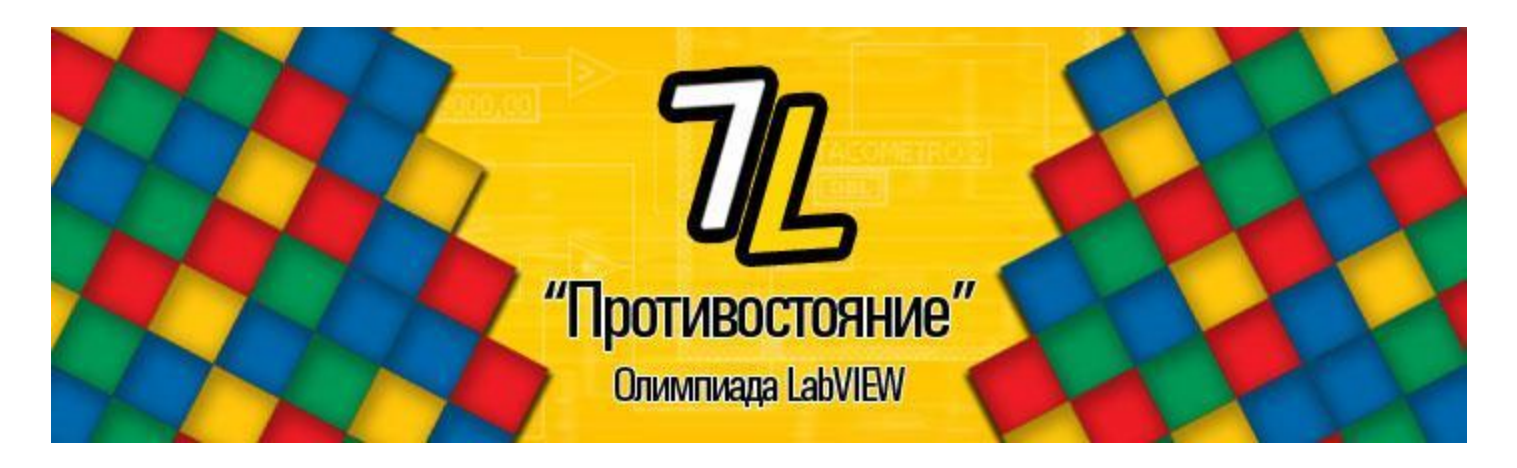

- $\Box$  Более 250 команд (рост +55% по сравнению с прошлым годом)
- $\Box$  Более 650 участников (рост +60% по сравнению с прошлым годом)
- П Программа для **ОН-ЛАЙН** трансляции
- $\Box$  Дата соревнований  $12$  МАЯ

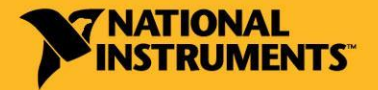

## Олимпиада LabVIEW для школьников

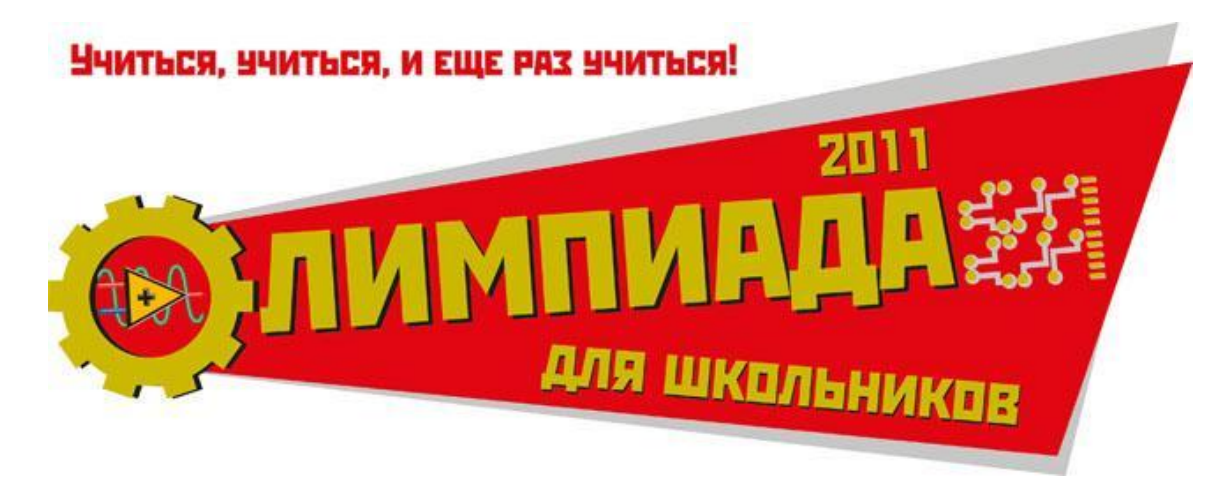

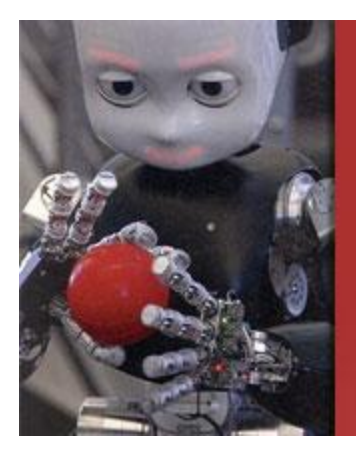

#### Олимпиада для школьников 2012

Программируем роботов в LabVIEW

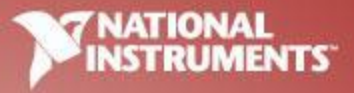

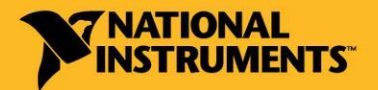

russia.ni.com

# Обучение LabVIEW

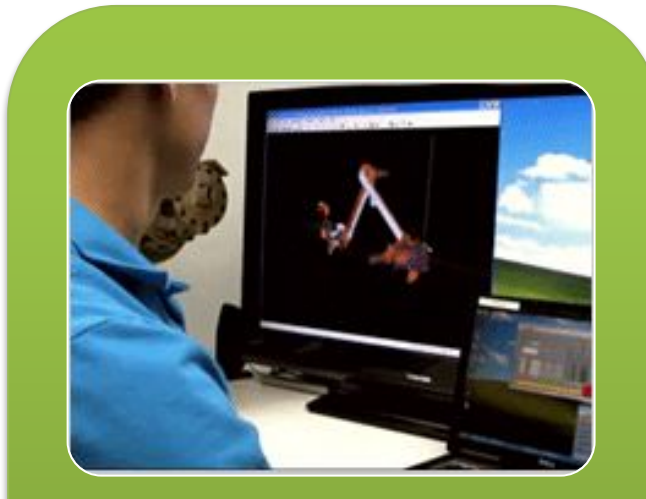

#### **Самостоятельно Курсы NI**

- 1. Вводный курс LabVIEW
- 2. Книги
- 3. LabVIEW Help
- 4. Примеры LabVIEW

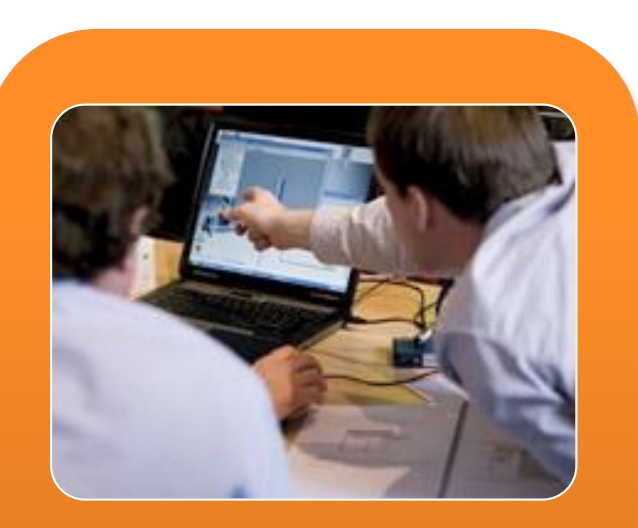

- 1. LabVIEW Основы 1,2
- 2. Системы сбора данных
- 3. LabVIEW Real-Time
- 4. LabVIEW FPGA
- 5. Специализированные курсы

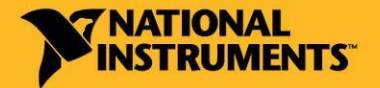

#### russia.ni.com

# Вводный курс

- Бесплатно
- Курс упражнений для знакомства с LabVIEW
- Время прохождения 3,5 часа

Основы программирования в LabVIEW

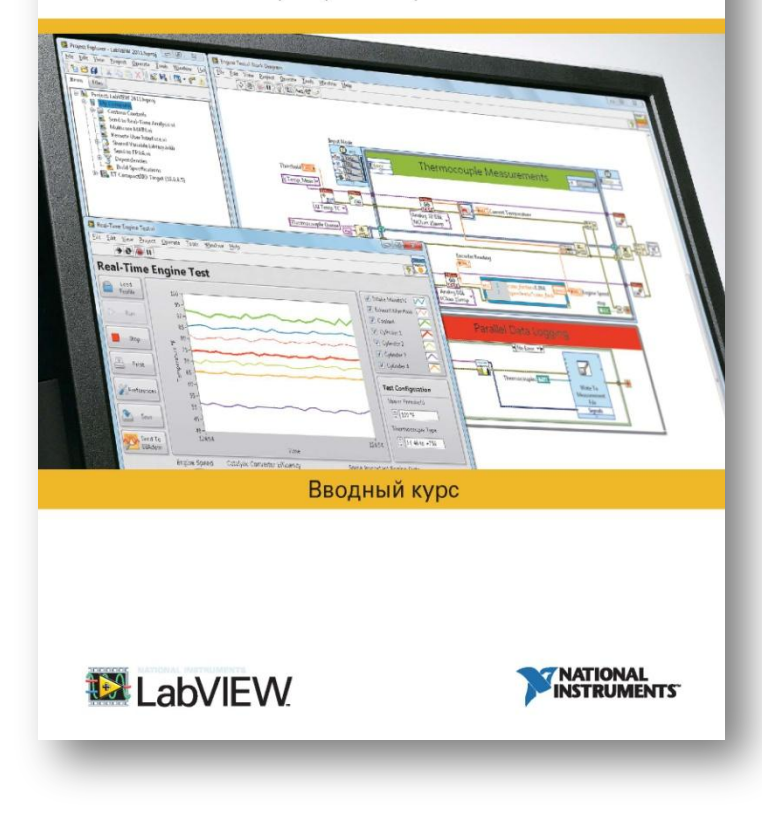

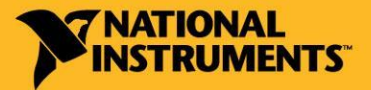

russia.ni.com

# Книги LabVIEW

- 15+ книг на русском языке
- 100+ книг на английском и других языках
- LabVIEW для разных приложений
- Легко купить (интернетмагазины)

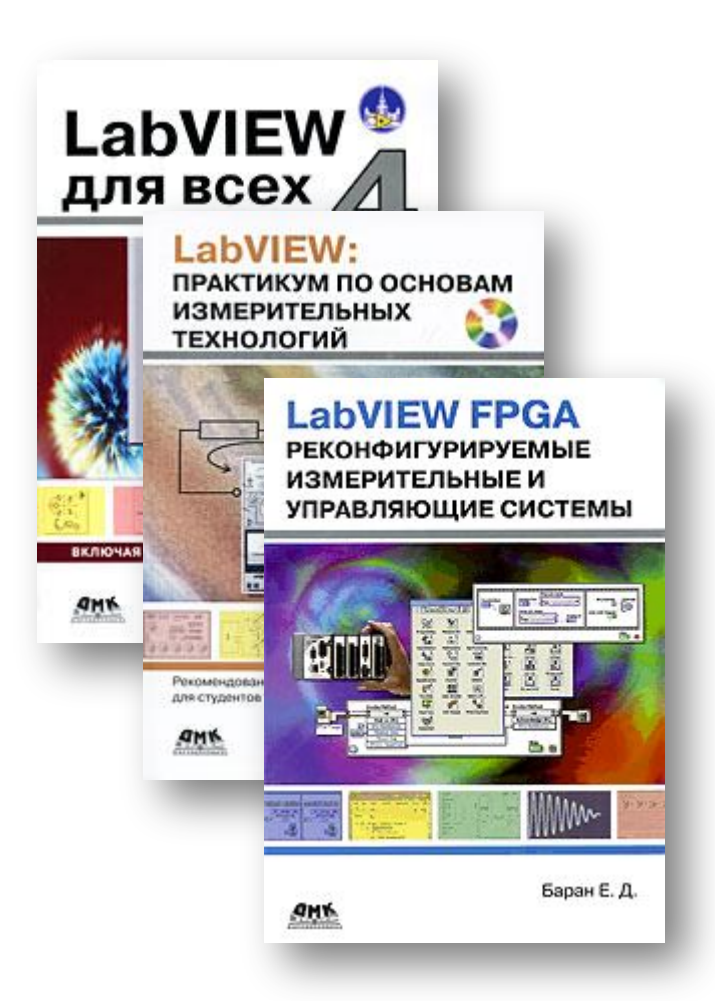

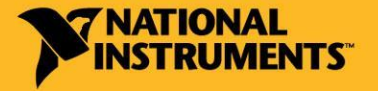

# LabVIEW Help

- Полное описание возможностей LabVIEW
- Контекстная справка для быстрой помощи

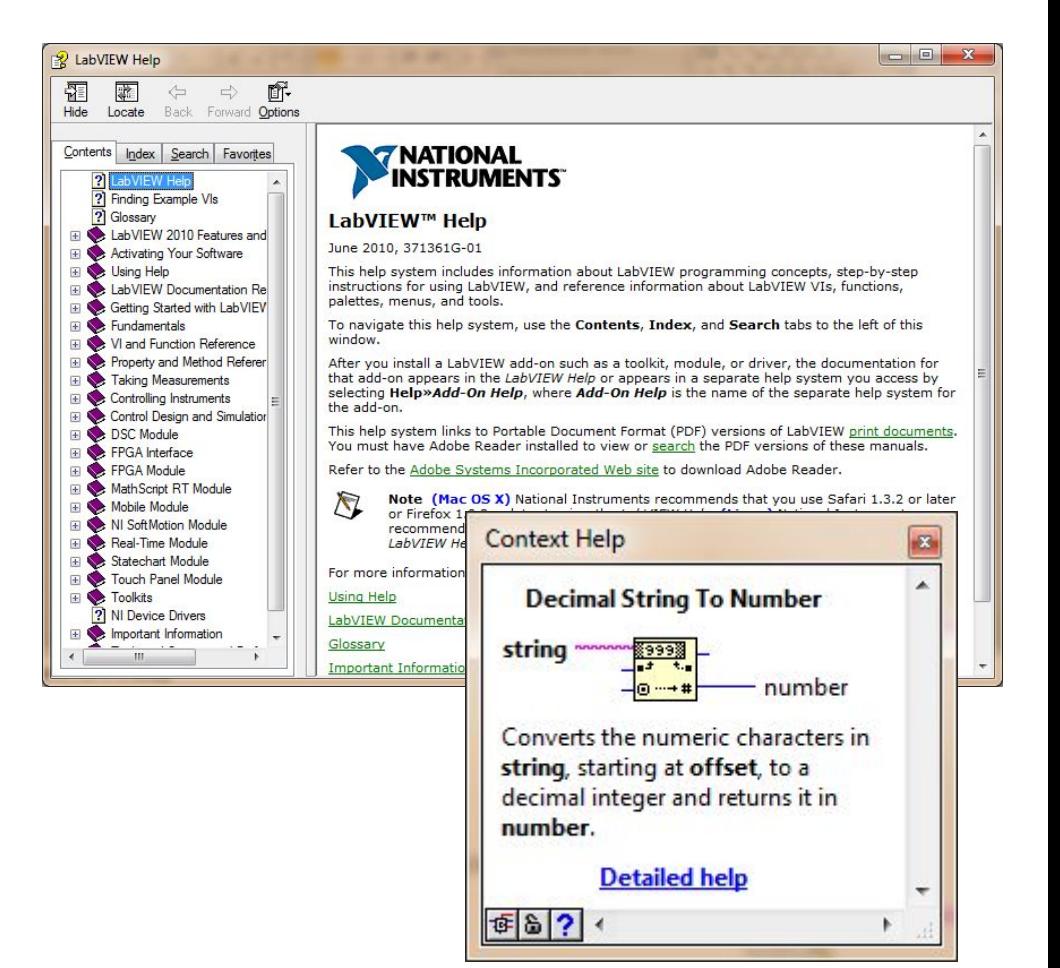

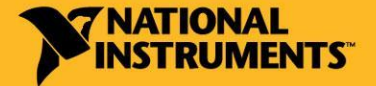

# Примеры кода LabVIEW

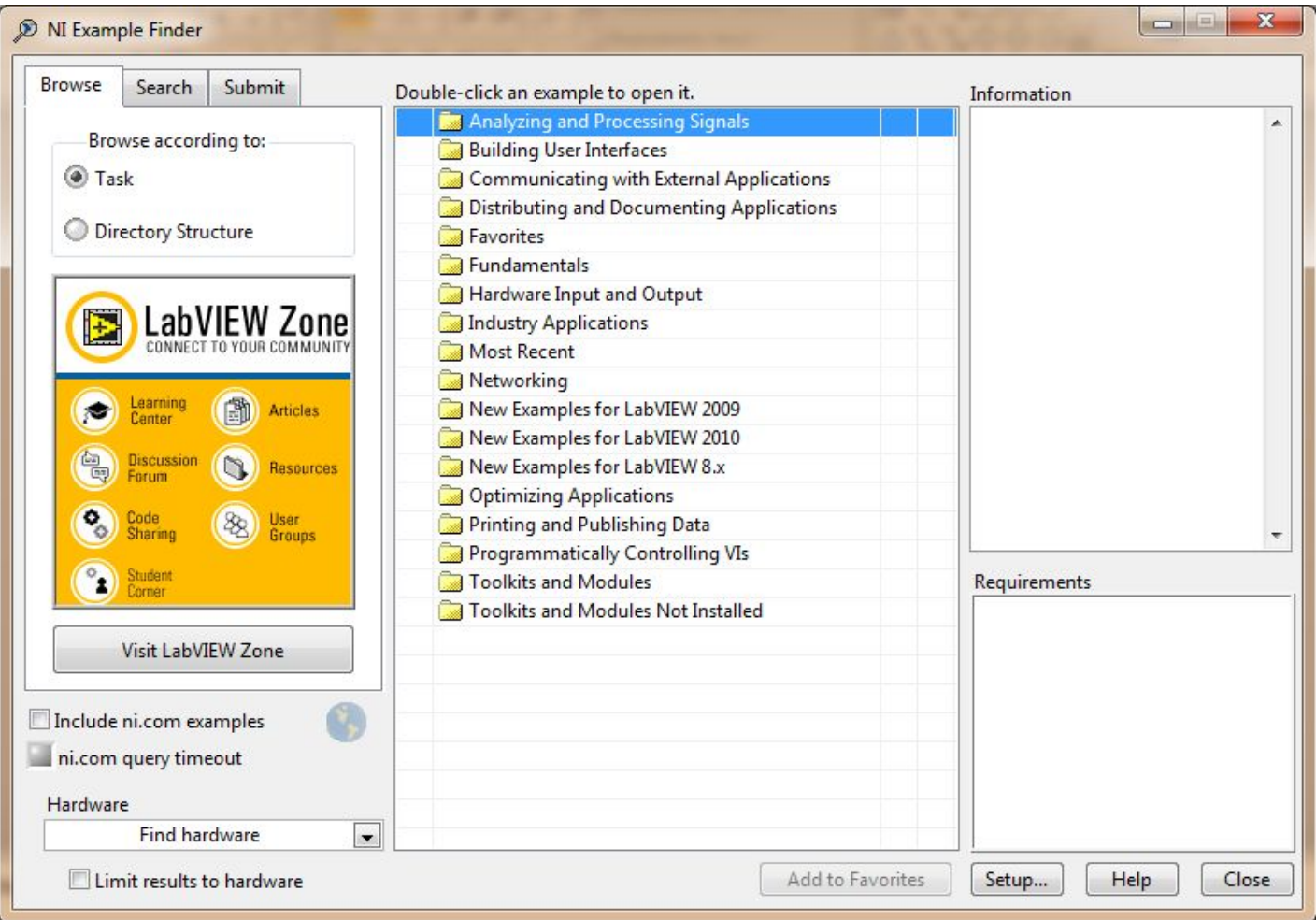

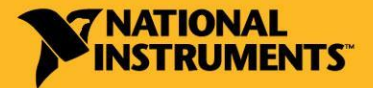

russia.ni.com

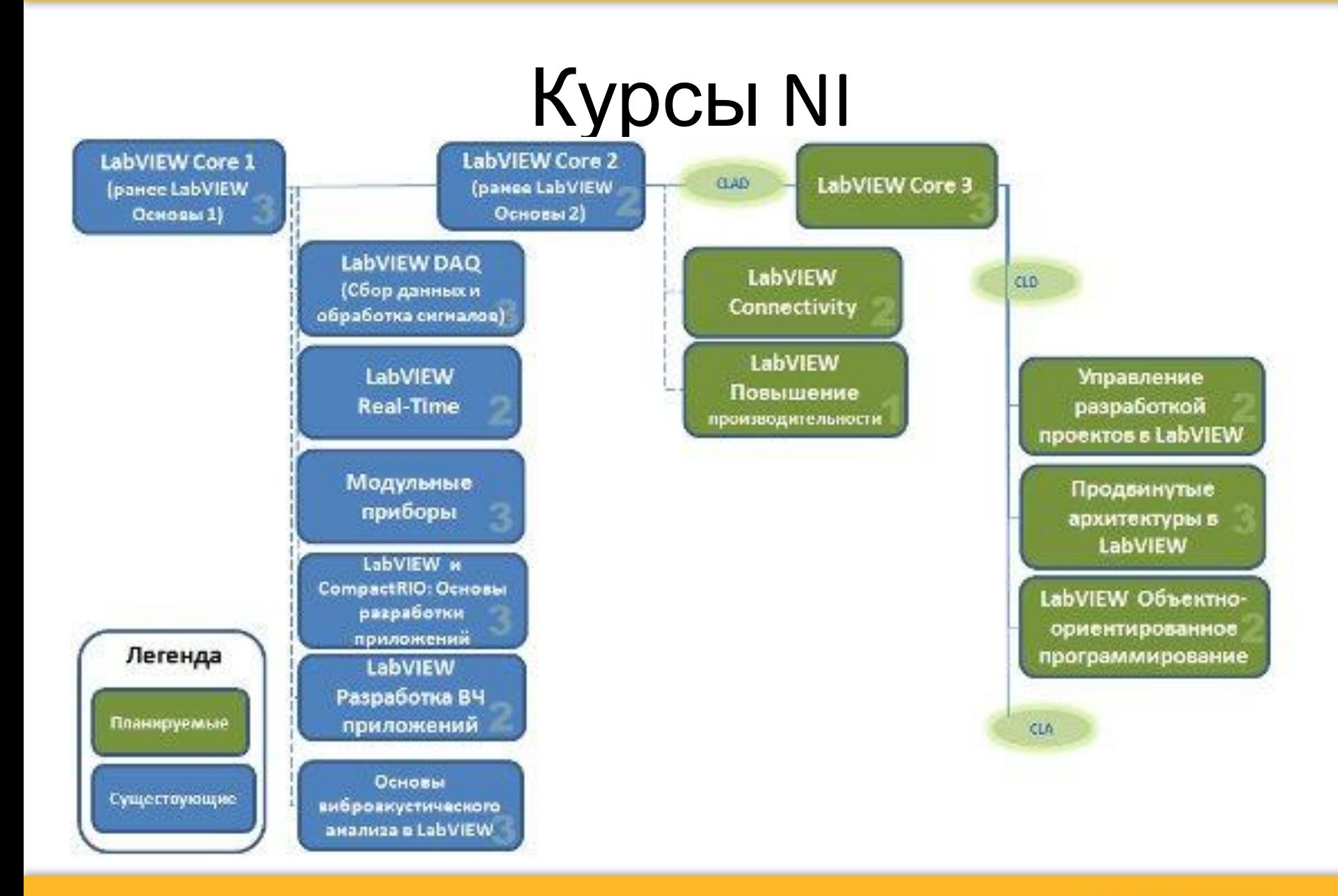

russia.ni.com

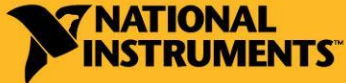

## Начните программировать в LabVIEW сегодня!

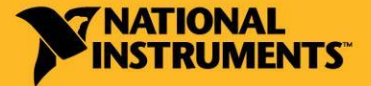

russia.ni.com